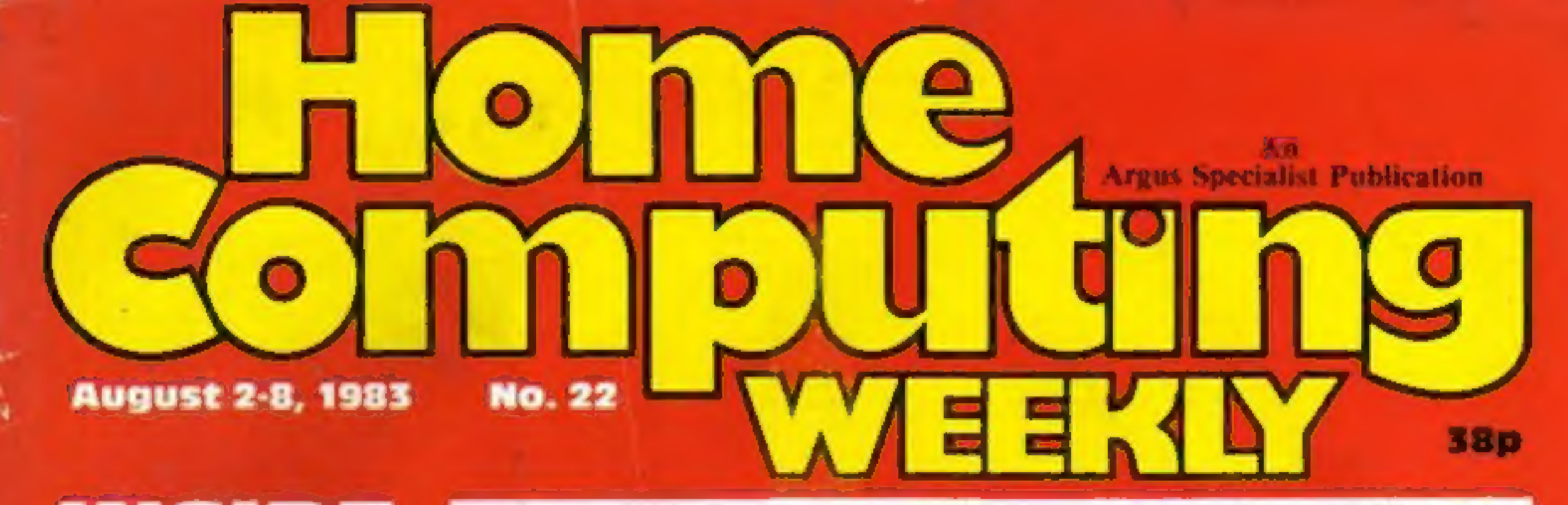

# INSIDE

Programming<br>tips for VIC-20,<br>TI-99/4A, Oric, **Spectrum and<br>Tandy Colour** 

**Great games to** type in for: VIC-20, Dragon and ZX81/Spectrum

**Software** reviews for: Dragon, Spectrum, Microdrive. The price if<br>
Atari, TI-99/4A, Tiny cartridges<br>
VIC-20, Dragon, Contain about 20 feet

# First Microdrives<br>to users 'in days'

SPECTRUM owners will be us-<br>ing Microdrives, Sinclair's new<br>mass storage device, within days.<br>The promises came from<br>managing director Nigel Searle at<br>the launch on Thursday, when he<br>said details had been mailed to<br>100,00

**•** The ZX Interface 1, costing  $£29.95$ , if bought with a Microdrive. The price if purchas-

**Cartridges** for the Microdrives cost £4.95 each and contain about 20 feet of tape about 3 1/16 of an inch wide. Mr Seale said: "The user will have the speed, capability and operating system usually associated with a disc drive. It is extremely simple for the first-

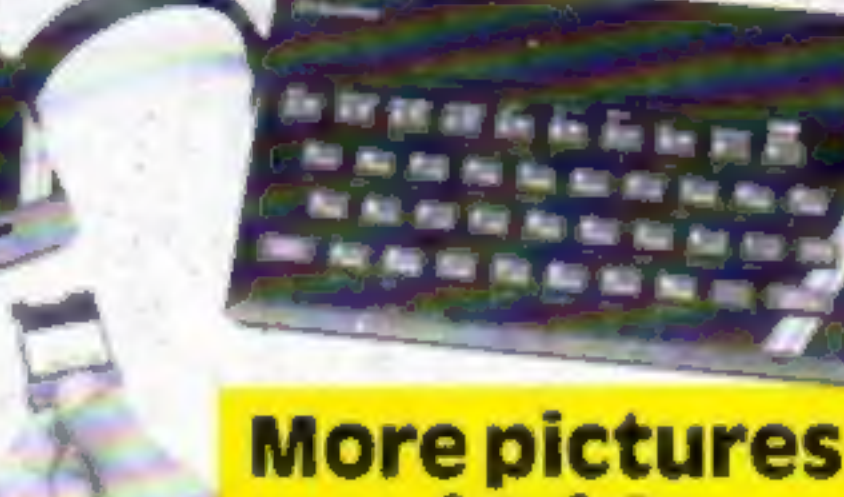

# More pictures<br>**inside**

taken so long to bring out the] on cartridge. He added: "It will Microdrives.<br>He said "That's a very good on Microdrives to overtake that<br>question — it's bloody hard to | on cassettes. At presen the new peripherals were being produced<br>at one Thorn EMI Datatech<br>plant. And Timex-Dundee,<br>which makes Spectrums, is being<br>considered as a second manufac-<br>turer, Mr Searle would not say

# **BBC and ZX81**

## **PLUS: News, Charts and One Man's View**

time user."<br>\* Sinclair's chairman, Sir Clive<br>Sinclair, was asked why it had

been launched.<br>
"Instead of the thousands it made, only that the factory was in<br>
will be handreds of thousands — the Midlands.<br>
an unbelievable number of car-<br>
Interdance of the Midlands.<br>
The said they did not know how<br>
t restricted 10 two Microdrives have planned capability to build<br>each, but there would be no limit at least half a million cartridges<br>on cartridges.<br>Sinclair was supplying there will be a second interface in<br>Microdrives to s

### A Microdrive connected, showing how the cartridge is inserted

do. We are making an equivalent<br>to the disc drive,<br>"We did not anticipate the size<br>of the backup support that would<br>be needed. When we first dream-<br>ed it up, the Spectrum had not

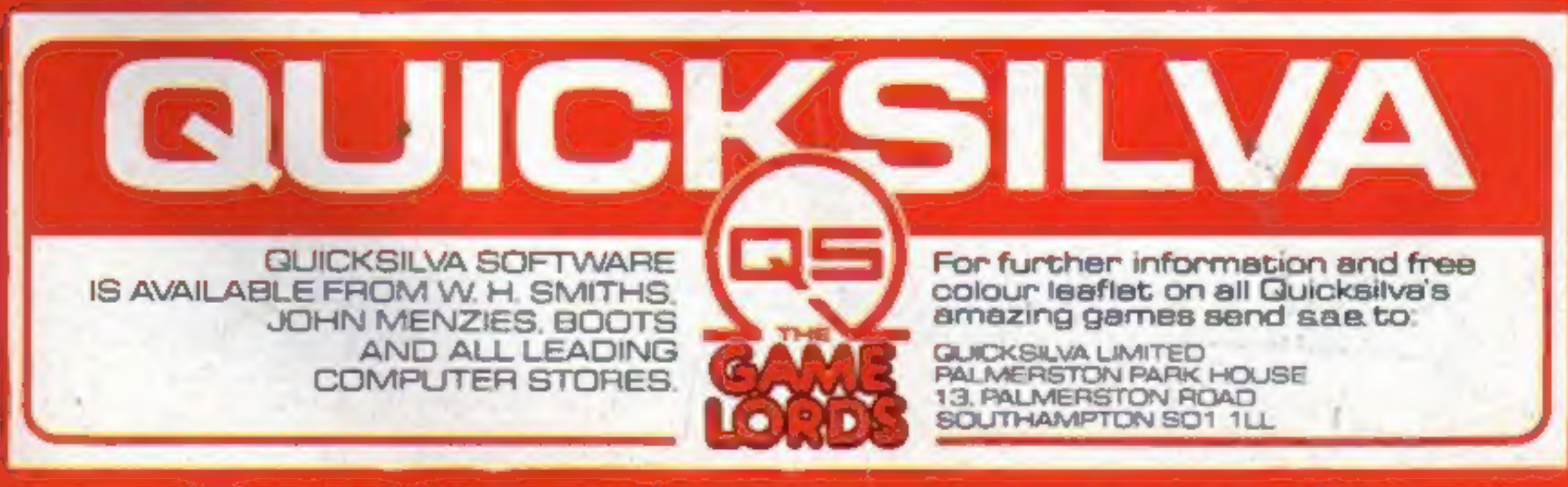

# **Best for software every week**

# **NEW RELEASES FOR DRAGON 32 FROM** Salamander Software

OW ON ANOTHER WORLD ES

### **FRANKLIN'S TOMB**

Franklin's Tomb is an adventure for one player. Can you, as Dan Dia-mond, solve the riddle of the crypt, or will you fall prey to its mystery as so many other before you. Franklin's Tomb comes complete with a 20 page fully illustrated case file.

### **EVEREST**

Nestled on the border between Tibet and Nepal, the highest mountain in the world. Everest, Goddess Mother of the world, towers five and a half miles above sea level. In 1953, Sir Edmund Hilary and Sherpa Tenzing Norgay were the first men to conquer the unconquerable. Now you have the chance to scale the summit of Everest, Lhotse or Nuptse. Will your attempt end in tragedy, or will your name live forever in the annals of mountaineering history,

### **GRINDRUNNER**

### £7.95

£9.95

£7.95

By the year 2190 the Earth is a barren and desolate wasteband. With all natural resources used up, the human race's last hopes rest with a huge orbiting solar power station known as GRID. Now the GRID has been invaded by a race of evil droids from Frogfax V, intent on the total subjuga-

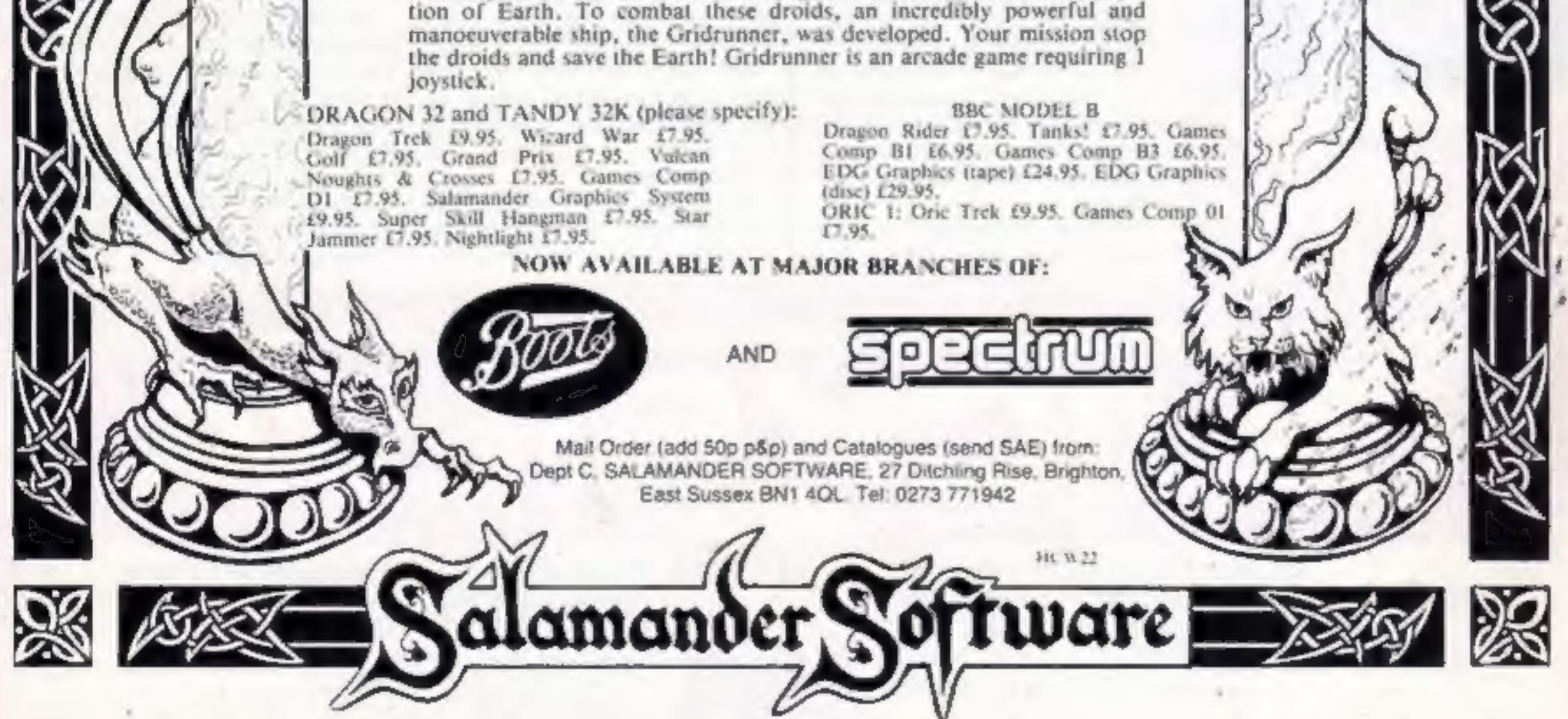

### **No. 22** CONTENTS August 2-8, 1983

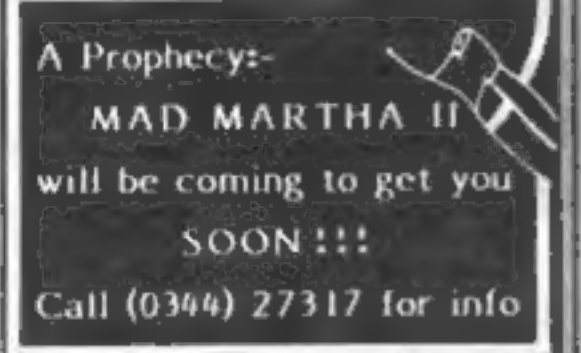

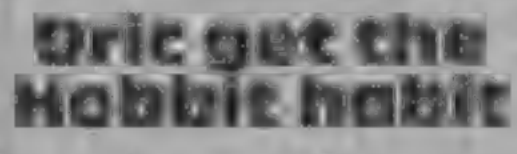

Soon Oric owners will be able to<br>play The Hobbit, the best-selling<br>adventure game originally pro-<br>duced by Melbourne House for<br>the Spectrum.<br>Melbourne House has now<br>converted the game for the Oric,<br>and it will be released

the Oric seriously."<br>The Oric Hobbit will be<br>available through retail outlets or<br>direct by post from Tansoft. Cambs CB7 4NW eee Tansoft, 3 Club Mews, Elv.

Now your VIC-20 can teach you<br>the Morse Code. Morse Tutor, from A.B.C. Soft, is said to take you from beginner to expert at your own rate and includes two<br>types of test with score ratings. It<br>needs. 3K expansion and costs. £4.50 by mail. A.B.C, Soft, 99 Church Street, Stapleford, Nous NG9 8GF

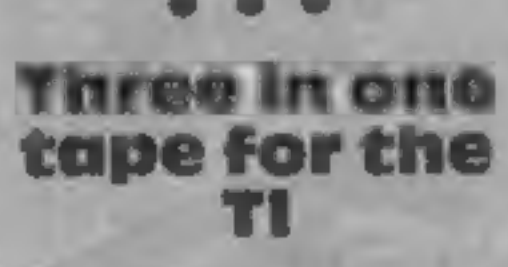

Software-hungry TI owners — Firefly has brought out a games tape for the T1 which offers three arcade games for  $£3,50$ . It's called Games Tape One, and the three games on it are

Trapt, Star-Storm and Astro-

Run.<br>Firefly has also gone in for sell-<br>ing coals to Newcastle by<br>marketing the tape in America,<br>the TI-99/4A's native land. Ap-<br>parently the Americans are snap-<br>ping it up.<br>Firefly, 48 Dorset Street, London<br>WIH3FH

# Tap into morse

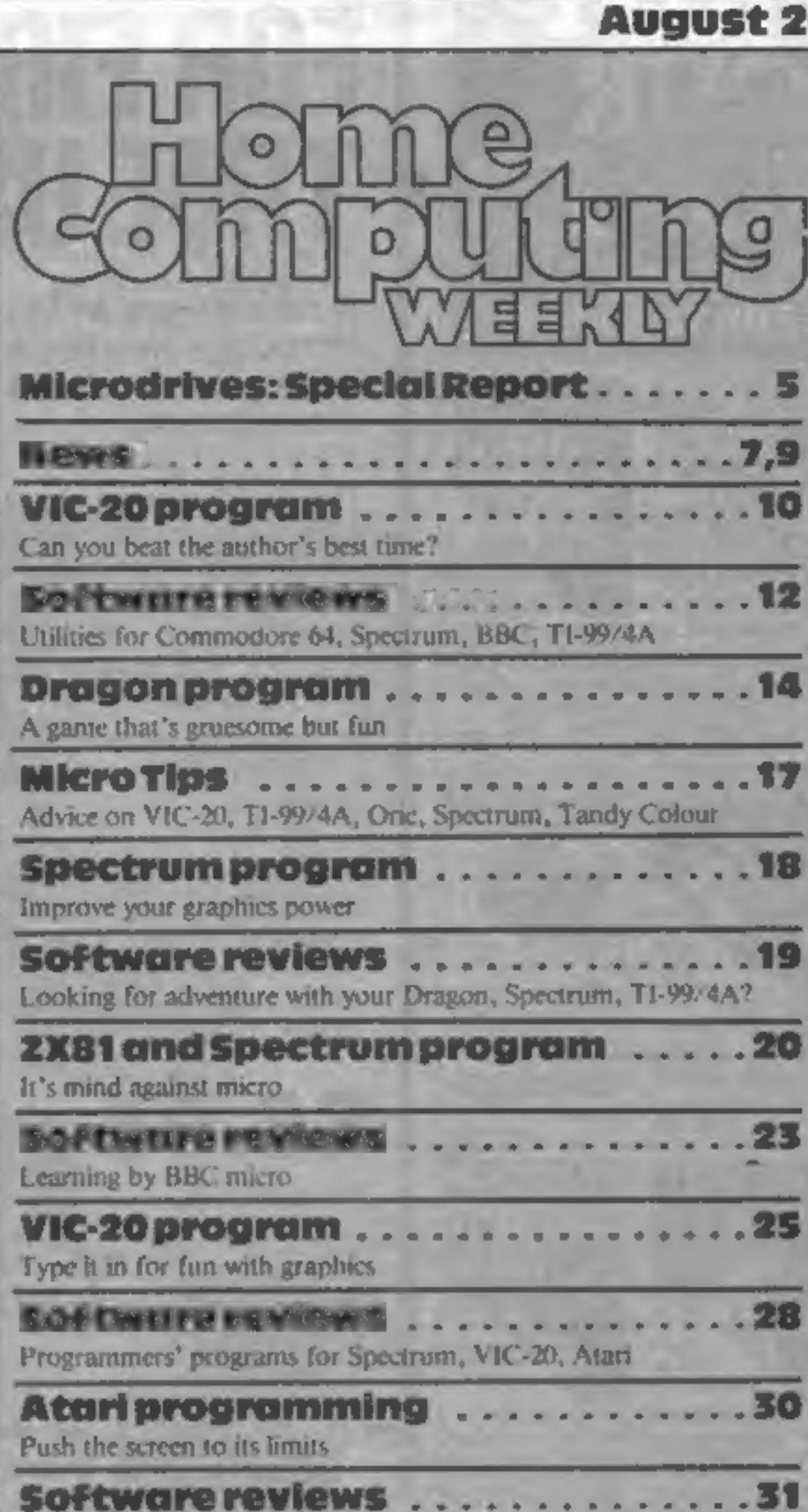

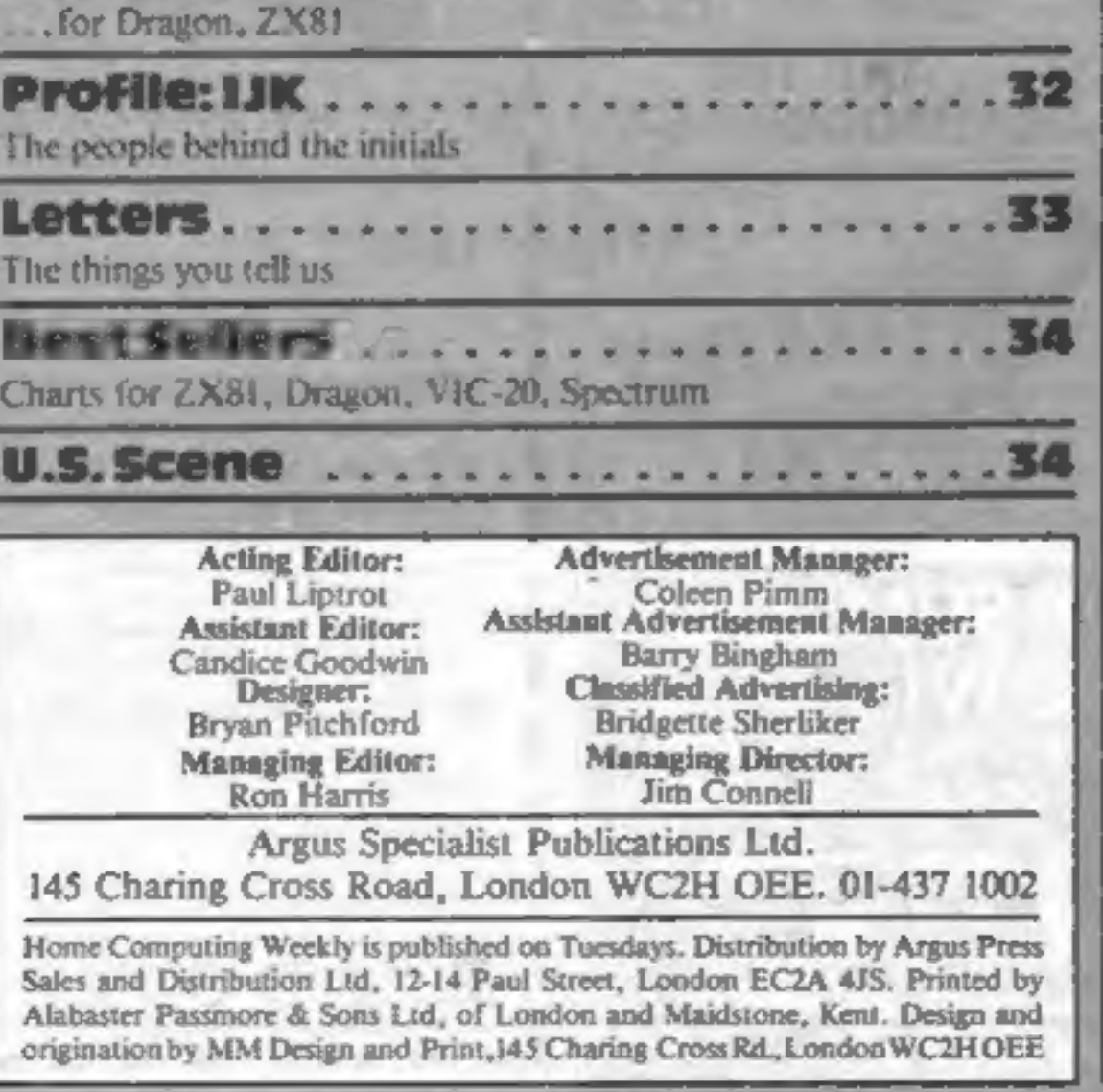

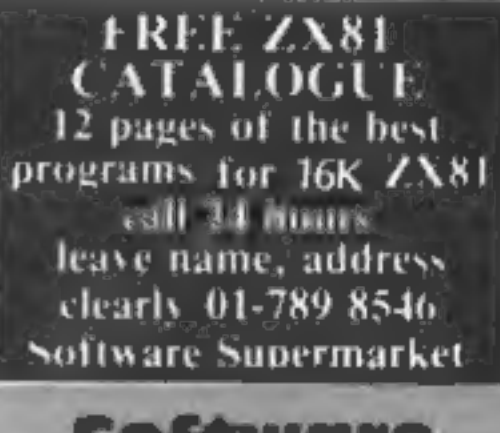

**Software** aquabatics

If you've got the new Aquarius<br>micro, Apocalypse have got some<br>software for it: Aqua Paks 1 and<br>2, an arcade pack and an intellec-<br>tual pack respectively.<br>Coming up soon are four more<br>games: Aquamarine, an under-<br>water ve

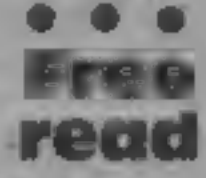

Startech, a Liverpool-based soft-<br>Startech, a Liverpool-based soft-<br>ware house, has brought out the<br>first in a series of free brochures<br>on software and peripherals for<br>popular computers.<br>The first issue, for the VIC-20<br>and

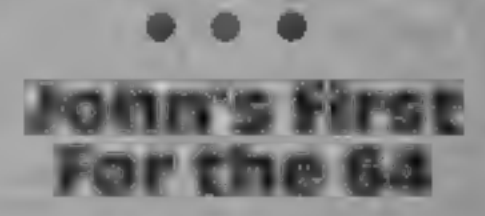

John Shay, 14-year-old partner in<br>Solar Software, is bringing out<br>the first of a series of games for<br>the Commodore 64.<br>Galaxians, a rewrite of his<br>VIC-20 program, is in machine<br>code and due on sale in three<br>weeks. It will

ting needs.

Solar Software, ST Meadowcroft, Radcliffe, Manchester M26 0JP-

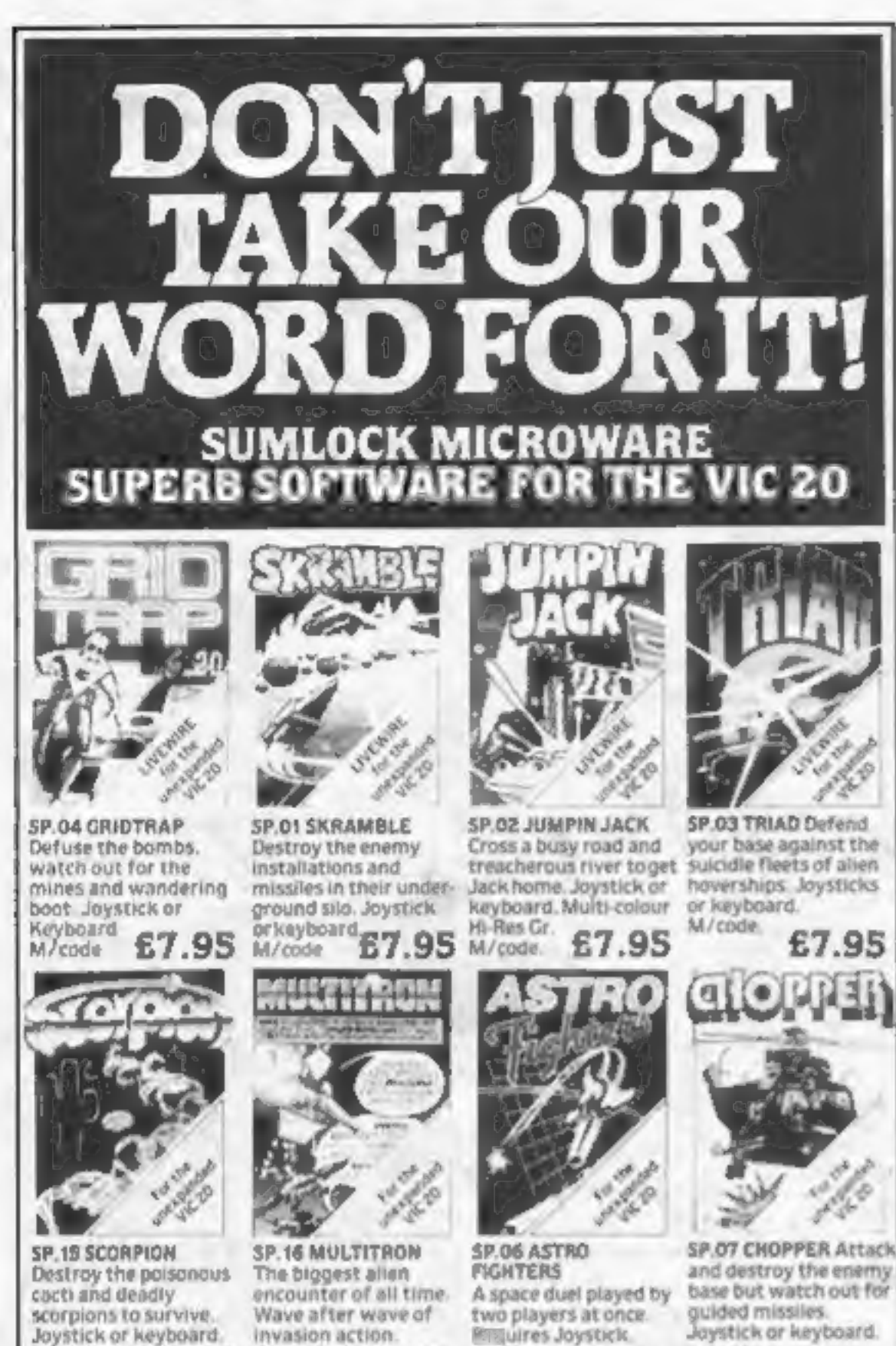

# **FOR FIRST** TIME USERS

A new series of books which introduce newcomers to the most widely used micros in the marketplace.

The books assume absolutely no knowledge about computers and the reader is shown even the most fundamental operations such as "switching on" and "loading a program". The books lead the reader through simple programming and then onto graphics, with several programs which show how to achieve pictures and even animation. The books contain a number of specially written programs which show the full potential of these machines.

"The text is liberally supported by all manner of useful diagrams and illustrations (including many black and white photographs of the screen). The overall presentation is excellent. The printing, setting out and listings are clear and positively invite the reader to have a go."

**EDUCATIONAL COMPUTING** 

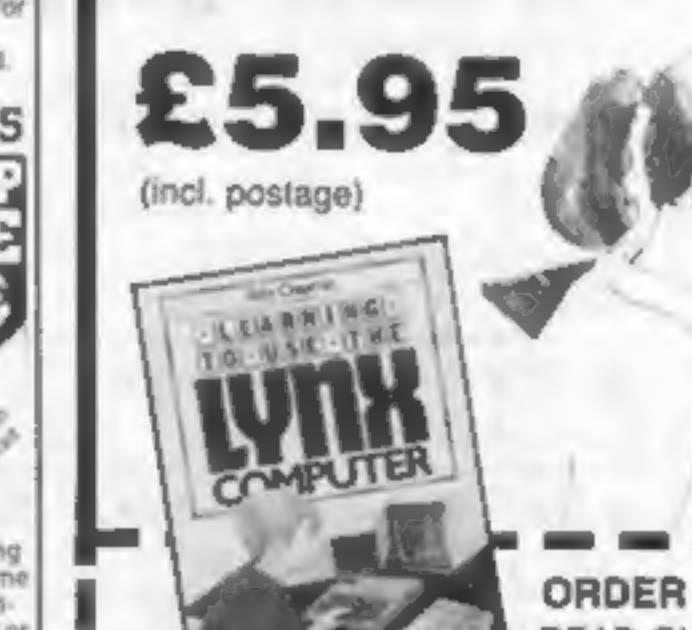

**ORDER FORM** READ-OUT BOOKS AND SOFTWARE 8 Forge Court, Reading Road,

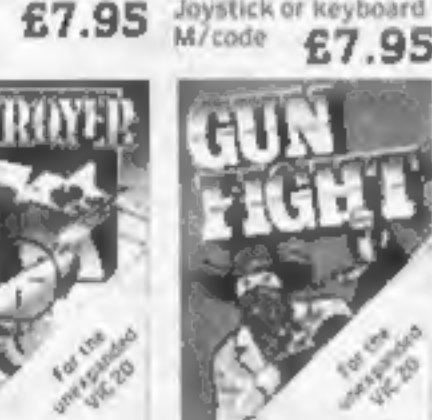

SP.OB DESTROYER Battle against Sea Air attack with the destroyer H.M.S Victory. Joystick not Znd player. Joystick required. **E7 QR** 

M/code.

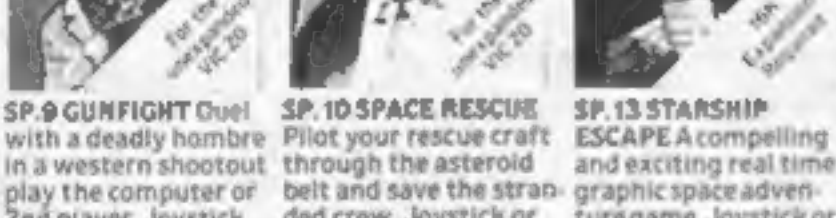

Joystick or keyboard

or keyboard<br>M/code E695

keyboard. £6.95

Elfona.

£6.95

Jaystick or keyboard. M/code £6.95

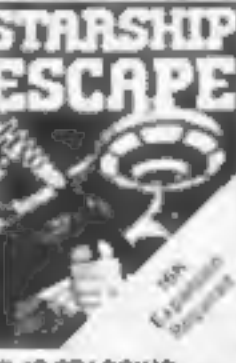

**SP.13 STARSHIP** and exciting real time belt and save the stran- graphic space advended crew. Joystick or ture game. Joystick or keyboard £9.95

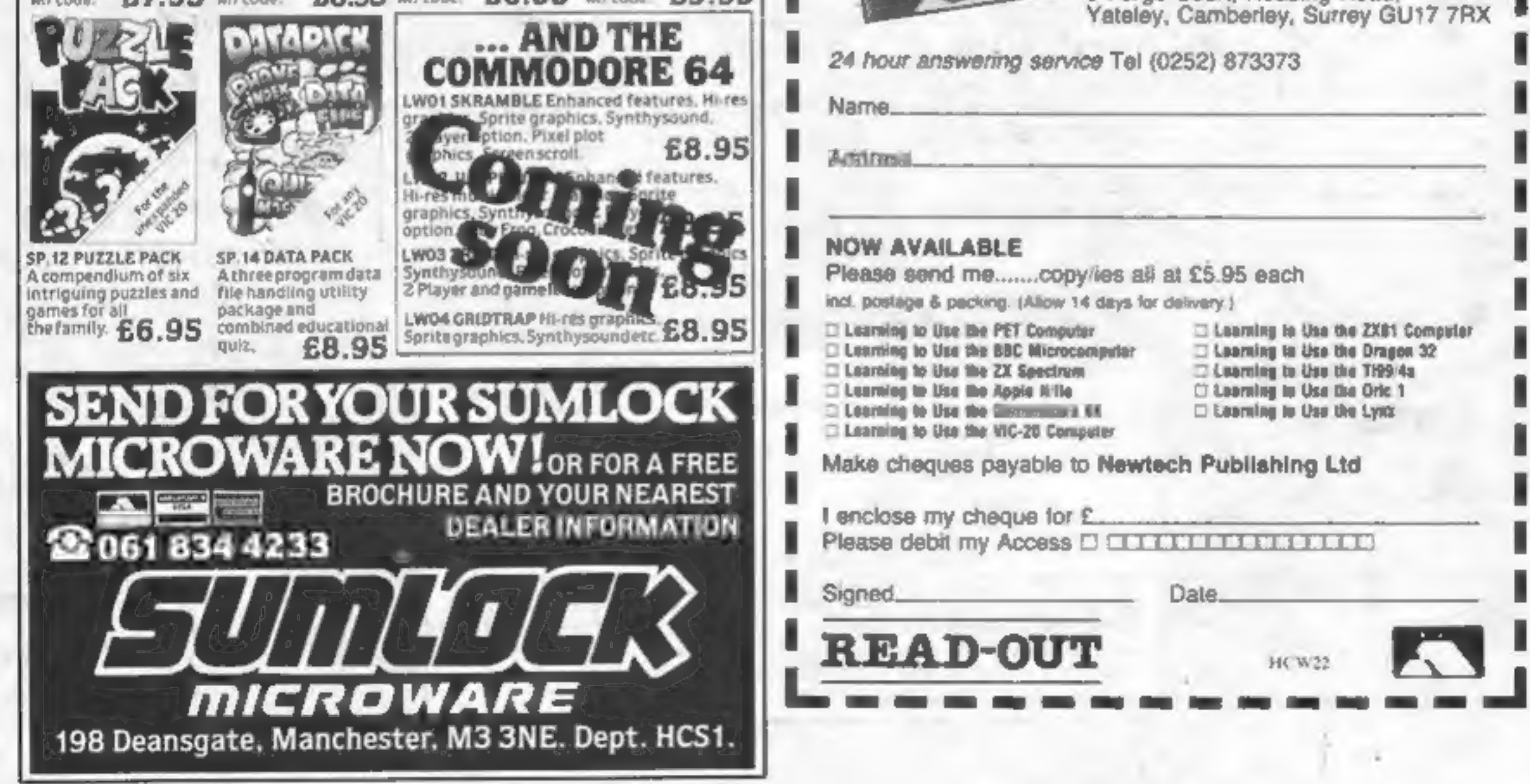

## **NEWS**

### Continued from front page

which will allow the Spectrum to support software on ROM car-

tridges and joysticks.<br>In a demonstration, the popular Flight Simulation pro-<br>gram was loaded into a Spectrum<br>via a Mirodrive in just under 9<br>seconds — it would normally take six to seven minutes. Access time

is a claimed 3.5 seconds.<br>The ZX Interface, as well as<br>controlling Microdrives, offers<br>the industry-standard RS-232 In-

terface which means other computers and printers can be linked — as well as the chance to<br>network up to 64 Spectrums<br>which are not more than 100<br>metres apart.<br>It was shown linking Spec-<br>trums to an IBM Personal Com-<br>puter and an Epson printer.<br>Mr Searle said the tape life of<br>th

tremely powerful tool, says<br>Sinclair, particularly for educa-<br>tional and business applications<br>like stock control, word process-<br>ing, financial modelling and ac-<br>counting.<br>● Loading a typical 48K pro-<br>gram in as little as

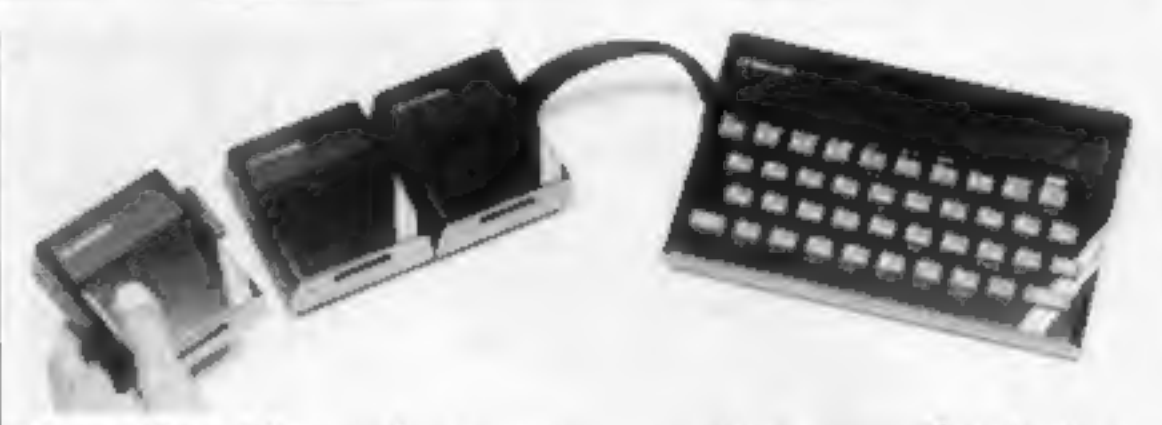

an Epson printer Here the ZX Interface 1 links the Spectrum to two Microdrives and

manual is available to all customers separately at £5. Each cartridge can contain up

to 50 files which can be i dividually identified, sorted automatically, and displayed in alphabetical order or deleted. The Microdrive controller, in-

side the Interface, expands Sinclair BASIC to include file handling and communications facilities and introduces BASIS<br>as an operating system as well as a<br>language, says Sinclair Research. It makes the Spectrum an ex-

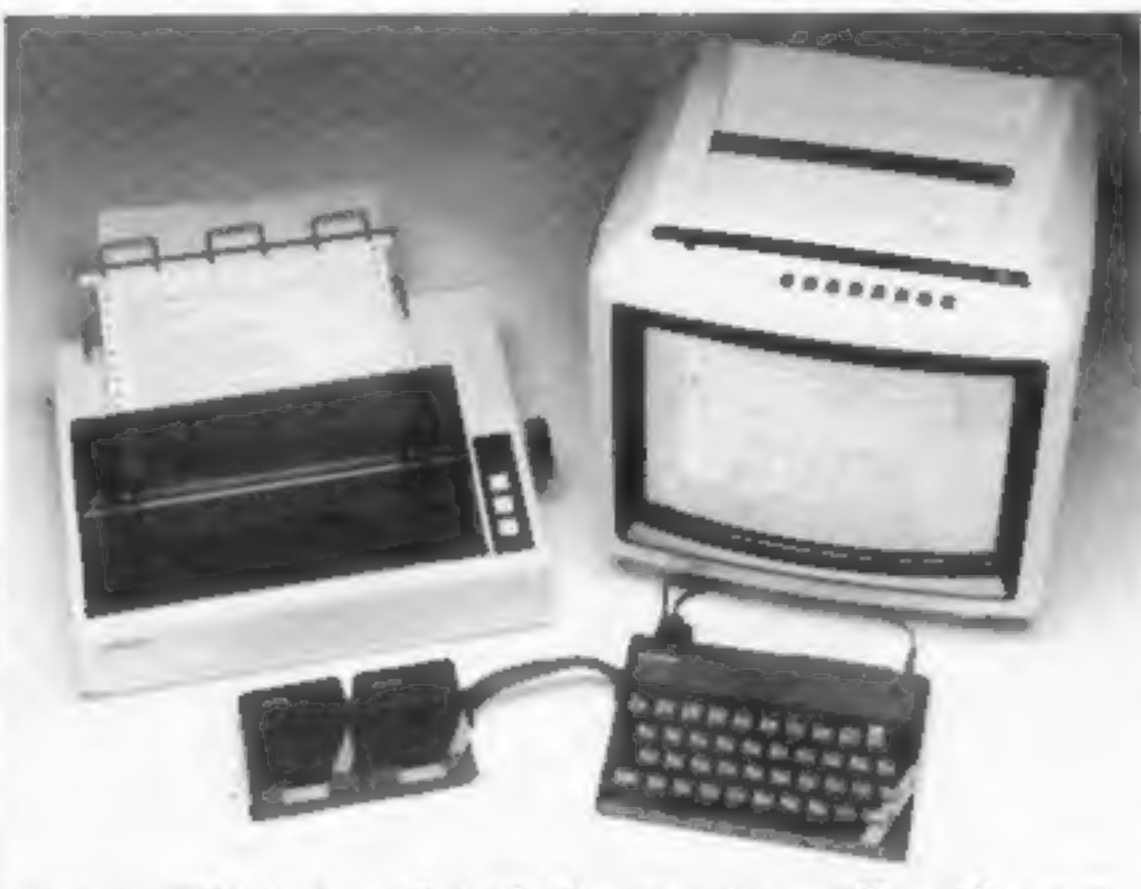

another, or the data may be broadcast over the network to<br>any open Spectrum,<br>Sinclair Spectrums can act as

Spectrums in the network,<br>The ZX Network opens up a<br>wide range of possibilities for the user from advanced multi-player games of fun and skill to serious use in the classroom and office.

@ Customers who bought Spec- trums from shops and wish to be added to the mailing list should send thei only on a postcard to Sinclair Research, Department M, Freepost, Camberley, Surrey GUIS 3BR.

Three Microdrives chained together and attached to a Spectrum.

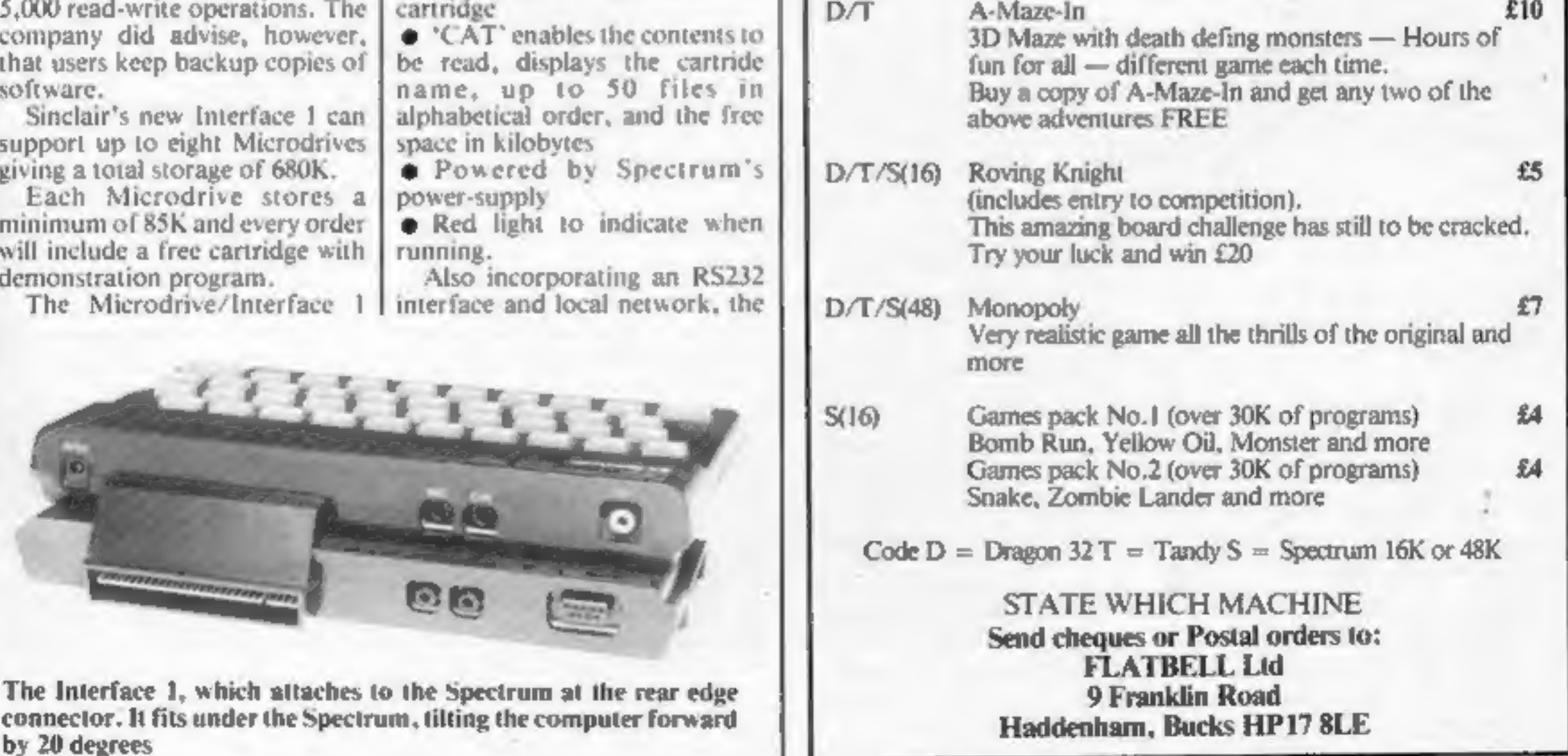

ZX Interface | attaches to the underside of the Spectrum and duplicates the computer's peripheral port.

The RS232 industry standard serial interface enables the Spec- trum to drive full-size printers and to communicate with other computers having the same interface. It also permits transmission of data over telephone lines via modems.

Interface 1 operates at all sta dard baud rates up to 19,200, with speed software-selectable,<br>and a special RS232 lead is separately available from Sinclair

Research at £14.95.<br>The local area network is a high<br>speed communications link bet-<br>ween up to 64 Spectrums,<br>transmitting at 100 kilobaud. A full screen can be transferred in 3<br>seconds and protocols allow<br>transmitting and receiving sta-<br>tions to be specified by one

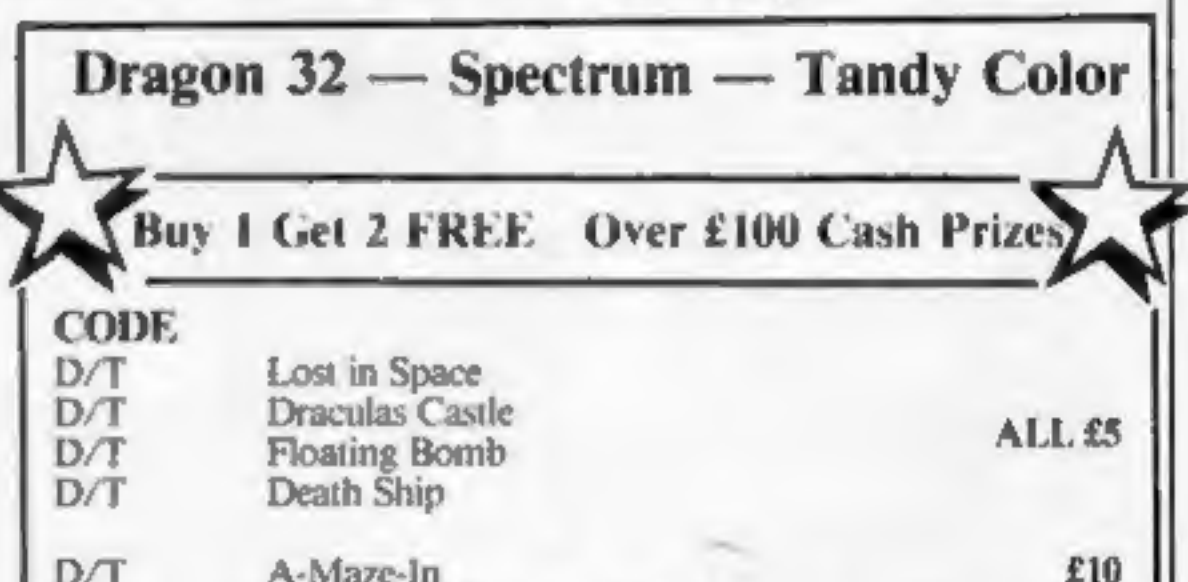

printer servers to other Spec- Irums on the network driving either a ZX Printer or any other printer using the RS232 interface. They may also be dedicated as file-servers, exchanging files from their Microdrives with other

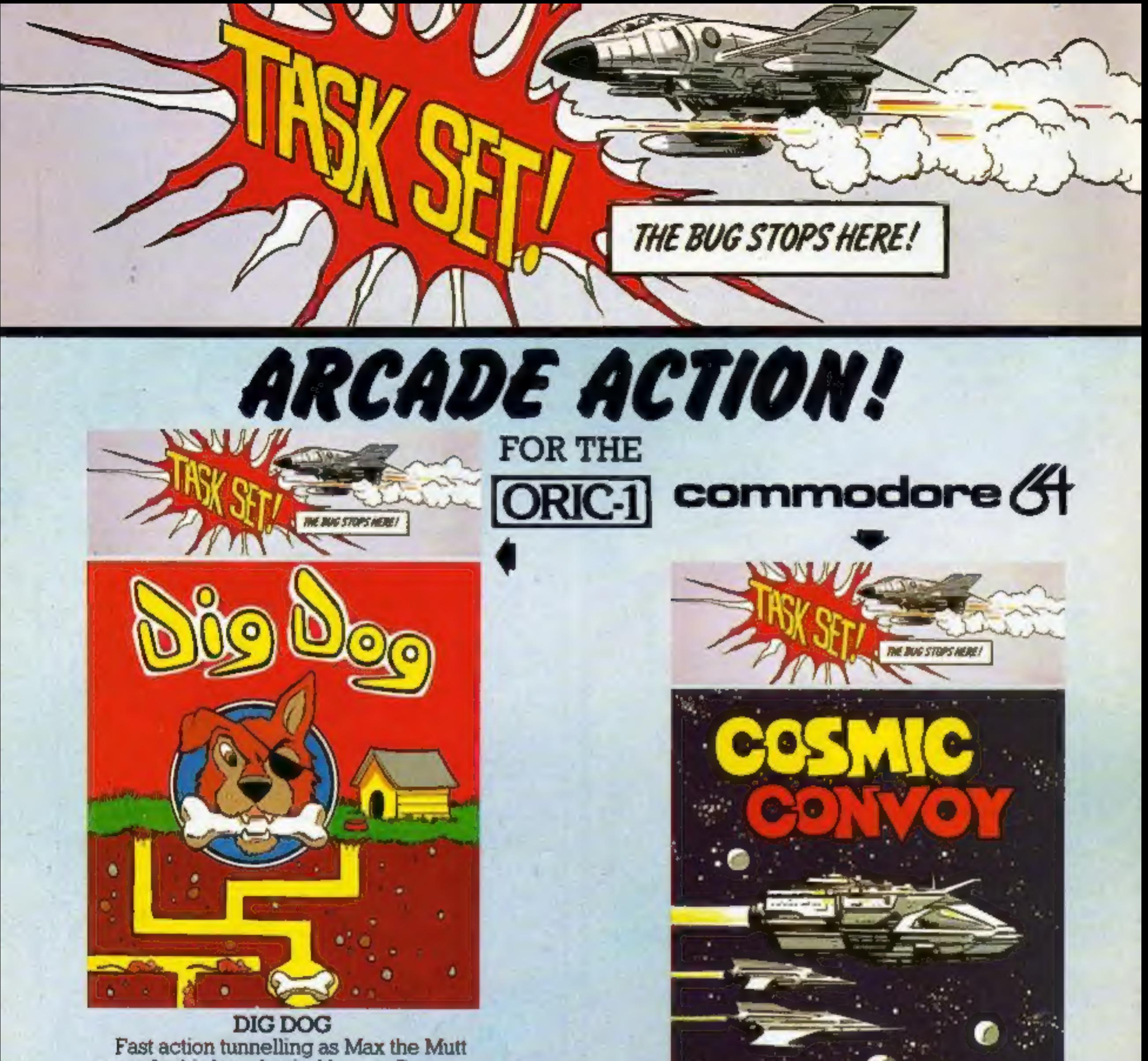

races for his long-buried bones. Run like hell through this 100% machine-code game. Dodge and turn — if you're quick and smart you'll survive — hang around and we'll throw you to the rats! Very adictive.

# £6-90

Includes VAT & Ist Class Post & Packing

**TASKSET LTD**<br>brings you real arcade style games with all the features<br>you rightly demand; 100% machine code speeds, smooth<br>flicker-free hi-res graphics, great sound, hall of fame,<br>player options, and of course, the very b concepts.

Dealer enquiries welcome — call (0262) 602668<br>Mail or telephone orders to:- Taskset Limited<br>13, High Street BRIDLINGTON Yorks. YO16 4PR<br>Bridlington (0262) 73798 24 hrs.

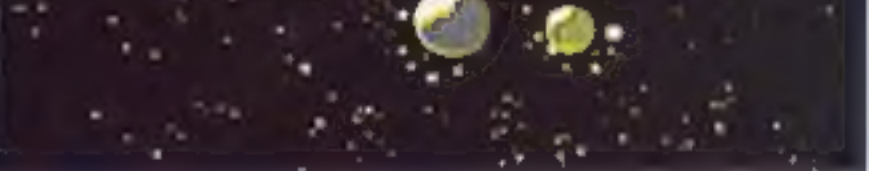

Realize the true power of your Oric or CBM64.

Huge transporters ferry the vital supplies across the dangerous spacelanes, always in convoy. You command a small desperate group of Hyper-Viper destroyers. Save the entire population by protecting as many transports as you can, against the nastiest pirates in the cosmos. 100% machine-code. So much more than shoot-em-up.

Press send my Copyright Mood Access Number

Tour Taxabased my Constant

**ABRICATOLE AREA CRAME SALLON REGION** 

Value

Bridling

Met Clean Number Only

DRESS

LIFE

Access Of

### COSMIC CONVOY

## ONE MAN'S VIEW

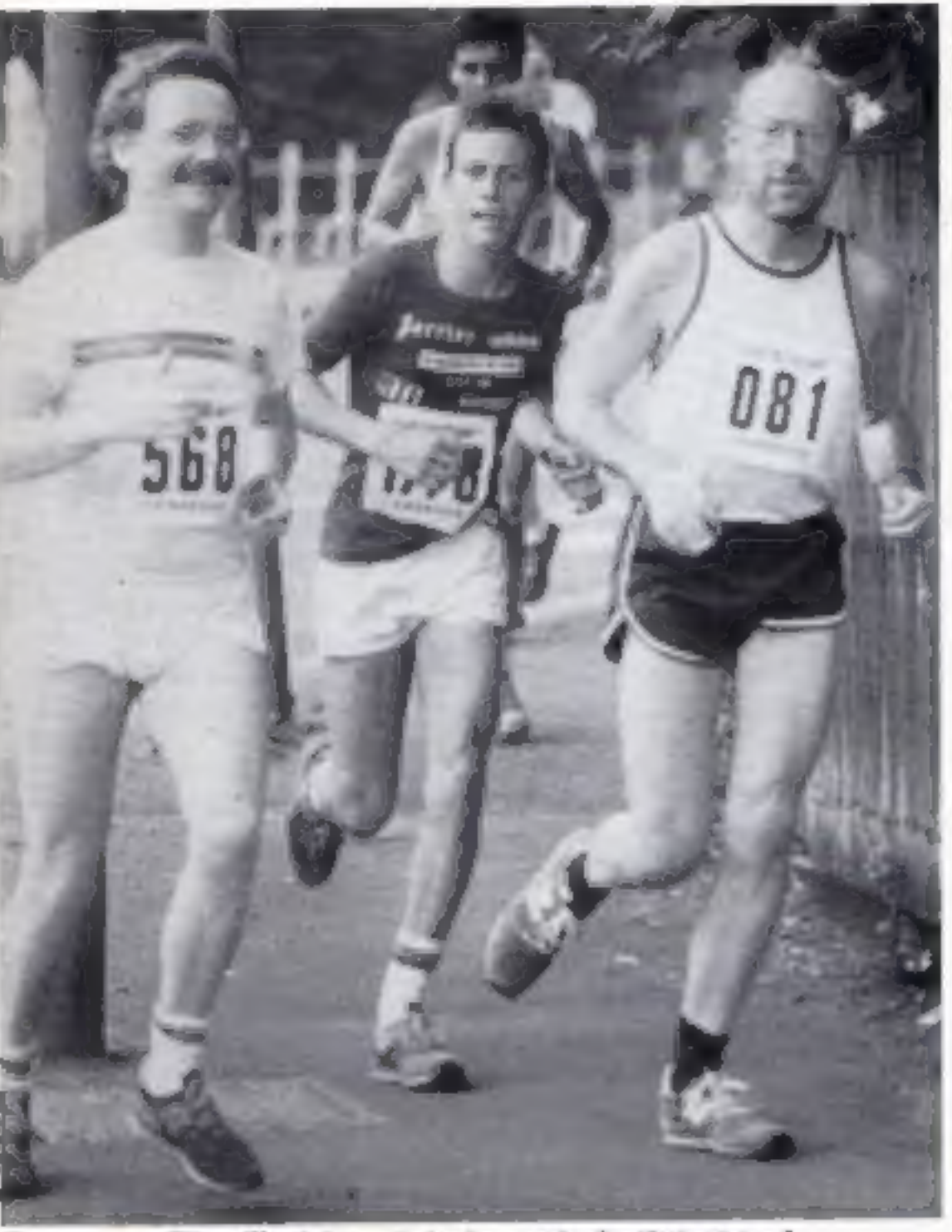

**NEWS** 

Runner up Clive Sinclair — is he in need of a little drive?

### Micros reward marathon runners

Never mind, Clive. Someone has I

to come 949th.<br>
Clive Sinclair's time of 1 hr 47<br>
min 43 sec to complete the<br>
Sinclair Cambridge Festival<br>
Half-Marathon may seem pretty<br>
good if you aren't a runner.<br>
But the winner, Bob<br>
Treadwell, completed the course<br>

was the first woman home with a<br>
time of 1 hr 13 min 53 sec.<br>
Prizes included — you guessed<br>
it — computers and software<br>
from Sinclair, who sponsored the<br>
race. So perhaps it's just as well<br>
that newly-knighted Sir Clive only a runner-u

Despite the heat, over 1,400 people took part in the race, which was organised by Cam-<br>bridge City Council and the Cam-<br>bridge and Coleridge Athletic Club.

which will also cost £6.95. PSS, 452 Stoney Stanton Road, Coventry CV6 5DG

## **Calling all** computer gamers

Clive Bailey has a problem. He<br>can't find enough computer<br>games enthusiasts to demonstrate<br>their hobby at Games Day '83,<br>the festival of indoor games<br>which will take place on<br>November 5-6.<br>He's looking for clubs and in-<br>di

Anthony Finkelstein<br>Postgraduate student in advanced computer methods<br>Royal College of Art<br>Kensington<br>London SW7

**4** This space is for you to sound off about the micro scene, to present bouguets or to hard brickbats. Share your views by sending them to Paul Liptrot, Opinion, Home Computing Weekly, 145 Charing Cross Road, London WC2H

The competitors were cheered 'on by Cambridge residents, who cooled them down with hoses and buckets of water.

# Anew toy, or a better world?

On the face of it, home computing seems to be thriving. Every day<br>more and more children and adults are taking to the keyboard.<br>There are waiting lists for every new micro-that appears on the<br>scene. The shelves are crammed

But I don't believe that further progress down this slippery slope<br>is inevitable. As home computer users, the solution is in our own

Firstly. we must build a dialogue with the computer profession, and learn from its experience — after all, it has been around for a lot<br>longer than the home computer market. We must explore techni-

tonger than the home computer market. We must explore techniques, used by the professionals, which conduct a syntant the fromities of home computers and those in the tompathy analysis. We must try to noderstand the infinit

## **PSSed again**

PSS has brought out four new<br>titles for the Oric, with another<br>two to come.<br>No further explanation is need-<br>ed of Invaders, Centipede and<br>Hopper, which cost £6.95. But<br>Oriemon, costing £8.95, is not, as<br>you might think, a

# Mr. Chip SOFTWARE

### VIC 20 AMES AND UTILITIES

### **BUICSY** Linealish Didn't

This is a Minefield with a difference as you step on the stones whilst collecting<br>purple boxes which give you both time and points, they disappear from beneath<br>your feet. DO NOT DESPAIR! "BUGSY" will randomly replace the

### $M/N/N$  and  $N/N$  are  $N/N$  to be computed as  $5.50$

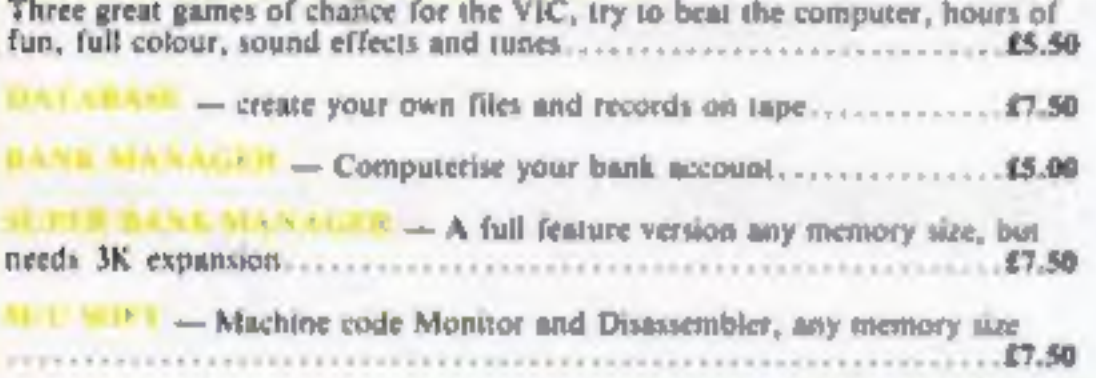

**GHOSTS** \*HIGH-SCORE 'HALL OF FAME' \* AUTHENTIC ARCADE ACTION

FROGGY 2X81 (16K) \*MOVING CARS, LOGS, TURTLES \*ALLIGATORS, DIVING TURTLES \*FOUR 'SCREENS' OF ACTION \*ALL ARCADE FEATURES \*TITLE/DISPLAY \*ENTIRELY MACHINE<br>MODE CODE ONLY £4.95 INC. P&P ONLY £4.95 INC. P&P

# COMMODORE 64 GAMES AND UTILITIES — Our own version of that popular arcade game. ...£7.50 PONTOON — ROULETTE — ack's mon More powerful versions, that make thre great games of chance fr the 6 <sup>5</sup>

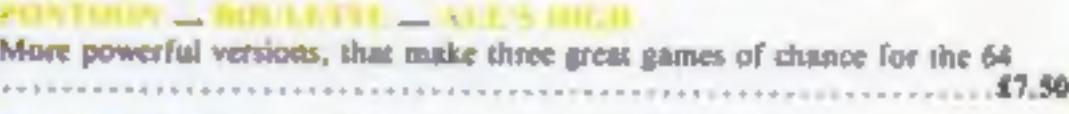

# NEW VEW FROGGY 16K or 48K

Spectrum version of Arcade Game with Full Arcade Features:-\*Fabulous Hi-Res Colour Graphics "Authentic Sound  $E$ ffects + 3 Tunes \*3-D Logs, Swimming & Diving Turtles \*3 Lanes of Multicoloured vehicles. \*On-screen Score, Hi-Score, Time-bar \*Snake, Alligators and Baby Frog<br>\* Top 5' High-Score initials table \*Demonstration Game routine Your home-sick frog must leap across a busy main road, then onto logs and turtles in the river to reach safety of the nver-<br>bank frog-homes.<br>THIS MACHINE-CODE<br>GAME MUST BE SEEN<br>TO BE BELEIVEDI!<br>ONLY £5.95 INC. PEP

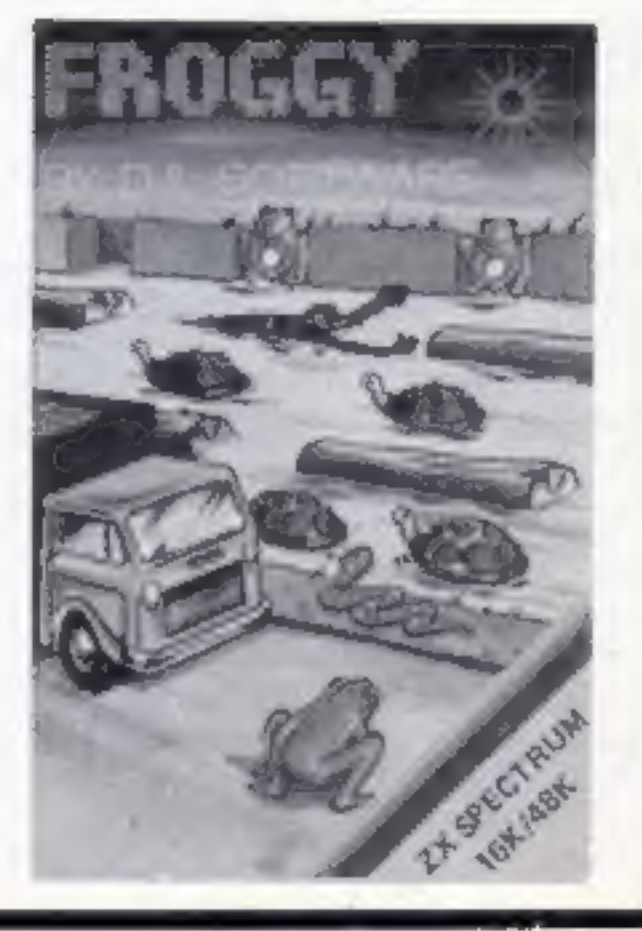

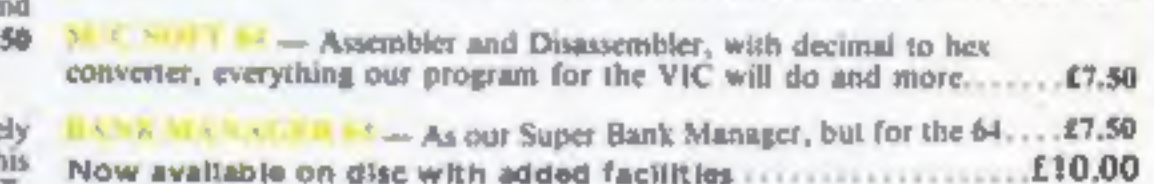

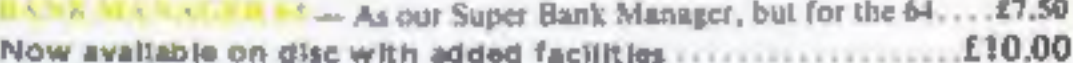

Full documentation with all utility programs,

Other software available for the VIC and Commodore 64, send for free brochure, including RABBIT SOFTWARE at £5.99 ea.

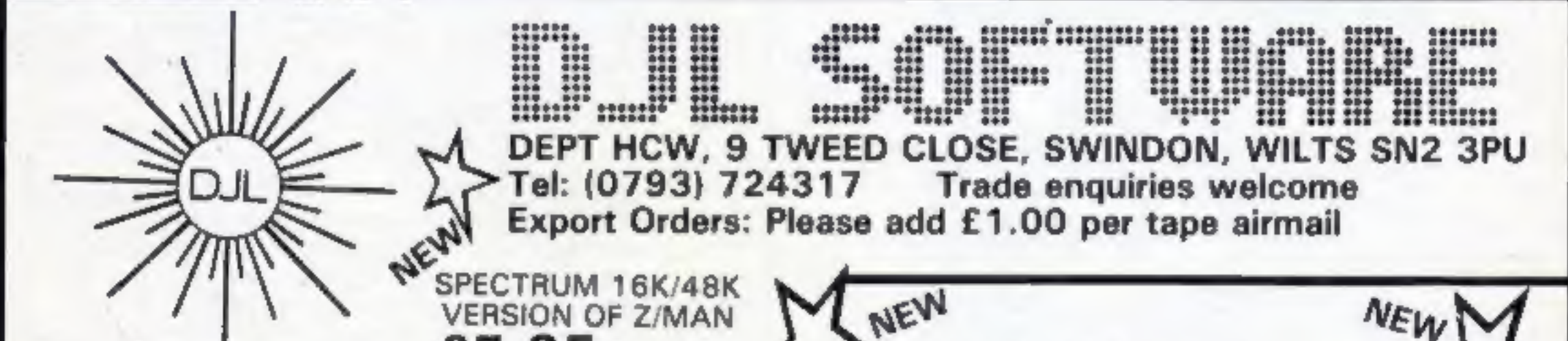

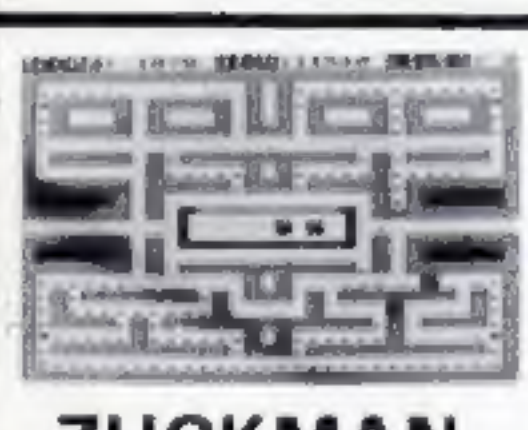

'Send Cheques/PO's to:

# **MR. CHIP**<br>SOFTWARE

# Dept HCW, 1 NEVILLE PLACE, LLANDUDNO,<br>GWYNEDD, LL30 3BL. Tel: 0492 49747<br>WANTED: HOT SHOT SOFTWARE WRITER'S, PHONE AND ASK US.<br>ABOUT OUR FAIR DEAL POLICY AND TOP ROYALITIES.

All programs now avaliable on disc please allow £2.50 ea extra.

### DEALER ENQUIRES WELCOME

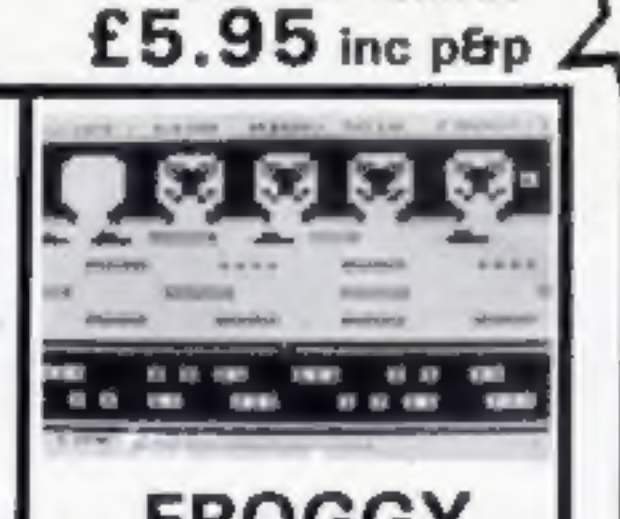

## ZUCKMAN ZX81 (16K) \*ALL MACHINE CODE (10K) \*FOUR INDEPENDENT

\*TITLE/DISPLAY

Page 8 HOME COMPUTING WEEKLY 2 August 1983

## **NEWS**

# Software hideaway just for two

Hidden away on the top floor of<br>an office block in a quiet Hamp-<br>shire village, a two-man team is<br>working on new computer<br>games.<br>And to keep their minds on<br>their work they have ensured that<br>they cannot be reached by phone<br>

Mr Lambert has long wanted<br>to concentrate on software and<br>the recent re-structuring of the<br>company freed him of day-to-day<br>administration.<br>Another director, Mark Eyles,<br>said: "They had to move right<br>away from our offices i

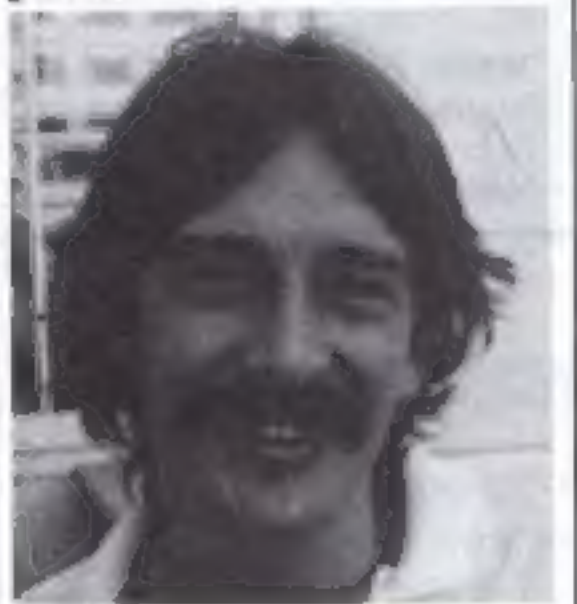

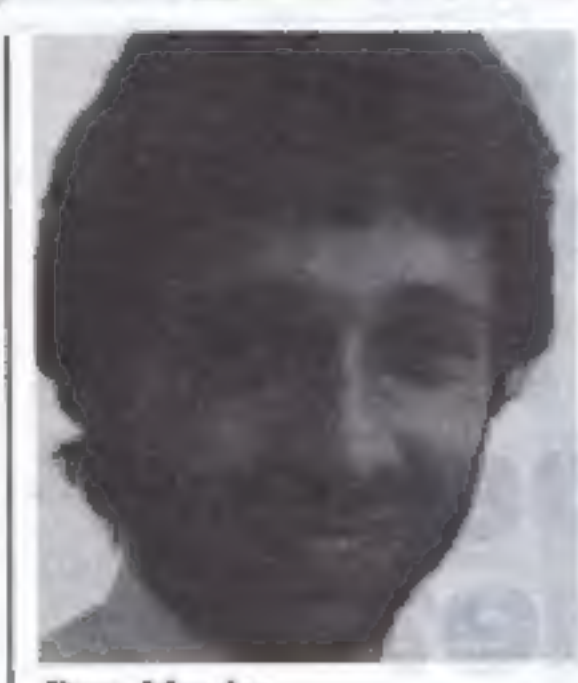

### John Holl

We beeb-Art, costing £14.95, uses a joystick or cursor keys to draw Quicksilva says its new lines and shapes. Written by Dave distribution and manufacturing Mendes for the BBC model B deal with record giant CBS will micro,

Quicksilva, which has just formed a U:S. company, has signed a deal to market Jeff Minter's Spectrum programs. Mr<br>Minter, of Llamasoft, had licensed Salamander to produce Spectrum and Dragon versions of his VIC-20 games. Spectrum versions include

© Freddy Vachha, a sort of one- man promotions industry, wrote 3D Strategy, for both models of the Spectrum. Based on 3D noughts and crosses, he claims it is five times as fast as similar programs and the only one in 100 per cent machine code.

• Velnor's Lair is a Dungeons<br>and Dragons-type adventure in<br>which the player can choose to be<br>a wizard, warrior or priest to<br>search for an evil wizard. It was<br>written by Derek Brewster, of<br>Neptune Computing, for the 48K<br>Sp

Gridrunner, Matrix, Attack of the Mutant Camels and Traxx.

Quicksilva says its new distribution and manufacturing mean "even more reliable"<br>tapes.<br>Quicksilva, Palmerston Park

### Dave Mendes

@ The second adventureis called Smugglers Cove and involves searching for treasure in a cave system. It runs on the 48K Spec- trum and the author was John Kenneally,

together wit TIPS are short articles, and brief<br>programming routines which we can put<br>together with others. Your hints can aid<br>other computer users.

@ John Hollis — who wrote the best-seller Time-Gate — produc- ed Aquaplane in which boat and skier have to be guided around obstacles. The background uses the whole screen and the game features characters like the G&Ts, rich youngsters in yachts; the Regatta, a group of weekend sailors; and the Great White Shark. Aquaplane runs on the 48K Spectrum.

© Xadom is a 3D arcade adven- ture with an alien landscape and dangers to avoid, including Vampbats, Num Skulls, Cybots and Antimattoids. It needs a 48K Spectrum.

All the Spectrum tapes cost £6.95.

£40, but there are discounts for children of Camden residents or the unemployed.<br>YOS Computer Camp, YOS<br>Centre, Barclay Road,<br>Leytonstone E11.

Does the state of the economy fill<br>you with gloom? Think you<br>could do better yourself? A group<br>of enterprising TI owners in Hull has produced a program which lets you have a try.

Taking the reins of govern-<br>ment, you can control income<br>tax, company tax, and VAT and<br>public spending. The T1 will tell<br>you the effect on inflation,<br>unemployment, and — most im-<br>portantly — how you're doing in<br>the opinio

House, 13 Palmerston Road, Southampton SO1 ILL

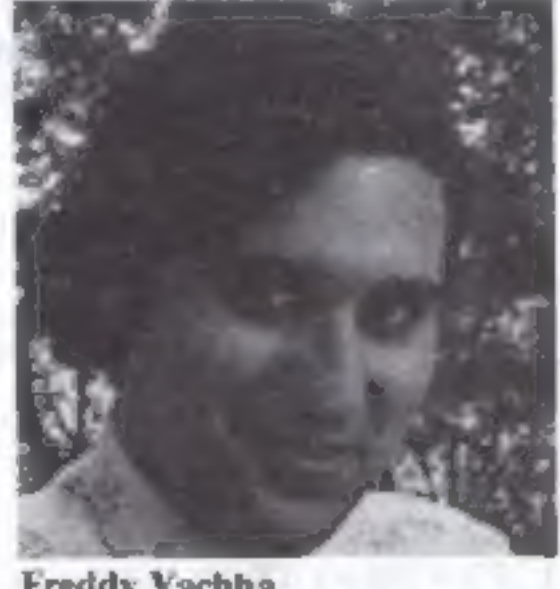

possibly with programming examples. We<br>will convert any sketched illustrations into ARTICLES on using home computers should be no longer than 2,000 words. Don't worry<br>about your writing ability — just try to keep<br>to the style in HCW. Articles most likely to be<br>published will help our readers make better<br>use of their micros by giving useful idea be no longer than 2,000 words. Don't worry<br>about your writing ability - just try to keep s most likely to be

Freddy Vachha

# Computing in the city

London is definitely the place to be for computer courses this summer — particularly if you're

under 16.<br>
Chroughout August, Youth<br>
Outreach Service is running one-<br>
week courses in which both<br>
novices and experienced com-<br>
puter users can get their hands on<br>
a micro and improve their skills.<br>
The programme also inc

Competitive rates are paid.

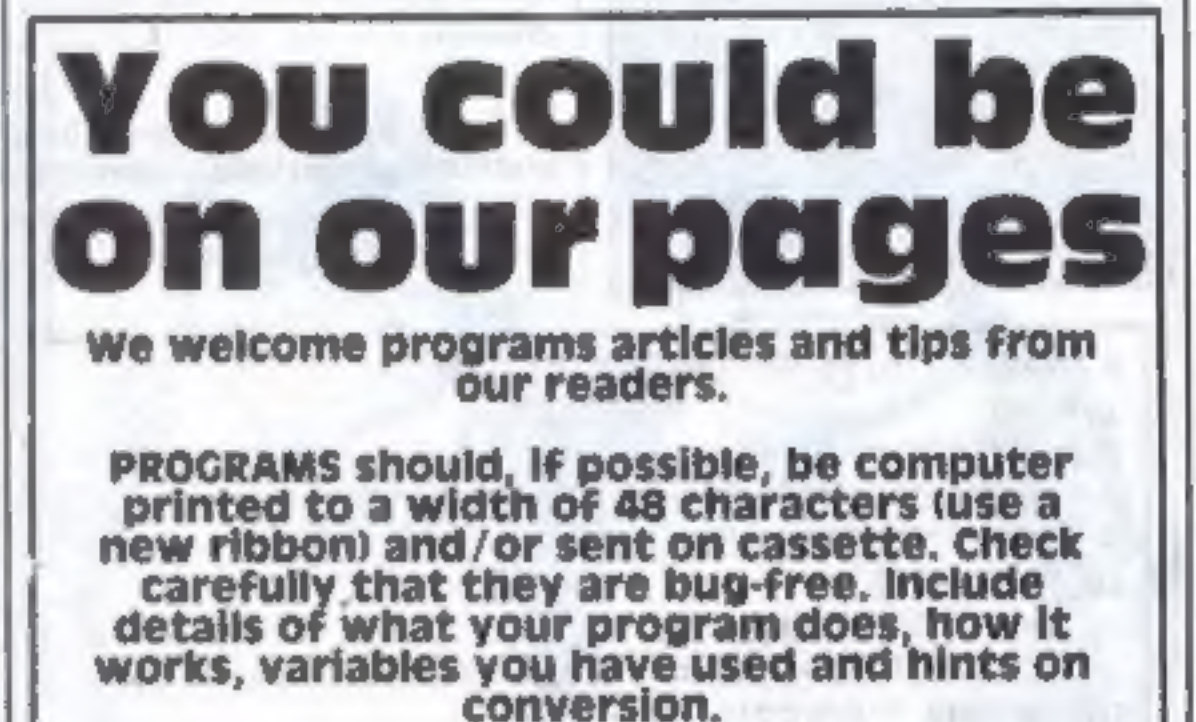

Keep a copy of your submissions and include an SAE if you want them returned. Label everything clearly and give a daytime and home phone number if you can.

Paul Liptrot, Home Computing Weekly, 145<br>Charing Cross Road, London WC2H OEE

Inter-Action, 15 Wilkin Street, London NWS

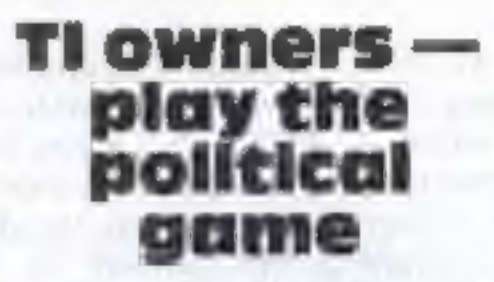

## **VIC-20 PROGRAM**

make your

skier beat

my best

time?

**Can you** 

My Ski Run game is so challenging that I haven't managed to winwithout cheating, Can you beat my best time of 1 mm 55 secs?

After the instructions, the skier appears at the bottom of the screen and is controlled by keys S. and D. You may find them a little sensitive to begin with, but this can easily be stopped by a delay inthe program.

The track will scroll down from the top and is drawn at random, although it may not seem like it.

Trees will appear quite often. along random positions in the track and the track itself will get narrower, Line 10, FOR D = 1 TO 13, can be changed to suit. how many times you want one wideth of track to be repeated.

Altogether there are six diflerent widths of track before the

Hints on conversion Conversion shouldn't be too difficult as the trees and track are generated by PRINT TAB<br>statements. One problem, though, which may arise is that I have used the VIC's clock, so computers without clocks will have to have their own method of timing.

Ski Run, for the unexpanded VIC-20, has even beaten the<br>writer, Michael Pritchard. Now<br>it's your turn on the slopes....

finish, but this can be changed by altering line 140 so that you could go on to the thinnest track possiblc.

The finish will appear after you have completed all the widths of track. If you can't get that far, iry to last as long as possible without crashing into the trees or leaving the track.

The game uses user-defined graphics, colour and sound. I'm afraid the skier doesn't look very human and flickers stightly, but I can't help this.

Trees Meyones 0-21 set variables. 25-160 main routine, including movement of man and drawing of track and trees. 200-AID routine for finish 400-600 set and print messages for crashes **SODD-5450** prints how well you did and asks if you want another go: 6000-6080 defines graphics 6900-7310 prints instructions. All the control characters are for graphics - the manual will tell you which keys to use.

Main variables A position of skier B colour position of skier **H** position of flags M width of track **TIS** the VIC's special clock AJ best time Fay(A) position of trees

Warning: the program only just fits into the unexpanded VIC, so any changes would have to be made with eare.

Here is a quick run-down on the main locations I've used:

PEEK (197) checks what keys are being pressed.

36874-36877 sound channels

36878 volume

36879 colours of border and SCTUCIE

7680-8185 screen locations

38400-38805 colour locations.

36869 switches from normal graphics to user defined.

36865 position of the screen

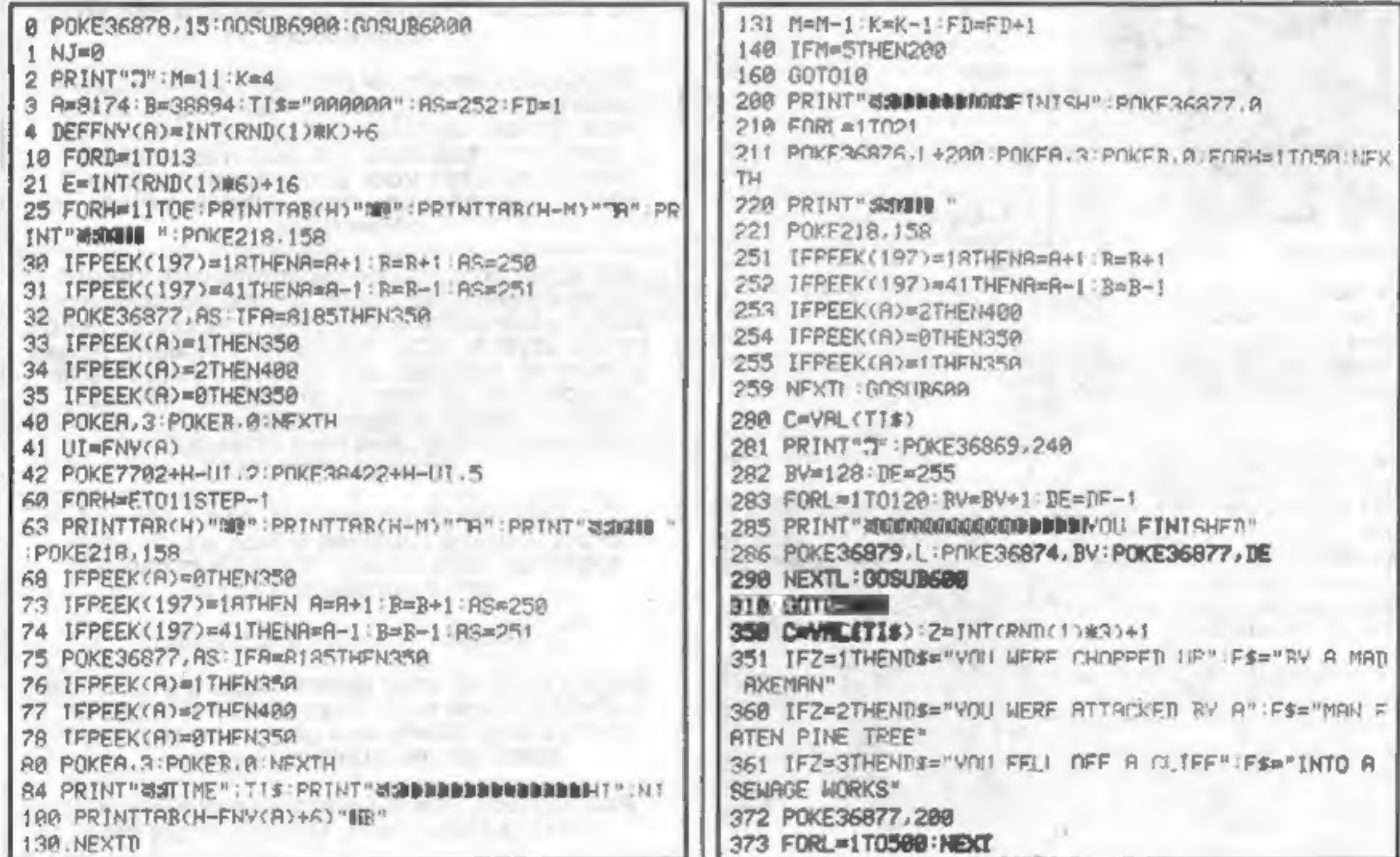

## VIC-20 PROGRAM

### 374 GOSUDES

390 GOT0598 400 C=VAL(TI\$) 405 D\$="BAD LUCK YOU CRASHED " 410 F#="INTO A TREE" 422 POKE36877, 200 423 FORL=1T0500 NEXTL 424 GOSURFOO 429 GOTOSAA 500 BV=255 POKE36869.240 502 PRINT "TERRESERGER", DS" MERICADECTOROGO F F4 503 FORL=1T0120 505 POKESK879.L:POKE36877 RV POKE36875.L+128 RV=RV  $-1$ 512 NEXTL: GOSUBGAR GOTO18AA 600 FORG=15T00STFP-1 618 POKE36878, 6 FORT =170186 SE T 520 NEXTG POKES6878.15 POKE36877,0 POKES6876 2 POK F36875,0 RETURN 1000 POKE36876,0 SOOR PRINT"" 5010 POKE36279.25 5030 PRINT" at IMA" SASA PRINT"NO M S" 5100 IFC>100THENS\$="WOOD!" 5150 IFCC100THENS\$="WOODDI" 5200 PRINTSS C 5300 IFCONJINENNI= 5400 PRINT WUNNAME ANT ANTO STAGE . ED 5410 PRINT" MANAGAMANOTHER SC + == " 5420 GETM\$ 5430 JEMS="Y"THENPOKE36869.255 GOTO2 5448 IFMS-"N"THENEND 5458 80105428 6000 POKE36869.255 6818 POKES! A POKES2 28 POKESS A POKESA 28 6020 FORL=7168T07199 **GR3R READILL POKEL , TILLER** 6048 DATAI / 2 15 2 1, 1 1, 1 6050 DATA192,248,248,248,128,128,128,128 6068 DATA0.16.56.124.254.16.16.16 6070 DRTR60, 126, 60, 24, 153, 90, 36, 36 GARA RETURN 6980 PRINT"TIOODOODOODOODOODOOKKIASET-5 6985 PRINT"WRY MICHAEL PRITCHARD 6918 POKE36879.25 7000 FORL=140T038STFP-.5 2018 POKE36865-1: POKE36826-1+180-NEXTL **7838 BOSHB600 POKE36676.0** 7035 FRINT"DOPPDPDESKI-RUN" 7036 PRINT NUODERDADT 7948 PRINT WARRANTHE ORIECT OF THIS GAME." **ZARA PRINT"IS TO GUIDE VOURSELE"** ZØGA PRINT"DOWN A SKI-SLOPE" 7070 PRINT"DODGING TREES" ZARA PRINT"AND NOT STRAVING" ZA90 PRINT"FROM THE TRACK 71AA PRINT"OTHERWINE 7110 PRINT"THE IDER IS TO LAST AS" 7120 PRINT"I ONG AS POSSIBLE" 7130 PRINT"ANT THERE IS A FINJSH." 7148 PRINT"MALSO REMARE. THE TRACK" 7158 PRINT AFTS SMALLER AS YOU 7160 PRINT"GO ALONG." 7170 PRINT "PRESS A KEY" 'ADSURZ300 2180 PRINT"JRUNTHE KEYS AKE -7190 PRINT" SSITO GO RIGHT" 7200 PRINT"RND" 2210 PRINT" SOMETO GO LEFT" **7220 GOSHR730A** 7230 RFTIRN 7388 RETAS TEAS=""THENZRAG **7318 RETURN** 

DataClone is the first company in the UK established specifically for the duplication of data cassettes.

All other duplicating houses are audio orientated - only DataClone has a duplicating system designed from scratch purely to handle computer information.

The result?

-Greatly improved reliability in data transfer rates from 300 to beyond 2400 baud previously unattainable.

All formats catered for. Quantities from 100 to infinity.

Contact us now for brochure.

DataClone - the first specialist service for computer cassettes.

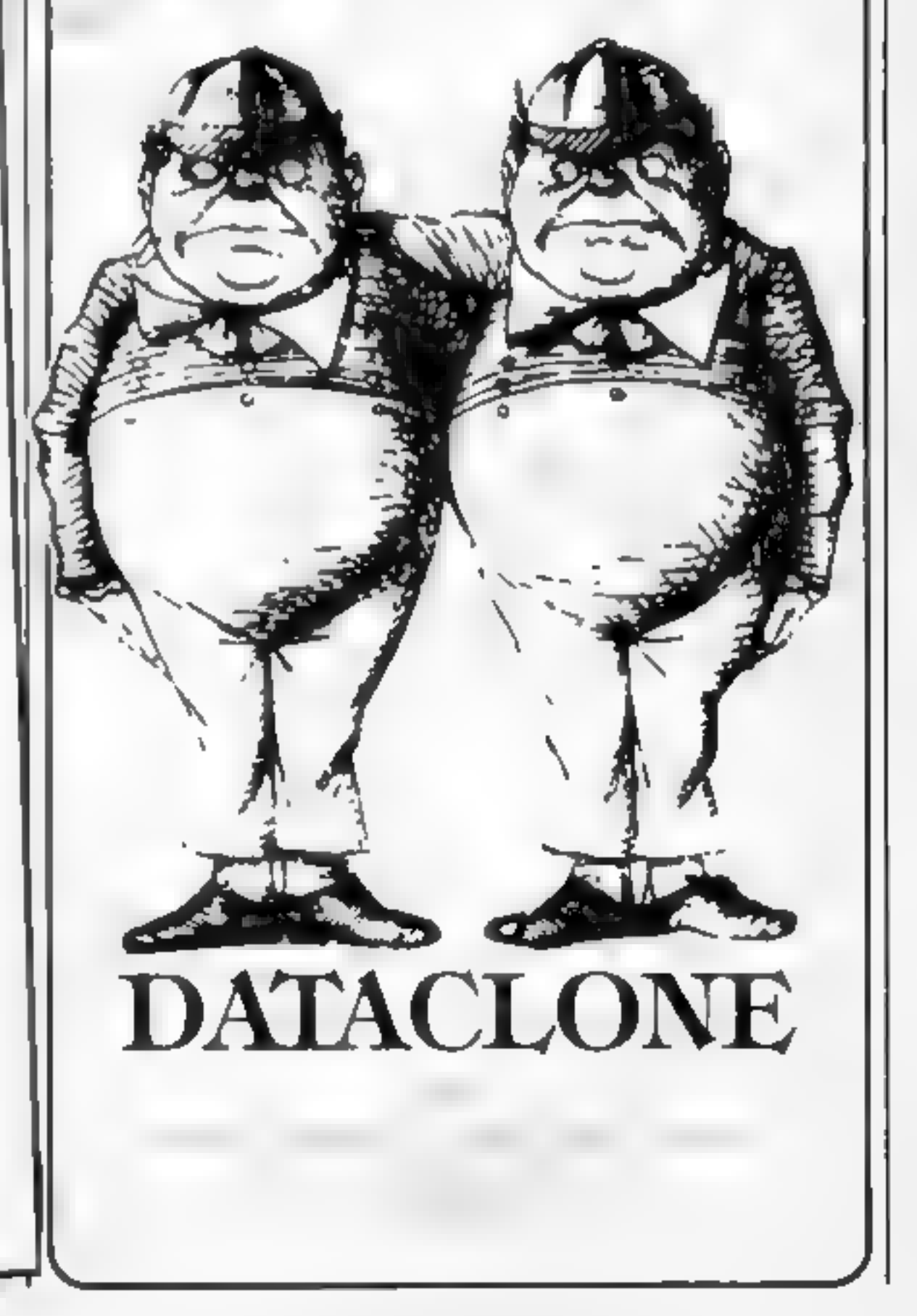

## **SOFTWARE REVIEWS**

### **Superfront 4.0 Commodore** E6.95 64

English Software, 50 Newton Street, Manchester M1 2bA

This is a well thought out utility program to enable you to create your own character set.

In the centre of the screen is a 'box' of 8 by 8 dots which represent an enlarged view of a character. You use the normal cursor controls to move the cursor. around in the box. When the cursor has been positioned then hitting the F key  $(F||)$  puts a blob in that position.

Altogether the range of commands is enormous. The complete character set is dispinyed in the lower portion of the screen and you can 'call-up' any character from it mto the box. Having displayed it, you can move it up,

down and sideways in the box, change it, invert it, reverse it print it, co our it, swap it and ias, of all save it to tape or disk

Naturally, at a later time you can load back your very own character set to use in your programs

The suppliers have tried to explain this extensive utility by printing a lot of details in very small print on the cassette card. which unfortunately makes the instructions difficult to read

But the average user will soon master its use, due to the very good and informative screen display. It is nice to see such a useful utility at a reasonable price.

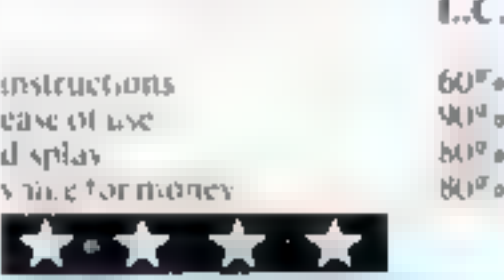

### White noise and Graphics **Spectrum** £5.95

Cilsoft, 30 Hawthorn Road, Barry, S. Glamorgan CF6 8LE

This program loads a set of 22 machine code routines. tagging them with names, so that they can be called by 'RAND USR name'. The hakinges are set up by a BASIC routine that has to be called at the start of a programwhich uses any of the machine code routines. This could cause problems during program development, as the Gilsoft program would have to be merged

The routines provide, wall for a key press, with and without message, scrolling by one pivel distance up, down, oft right, sero ling by one character

d's ance in eight d'rections, will dow definition, with associated clear and invert, sound routines, and assorted oddments

This is not a program which could readily be grafted on avevstong rautines. Nor would it mixhappily with combined BASIC and machine code programs Subject to those limitations, it has interesting possibilities. The machine code occupies about 11/2K at the top of store.

In general this sort of 'too kd. program needs to be approached with care, and more experienced users will often extract the parts they want, building them into their own formats  $13.1.$ 

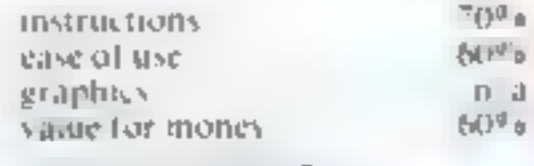

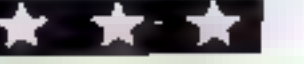

# Tools of the <u>programmer's</u> rade

If you're going to write ambitious programs, you need the proper tools. Our reviewers evaluate five of the latest toolkit programs for you

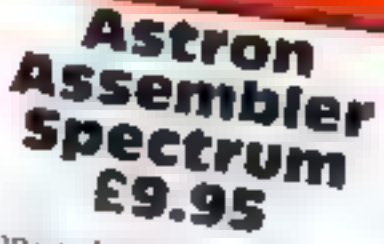

dk frontes. L'air 2. Shire Hail Indistrict Estate, Saffron Waldsm.

Described as an assembler and tool Ad, this utility program came complete with a four page bookiet. Though the lirst few tines told me that the assembler could be used both by a beginner tin what's and the experienced programmer. I have a technic that the beginner would soon become contused

It isn't ant I you get to the last page that you find out that the REM statements that you need fer your source sode are generated by the tool hit, and even then you are not warned to start the REMs at line 100

There is an example program. given earlier which does start at Line 100, but as it is only an evample, the beg oner n.av not realise the standaunce Again the example program gives an address for PRINT and states that this is an estabushed ritiding, but not at the address given, at least not in m copy

I put in a very simple program, and found renativer redious. because you have to keep moving from CAPS to lower case, and keep STOPping to get into the next phase of the program, although it did get assembled

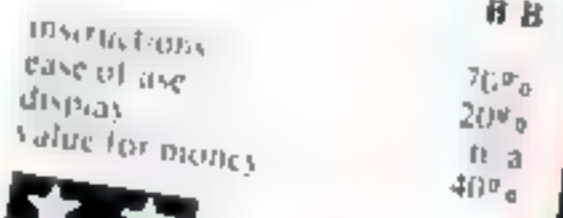

### **Chargen &** Demo BBC B £8.50

Rainbow Research, 288 High Street, Enfield, Midda, EN3 4日F.

Chargen is a character generator for mode 2, allowing eight solid and eight flashing colours in an eight by up to 24 pixel matrix. Demo allows you to move the generated character around the screen with the cursor control

I was very impressed with keys Chargen. The instructions stated you should imput an even number be ween 2 and 24, but if you in put an odd number it is not trap

### ped

Having made up a character you guit by pressing Q. This then displays the byte string required to define the character It took several attempts to

and Demo, which was recorded at a very low level on my tape This made using the byte string impossible as it had scrolled off

screen! After some further attempts

at both loadings I managed to run the demo program, but after that. effort, the result was very disapali. pointing. The defined character simply moved under cursor key control around the screen.

I fail to see the point of this demo program, and I found the generator character uninteresting There are better programs at lower costs than this J.B.

 $6500$ 

 $n<sub>1</sub>$ 

 $71300$ 

 $20^{\circ}$  a

instructions. case of use display value for money

大大人

**Extended** Character Definition **TI 99/4A** (Extended **Basic**) £4

Stainless Software, 10 Alstone Road, Stockport, Cheshire.

Working out hexadeemal codes. to define characters or sprites. can be both time consuming and tedious. Using this attilies, up to four characters may be defined within minutes, and your TI takes on the job of supplying the hexadecimal codes.

Further options alow characters to be magnified, rotated or redefined and dilferent colour combinations can be explored.

Although the program was well wellen I did find small discrepancy by missing the option to redefine enamg the program then running it once more. Previously defined characters would appear on he screen unless redefined in the new run, although the accuracy of the definition code was unaffected

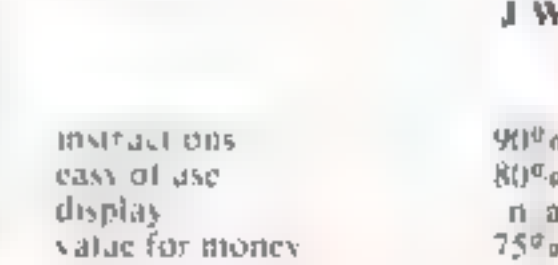

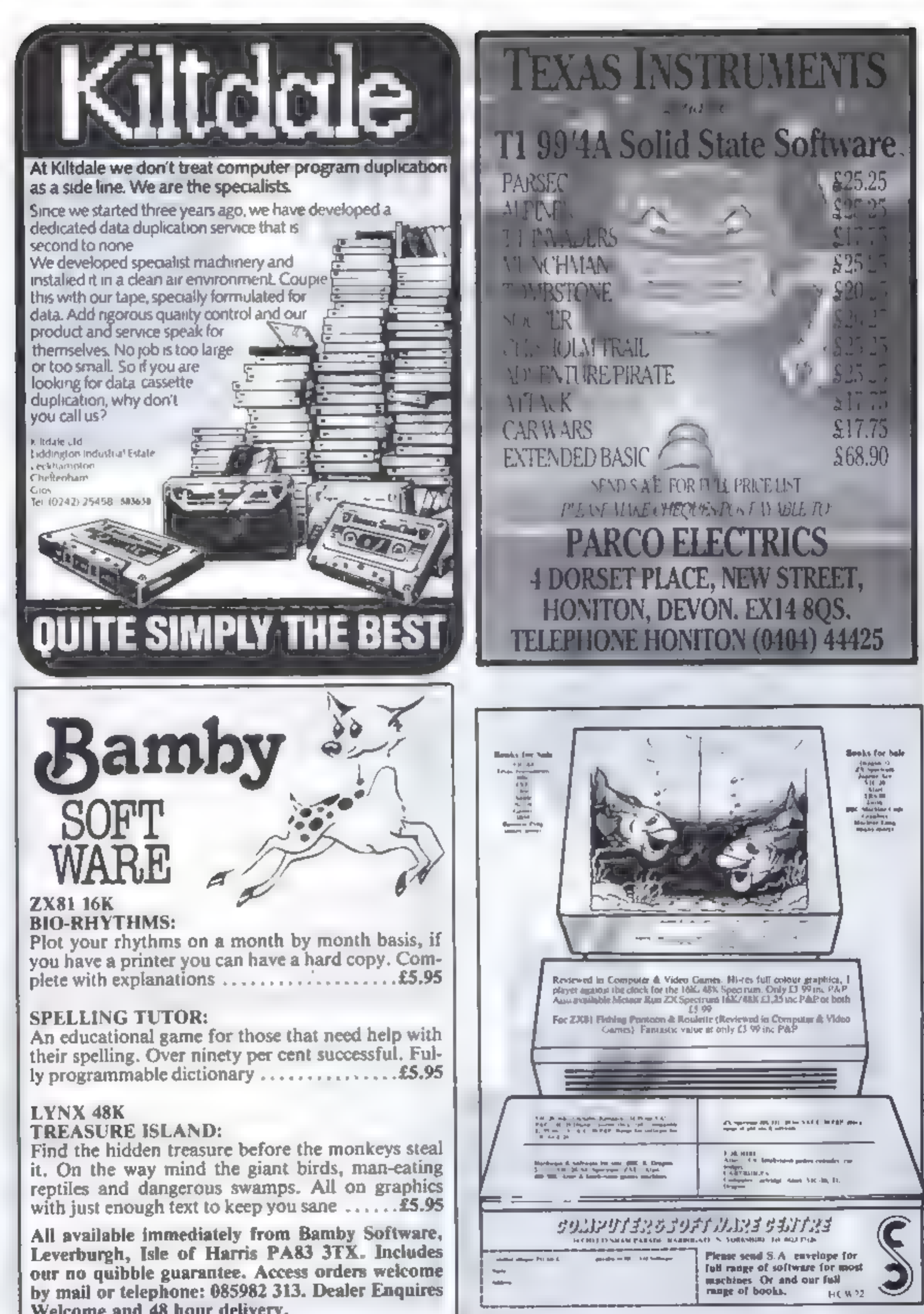

Welcome and 48 hour delivery.

HOME COMPUTING WEEKLY 2 August 1983 Page 13

# **DRAGON PROGRAM**

### Have you got a date with the Will you guess the word...or will you have a date with the hanghangman? My version of the old favourite runs in 4K on the Dragon, so there's plenty of y corregi y room for expansion, like more

words. Full instructions are in the program

**Main variables** 

IA number of correct letters

H.B.A1.A2.LI head drawn?

body drawn? left arm drawn? right arm dawn? left leg drawn<sup>2</sup> There is no R1 because right leg ends the

AS word chosen by computer

**i.s** letter entered by user CL.CS clear patch in screen.

entered

game

 $man?$ 

Gruesome but fun. Keith Lowe's version of the old favourite uses only 4K of the Dragon's<br>RAM, so you can add more<br>words and features

:How it works <del>LSI)</del> pick **random wo**rd 0–210 sui wa screi **North Carl** on an word, meant-fortif **Sistematic Control Control**<br>430-510 dinami badı 530-550 draw-left as 560-600 draw right.<br>610-670 draw left in **680-1060** draw ris n-name wida l -1300 win vo 1390-1470 in

10 \* BRARHANGMANABBBR **\* Sease4SY K. LOWE##** 11  $12<sup>-12</sup>$ 20 CLS 30 GOSUB 1390 40 FOR X=1 TO RND(80) IREAD ASIIF AS="IXIX"THEN RES TORE 50 NEXT X 60 READ ASILE AS-"ZXZX"THEN RESTORE READAS 70 GOTO 110 80 DATA HELLO, COAL, HONDAY, DEFEAT, BKILL, LEVEL, SPECI AL, SYSTEM, HITHOUT, QUEST, DIFFICULT, SECOND, DRAGON, TU ESDAY, KINGDOM, VERSION, PROGRAM, COMPLETE, CONCEAL, VAR IDUS, COLOUR, RUBBIEN, HANGMAN, ALTHOUGH, INTERESTING, I MABINATION, LESSON, TUTOR, CAPITAL, MODERATE, SURFACE 90 DATA MISSION, DANAGE, AUTOMATICALLY, SPECIMEN, REME KBER, INVITE, GRAPH, CRASH, BOLUTION, ANSWER, QUALITY, EX CELLENT, COMPETITION, DISCOVER, BRUSH, HARD, LONG, SHAPE FIRE, EDITOR, NONAGER, PROBABLY, USEFUL, EQUIPMENT, CRI TICISM, VERSION, GUESSING, PERFECT, KEYBOARD, POSSIBLE 100 DATA ZXZX  $110$  CLS 120 PRINTRIO, "HANGMAN": 130 PRINT@42, "========"; 140 FOR CL=5 TO 14 150 FOR CS=64 TO 364 STEP 52 160 PRINTECS+CL. CHR\*(128); **170 NEXT CS** LBO NEXT CL 190 FOR DT=5 TO LEN(R\$)+4

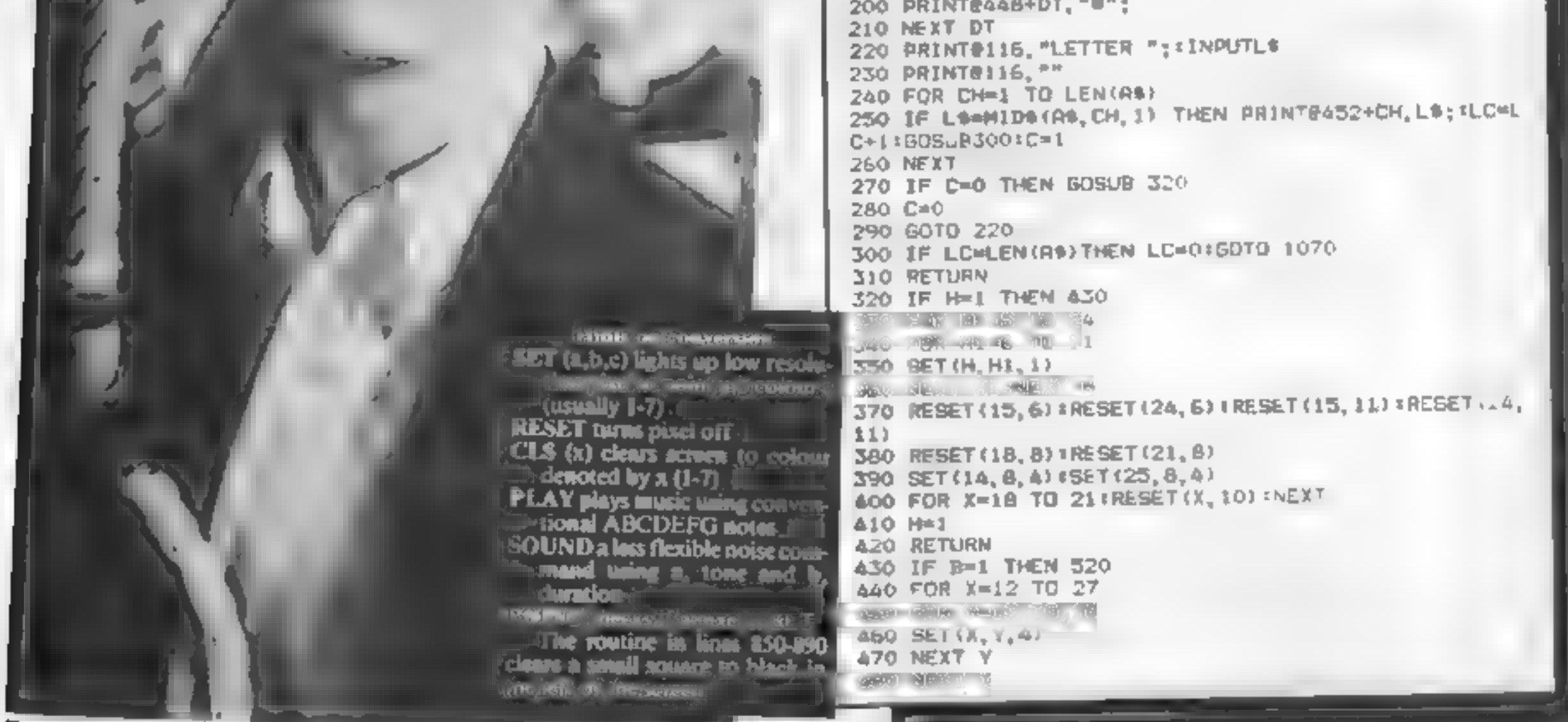

Preparing to meet his Maker -- John Hurt as Timothy Evans in 10 Rillington Place

Page 14 HOME COMPUTING WEEKLY 2 August 1983

## **DRAGON PROGRAM**

490 RESET(19, 14) #RESET(19, 16)<br>500 B=1<br>510 RETURN<br>520 IF Al=1 THEN 560<br>530 PRINT@197, CHR\$(129+32) ; :PRINT@229, CHR\$(133+32)<br>; :PRINT@261, CHR\$(140+32) ; 340 AL=1<br>550 RETURN<br>560 IF A2=1 THEM 610<br>570 PRINT@192+14,CHR\$(130+32);<br>580 PRINT@224+14,CHR\$(138+32);:PRINT@256+14,CHR\$(1<br>40+32);<br>690 A2=1<br>600 RETURN<br>610 IF L1=1 THEN 680<br>620 FOR Y=19 TO 22<br>630 BET(12,22,5):BET(13,22,5):B 690 SET(23, Y, 6) #SET(24, Y, 6)<br>700 NEXT<br>710 SET(24, 22, 5) #SET(25, 22, 5) #SET(26, 22, 5) #SET(27,<br>22, 5)<br>720 PLAY"T20V3104"<br>730 FOR ZX=1 TO SO:PLAY"L100V3ICEP10"<br>740 NEXT 750 FOR X=8 TO 30<br>760 FOR Y=4 TO 25<br>770 IF POINT(X, Y) 00 THEN SET(X, Y, &)<br>780 PLAY"I255LIC"<br>790 NEXT Y<br>800 PLAY"T255SABCDEF5"<br>810 NEXT X<br>820 PLAY"I25501V31CACDOCDDCDEV25EFCDEFDDBFDGGV20A<br>DGCDEDCBCEFBV159DCDE DEFABEADV10F 880 PAINT@ES+CL, CHR\$(128);<br>890 NEXT CS<br>900 NEXT CL<br>910 FOR X=5 TO 14<br>920 PRINT@64+X, CHR\$(143+112); 930 NEXT<br>940 FOR X=64 TO 384 BTEP 32<br>950 PRINT#X+5, CHR\$(143+112);<br>960 NEXT<br>970 FOR X=4 TO 10<br>980 BET(24, X, 4)<br>990 NEXT<br>1000 PRINT#448+5, "ANSWER '";As;<br>1010 PRINT#116, "ANDTHER BO ?;<br>1020 AS=INKEYS<br>1030 IF AS="Y"THEN END

1200 PRINT#X+5, CHR\$(143+112);<br>1210 NEXT<br>1220 FOR X=4 TO 18<br>1230 FOR Y=X TO X+6<br>1240 SET(24, Y, 4)<br>1250 NEXT<br>1260 RESET(24, Y)<br>1280 FOR Y=18 TO 24<br>1290 RESET(24, Y)<br>1300 NEXT<br>1310 PRINT#352+11, CHR\$(134+48); PRINT#352+12, 1320 PLAY"T6DACPAL 20. SDOSBOACDEPAEFL2ELADCL3DCOSL2<br>
1330 PRINTEL16, "ANOTHER GO "",<br>
1360 MS=INKEY®"THEN AUN<br>
1350 IF AS="N"THEN END<br>
1350 EF AS="N"THEN 1340<br>
1390 FRAS="THEN 1340<br>
1390 FRASHINSTRUCTIONS@###<br>
1400 PRINT" ITION IN THE WORD."<br>1410 PRINT"IF HOWEVER THE LETTER IS NOT IN THE WOR<br>D, THEN PART OF YOUR BODY WILL BE DRAWN ON THE SCRE<br>EN. IF ALL YOUR BODY APPEARS THEN YOU ARE 'HUNG' D, THEN PART OF YOUR BODY WILL BE DRAWN ON THE SCRE<br>EN. IF ALL YOUR BODY APPEARS THEN YOU ARE 'HUNG'<br>AND THE GAME ENDS."<br>JAZO PRINT"IF YOU GUESS THE WORD, YOU WILL ESCAPE,<br>AND THE NOOSE WILL BE LOWERED."<br>JAZO PRINT#448, "F

1060 END 1070 PRINT@448+5, "CORRECT?!" 1080 FOR X=1 TO 255 STEP 10 1090 SOUNDX, INT (X7/50) +1 1100 NEXT<br>1110 FOR CL=5 TO 14<br>1120 FOR CS=64 TO 384 STEP 32<br>1130 PRINT@CS+CL, CHR\$(128) ;<br>1140 NEXT CL<br>1160 FOR X=5 TO 14<br>1170 PRINT@64+X, CHR\$(143+112) ;<br>1180 NEXT<br>1190 FOR X=64 TO 384 STEP 32

# 48K ORIC 1

**Our Price............................164.95**<br>Including P&P AND a free software package entitled<br>"3 Games for Children", which makes imaginative<br>use of Oric's colours, graphics and sound to<br>encourage children to learn cou

All Orics supplied with DIN to 3 jacks unless DIN-to- DIN specified.

# Oric Software

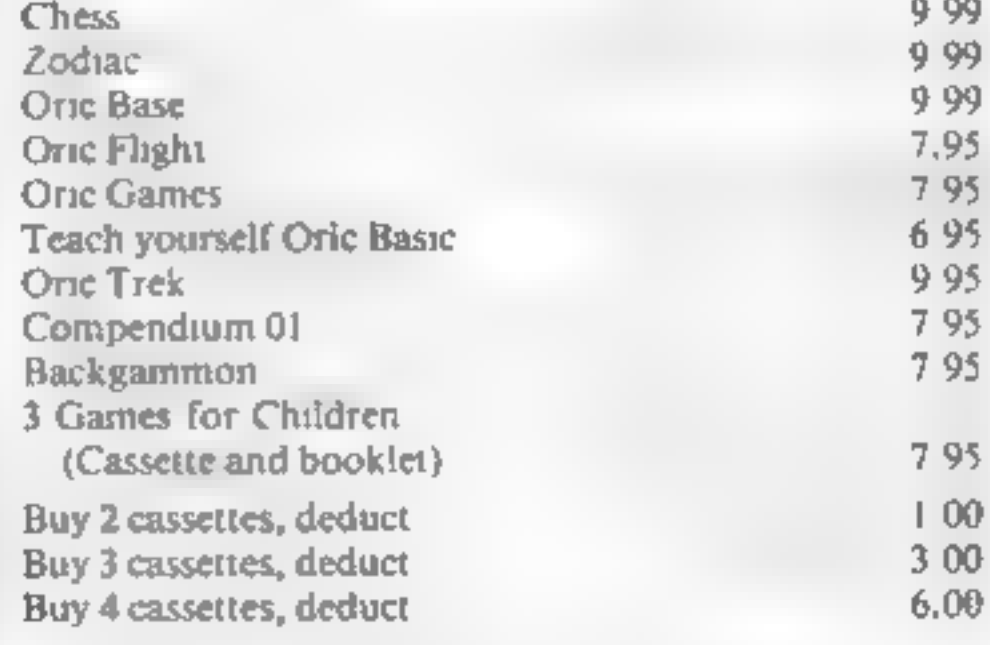

Please add 50 pence P&P for cassette orders.<br>
Cheques/Money Orders etc to:<br>
Burslem Computer Centre<br>
74 Waterloo Road<br>
Burslem, Stoke-on-Trent ST6 3EX<br>
Tel: 0782 825555

# THE MOST EXCITING AND **INNOVATIVE SOFTWARE EVER** LAUNCHED FOR YOUR SPECTRUM

**YOU HAVE NEVER SEEN ANYTHING LIKE IT-BECAUSE** THERE IS NOTHING LIKE IT

**YES, IT'S A MAGAZINE, BUT** WITH NO PAPER. IT IS ENTIRELY 'WRITTEN' ON MAGNETIC TAPE-**READY FOR YOU TO SIMPLY LOAD AND RUN.** 

UNBEATABLE VALUE AT ONLY £2.99

> **ISSUE NO. 2 NOW** AVAILABLE AT **SELECTED BRANCHES OF W.H. SMITH AND JOHN** *MENZIES.*

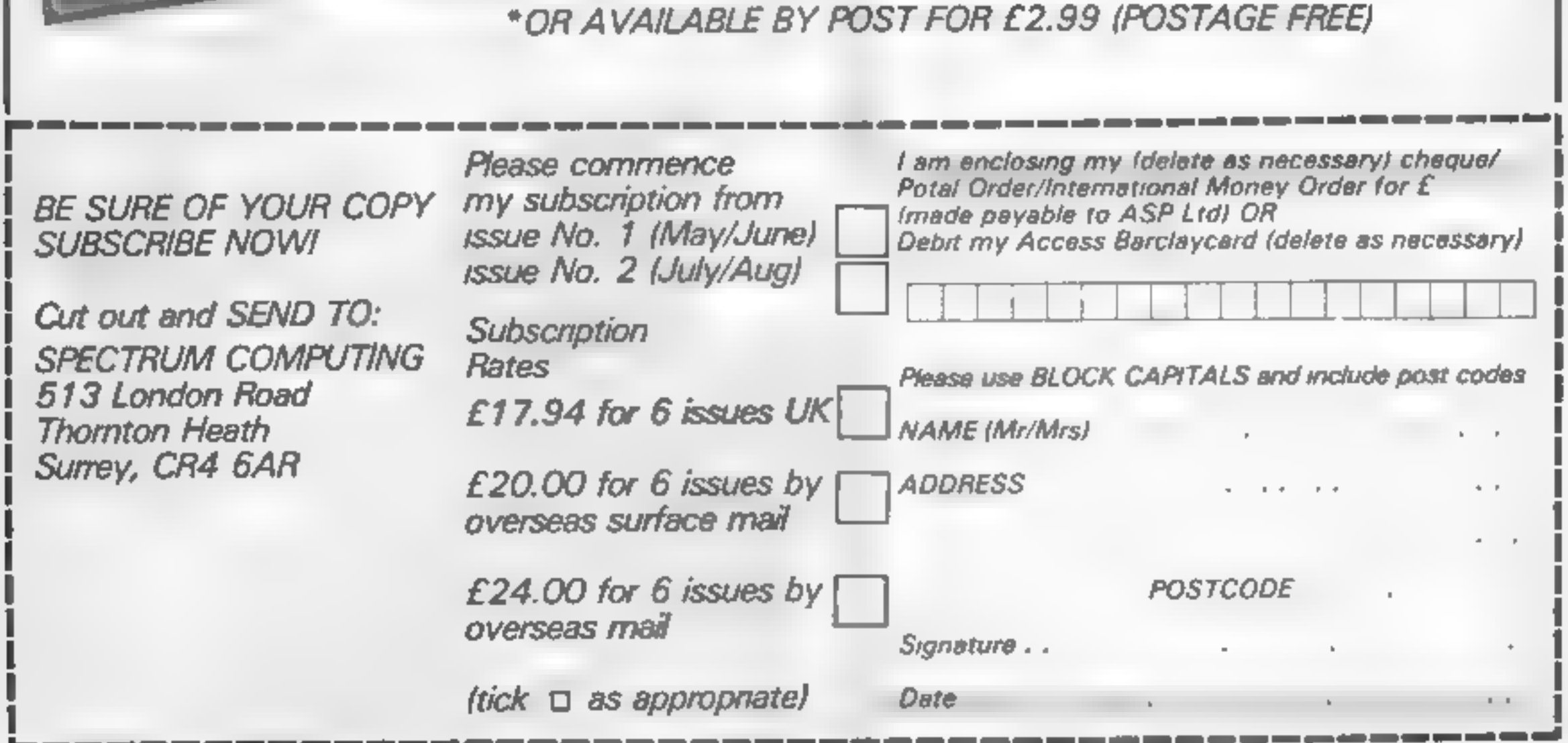

Page 16 HOME COMPUTING WEEKLY 2 August 1983

**BUSINESS Reviews** 

**Shut The Box** 

Wizards Hooter

Green Cross Toads

**Craphics Mastered** 

**Software Review** 

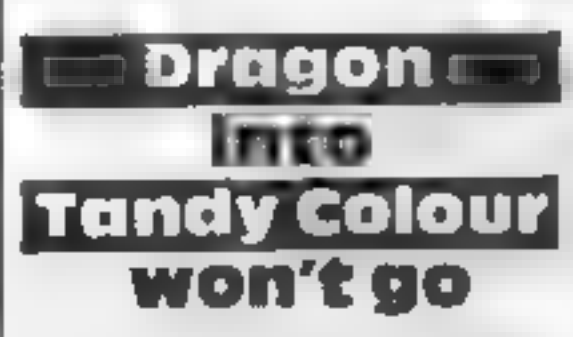

A lot of people seem to think<br>that Tandy Colour software is<br>compatible with Dragon-32 soft-<br>ware. But is it really?<br>Tandy programs will load into<br>the Dragon, but they won't run.

both. If you want your computer to work at double speed, add this command after loading a<br>BASIC program.

For a BASIC program to run on both computers, it must first<br>have been put on to the tape in<br>ASCII code — that's a special way of saving programs, but it's

very rarely used.<br>But the BASIC used by both computers is very similar, so most programs for one can easily be converted for the other.<br>Here's a tip that will work for

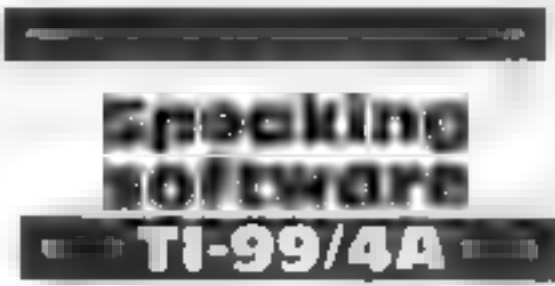

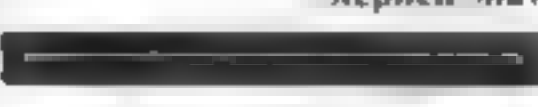

Peruse these pages and pick up<br>a pointer or two. Got a tip of<br>your own? Send it in and give<br>the world the benefit of your<br>wisdom

MICRO TIPS

Try these

terrific tips

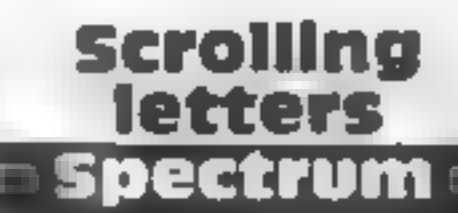

representation of both ac cumulators at the top of the screen. The routine uses the in terrupt vector call and is per-<br>formed fifty times a second. As a<br>consequence, you can see the ac-<br>cumulators 'change during a<br>Basic program.

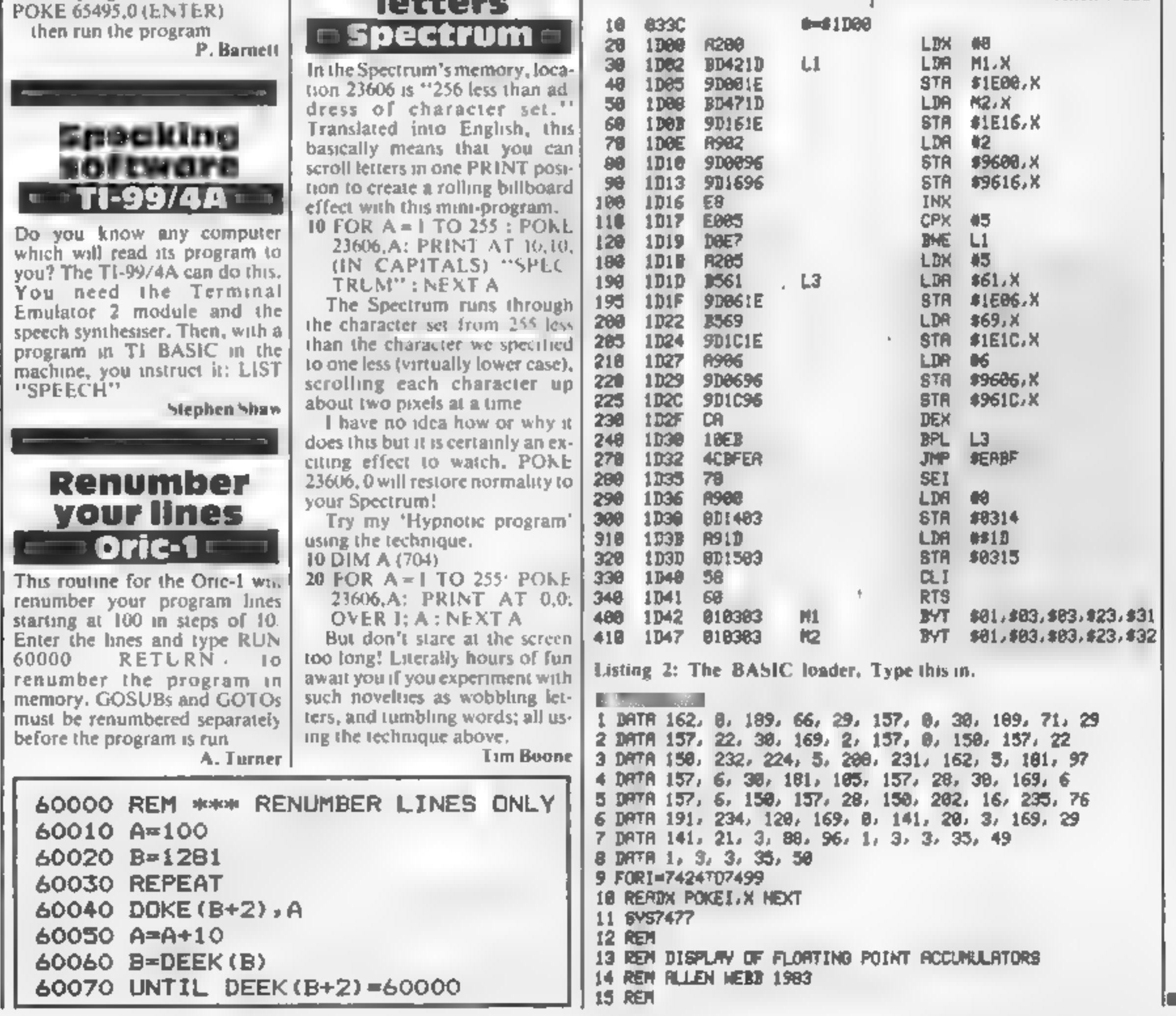

## Floating points **VIC-201**

Most domestic micros operate at<br>an 8-bit resolution. In order to<br>manipulate larger numbers, the<br>VIC-20 uses two six-byte<br>floating point accumulators.<br>This short routine gives a

Listing 1: The source code shows how the routine works,

The routine is located at the top of memory in an unexpand-<br>ed VIC, Just type it in and RUN<br>it. Owners with memory expan-<br>sion should type in the following<br>before entering the program<br>POKE642,16: POKE644,30: POKE648,30: SYS64824

Allen Webb

HOME COMPUTING WEEKLY 2 August 1983 Page 17

# **SPECTRUM PROGRAM** Cure the 'faults' in your Spectrum's character

'Two of the things that annoyed me most about the Spectrum<br>were that the SCREENS function<br>did not work on user-defined<br>characters and that on some oc-<br>casions I needed more than 21<br>graphics for a program,<br>The answer to both these pro-<br>blems is to redefin

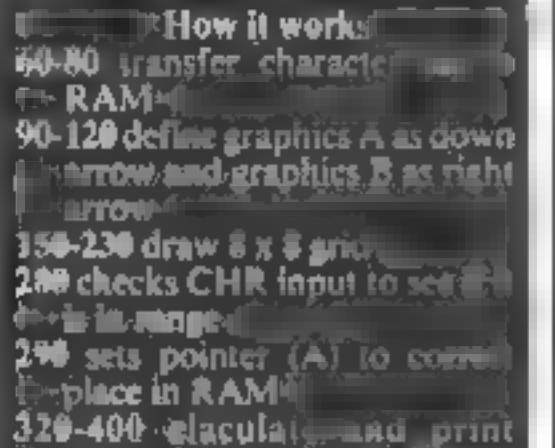

Expand your graphics power<br>with this character designer<br>for the Spectrum, written by<br>Michael Plows after he got<br>annoyed

AHARAATER DESSARER **FT W'ETOME** A Reagede ta erdealga tha resmal chasactine sat as used by the ZX SRESTRUM

**ERESS ARY KEY** 

finished you press Q.

The decimal values of each<br>line of the character are now

ISB CLS INKS<br>
ISB CO SUB 718<br>
178 FOR N=B TO 184 STEP 0<br>
188 FOR N=48 TO 184 STEP ©<br>
188 PLOT 95 N DRAW 63.8<br>
388 NEXT N. PLOT 96,111: DRAW 6 ada NEXT N. PLOT PO, 111: DARD 8  $148: 2994999, 603$ zza della WAR LET XO-12 LET YO"AT YO,11,<br>270 PRINT AT 19,3, CHARACTER TO<br>270 PRINT AT 19,3, CHARACTER TO<br>280 INPUT AT IF CODE AT 32 DR<br>280 INPUT AT IF CODE AT 32 DR<br>280 CUT OF RAMES BEEP .1.0<br>195 CUT OF RAMES BEEP .1.0 Dem az SO LET A-LET B=8<br>PDR Y=107 TO 51 STEP -8<br>LET N=1 LET T=0<br>FDR X=155 TO 99 STEP -8<br>TR BOINT (X.Y) THEN LET T\*T .<br>27 Nan+2.<br>GKE 8,T: L<br>AINT AT 8, Fage Paint AT<br>Fage NEXT Y.<br>NT AT 11,25 ext 7. Pone<br>11,25, ches 3607,60<br>|410 FRINT AT 19,0; "ENTER<br>EDEFINE,2 TO DISPLAY CHARA ET.

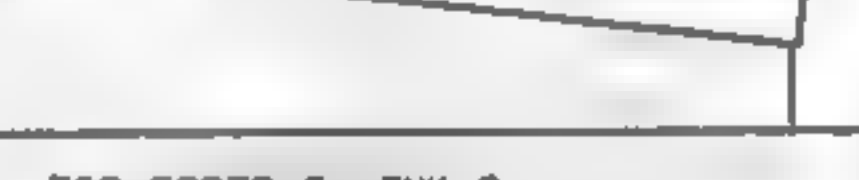

PAPER 8 INK 8<br>
BAR POKE 23658,8<br>
BAR LET XN=xo: LET YN=YO<br>
390 IF INKEYS: "THEN 60 TO 89<br>
SPO IF INKEYS: "HAN 40, IS THE<br>
NUET XN=XO41<br>
SER IF INKEYS="" AND XO(19 THE<br>
NUET XN=XO41<br>
NUET YN=YO41<br>
NUET YN=YO41<br>
BAR IF INKEY . BAB IF INKEYS="7" AND YO>8 THEN  $\sim 25$ 670 LET XO=XN LET YO=YN<br>588 IF INKEY\$="0" THEN PRINT AT<br>YO,XO," " "BEEP .05,30<br>599 IF INKEY\$="0" THEN BEEP .05 20 RETURN 700 00 TO 590<br>710 PRINT INK 5, Use the cursor<br>Leys to move the arrows. Press<br>0 to ink in a square. Press<br>0 when you have completed the<br>character." RETURN

A sample of the new characters you can define

AN BORDER 1: PAPER 1: INK 6: D RIGHT AT AT 9 77, CHARACTER DED<br>IGNER", AT 9,11; by M.PLOUS<br>Jo PRINT AT 11,8, "A Program to "normal chara redesign the """"<br>"48 PRINT AT 13,23 "normal thare"<br>Cier set as uses ... "hu the 2X SP **ECTRUM** Sa For N=0 76 767<br>Pa Poke 31744+N, PEEK (15616+N)<br>900 HEXT N<br>900 FOR N=USR "#" TO USR "#"+15<br>190 READ A POKE N, A NEXT N<br>110 DATA 16, 18, 10, 16, 124, 56, 16, 20 DATA 0,0,0,1  $20<sup>°</sup>$ 

printed at the right hand edge of<br>the grid and the character appears<br>normal size to the right of the<br>grid. The values calculated are<br>POKEd into the appropriate<br>place in RAM and there is your<br>character<br> $\sqrt{2}$  You are now a

 $420$  INPUT Z IF ZIR THEN GO TO ARE PRINT AT PER THEN GO TO ASSARINT AT IX.4. 500, Y = 8 TO 31

decimal values and, and<br>them into RAM<br> $\pm$ -place indicated by A<br>420 check input:<br>450-520 print out character set<br>560-700 sub-routine move<br>findicators and inks in square<br>Character In line 686<br>Traphics shifted 8<br>710 instruc

It then draws an eight by eight<br>grid in the centre of the screen to<br>design your character on. It<br>prints the instructions on screen<br>and the indicators pointing to the<br>top left hand square of the grid<br>It now asks which chara

## **SOFTWARE REVIEWS**

# **Adventure** at the press of a key

## Looking for an adventure game? You don't have to venture into the unknown

## cells and **Serpents 48K Spectrum**

**EG.50**<br>ASP Software, 145 Charing Cross Road, London WC2H OEE.<br>OEE. This is an a good example of the

'random adventure' type of game, which provides a different<br>scenario every time it is played.<br>In a given location you can

choose one of three directions, Which may take you along & passage, into a room, up to a door, down stairs, up stairs, or into a wall. You pick whichever a door, you can open it, or listen first in the hope of hearing<br>something that will warn you of 'what you may find inside.

Devir's

Triangie

Now and then, a monster appears, and there is a possure<br>plethora of different kinds, each with its own special characteristics. There is treasure to be picked up, but you are unlikely to be able to take it away with you, as a monster will pro-<br>bably get you first.

With such a game, a nice<br>balance between complexity and pace is desirable. For my taste the delays are just a trifle long,

and the combat oversimplified.<br>Despite these comments, the<br>game has neat coloured displays of the available options and oc-<br>casional simple sound effects to Grassonal simple sound effects to

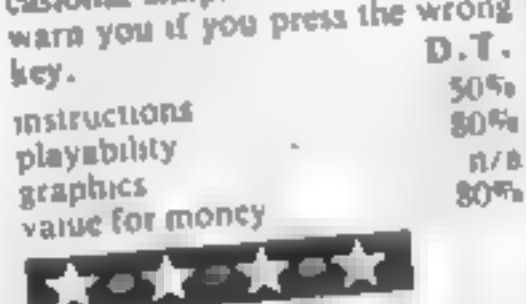

you through the second map. near the triangle itself<br>This is also love This is also low text and is<br>if a rectangle across which you

## Alien Oddessy **Parts 1 & 2** pragon-32 £9.95

Bamby Software, Leverburgh, Bamby Software, 211X

Two adventure programs on one Two adventure programs on<br>cassette. The object is to escape casselle The object is to affer many hazards arrive at a har-<br>bour. On arrival you have to<br>load the second program to con-<br>tinue your escape wa farther<br>hazards, and finally leave the alien planet in a sh.p

Any objects, money, etc.<br>found in the first game may be<br>imput at the start of the second<br>Unfortunately throughout<br>both games there is no way of<br>avoiding random hazards which

avoiding random nazardienty If

## Crall Ouest **TI-99/4A** Extended Basic) E6

Stamless Software, 10 Alstone Ruad, Stockport, Chesh.re A different labyrinth of rooms at<br>each of the 18 levels of rooms at<br>the requires a high of of rooms at

each of the 18 levels of Grooms at<br>the requires a hevels of Grooms at<br>lained convenient degree of Grant Cas. The requires a high degree of sus<br>tained contentration degree of sus<br>the bewitched muth, for parties Tained convention of Grand Case.<br>The bewirkhed mush degree of sus<br>quest is to seek the outline of sus<br>and them to seek the computation the bewirkhed mush degree of sus<br>quest is to seek the mushroom, whose<br>and thereby transfer Holy Care quest is to seek the Holy Crain<br>and thereby trek the Holy Crain<br>to human thansformation base Hiest is to seek the Holy Whose<br>and thereby transformation Grail<br>to human wape<br>if in your funnel to human shape

The contract of the contract of the contract of the contract of the contract of the contract of the contract of the contract of the contract of the contract of the contract of the contract of the contract of the contract o san outrain or kill the your<br>monaters, the next sign is fole you

monaters, the next step is to find<br>and carry the next step is to find<br>their corresponding rest to find<br>come but ponding monagers, the next step is to find<br>their corresponding to find<br>tooms before moving a step is to find<br>ever before moving soloured their corresponding to the pay to find<br>rooms before moving to coloured keys to From the corresponding to the find from the before moving to the next

At each level you are given Jess time to achieve you are go

this happens you have to restart this happens you have to restrict from the very beginning, instrating experience

perience<br>Most of the game is text only Wost of the game is text only with brief excursions into are if graphic maps and ninees<br>finally successful, you are asked finally successful, you are asked<br>to load Part 3 of Alien Oddessy to load Part 3 of Allen Courses their spelling) Parts 3 and 7 and<br>said to be coming soon, free to said to be coming soon, the raris<br>purchasers of the first two paris rchasers of the tirst two parts<br>There are quite a few good

There are quite a two stile<br>adventures now available for the adventures now available to the Dragon, and I wouldn't be E.C.

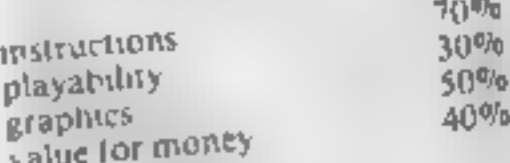

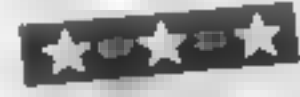

But if you fail, you are cast<br>sk down to fevel one funder back down to level one fast<br>you know the level one funiess you known to level one cast<br>frustration the password)<br>sinu response of the funless<br>when response of the by the frustration the password) - a stow response of the keyboard stow response of the keyboard Juyslick

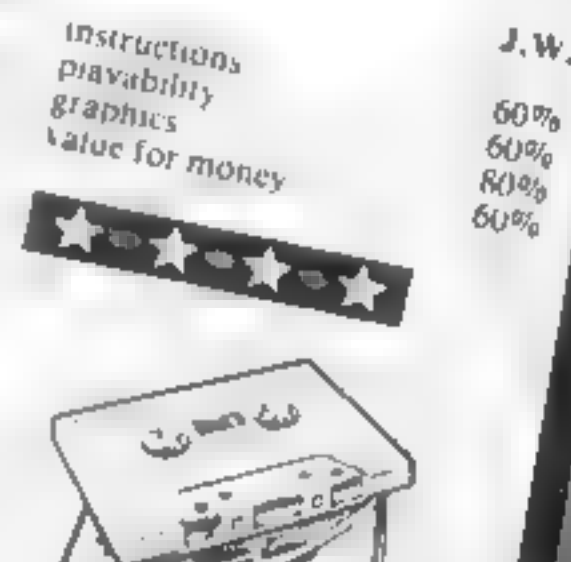

÷

R.E.

 $90%$ 

 $37%$ 

 $51%$  $30\%$ 

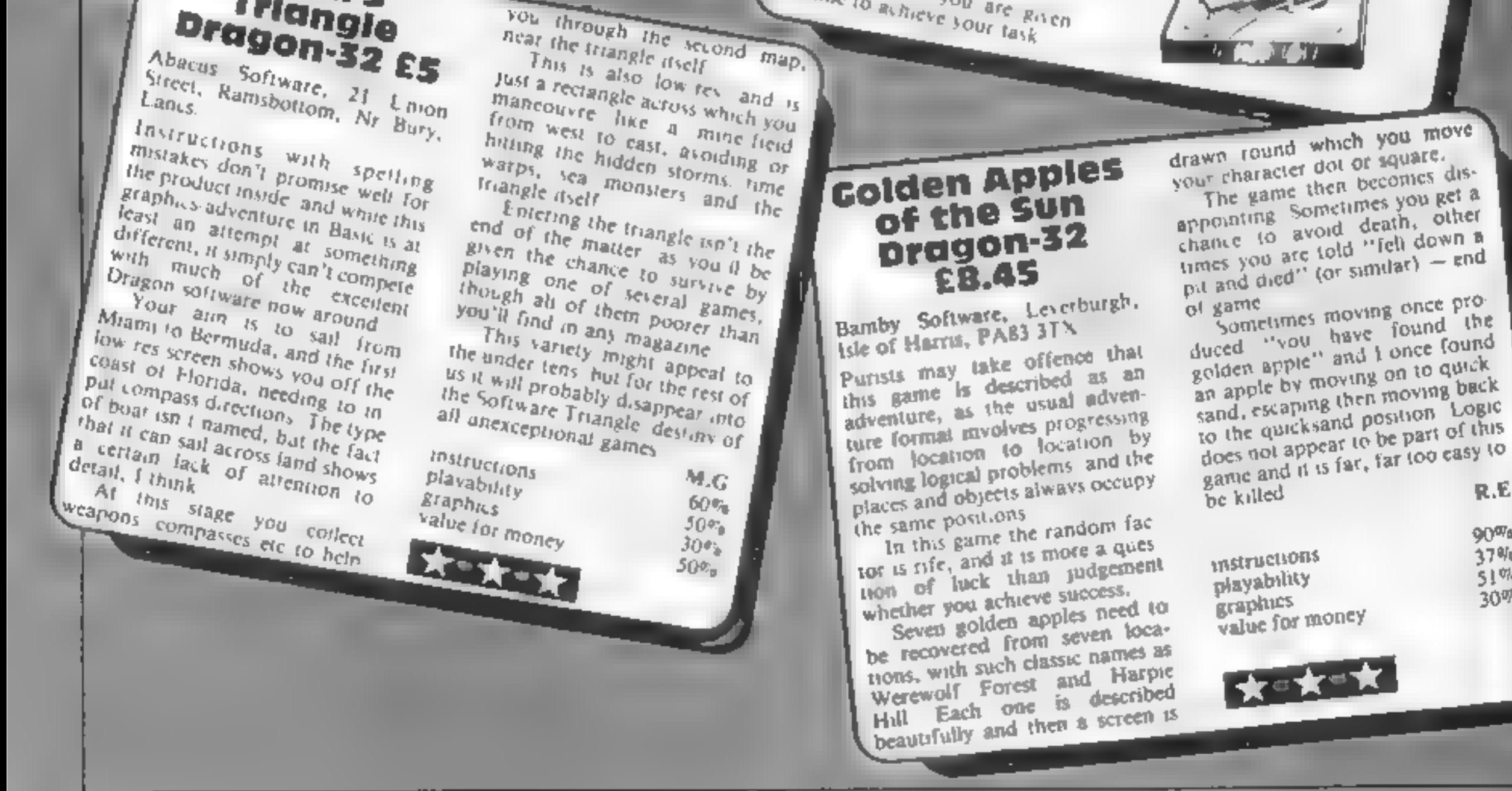

HOME COMPUTING WEEKLY 2 August 1983 Page 19

# **ZX PROGRAM**

# it's mind against micro as you try to crack the code

How it works (Firretolenac<sub>o</sub>goal)<br>4,40-5159<br>millimonallable 520-585 minute<br>520-585 minut oz 615-655 665-750 onle 800-820 quber<br>830-840 assist 0<br>1000-1040 primeinel<br>1045-1070-54 norings

Although the ever-popular<br>Mastermind is a game for two shown on the sereen after your<br>players, the 'codebreaker', who | have made your selection

Humans find such repetitive  $\begin{bmatrix} \text{terms appears at the bottom right } \\ \text{ralsky during, but computers of letters} \end{bmatrix}$ .

 $Z\lambda 81$  and  $ZX$  Spectrum, but won't of course use the Specthat, it will work on both the won't of course use the Special The program checks your and SS PRINT trum's colour and sound facilities. <br>I You can, however, modify entered the correct number of 200 PRINT " Listing 1 with the extra linearity chiefred the correct number of the BREAK THE listing 2 for a deluxe version with  $\begin{bmatrix} \text{characteristic} \\ \text{matrix} \end{bmatrix}$  and only permitted 185 PRINT colour and sound. Your games is compared with the 'One way to do this is wo enter | "hidden code. Thisisdone to allow One way to do this is to enter  $\parallel$  hidden code. This is done to allow the lines  $\parallel$  in listing 2 into your  $\parallel$  the computer to give you clues as The lines in listing 2 into your the computer to give you clue<br>Spectrum, save the lines on tape, to the accuracy of your guess<br>then clear with NEW. Now, enter You get one black "peg"<br>the program in list  $m_R$  1, and each c The level of difficulty is (lines 2500-2800) using a user  $\mathbb{R}$  N THE URONG" reflected in the total number of defined graphic character in  $\mathbb{R}$  178 PRINT possible combinations of the  $\frac{1}{2}$  available colours in the selected  $\frac{1}{2}$  number of positions. This total is  $\frac{1}{2}$ 

10-75 title just code in David<br>200-320 selection of the selection of the selection of the Sandware and the Nowotnik's vesion of wastermind, for any ZX micro

 $I \neq I$ 

 $2800$ , the letter  $A$  in quotes should be entered in graphics<br>mode to obtain this user defined<br>graphic character.

### Vanables

AS tille name.

BS strive all case it could tell ets. (\$) be come code severed by the ompatch

- DS an a as of all calls and **Bathes**
- (i) the goess entered by the p. iver.

IS JS. AS enaperary senes.

Cumera rathe days Philadelphia Reservation the could for situative.

Riserem Come tios mail to start. prin ing design frequenci

Moreover that the there in benefit R RANCY

has to guess the code, has a lot a You enter a guess by keying-in more fun that the codemaker, the capital letters which corres who just devised the code and pond to first letter of the available entires the clues.<br>
Humans

your home computer take over should correspond to your guess that borning job of codemaker. If the colour code (left-to-right) and iterate the interesting bit to which is 'hidden' in the box at the you?<br>Ny program listing My program listing 1, does just | code will be revealed if you guess<br>at. | I will work on both the | the code correctly, or quit, or fail<br>\81 | and | ZX | Spectrum, | but | | to guess the code after ten tries to your guess<br>
(left-to-right) the box at the The hidden

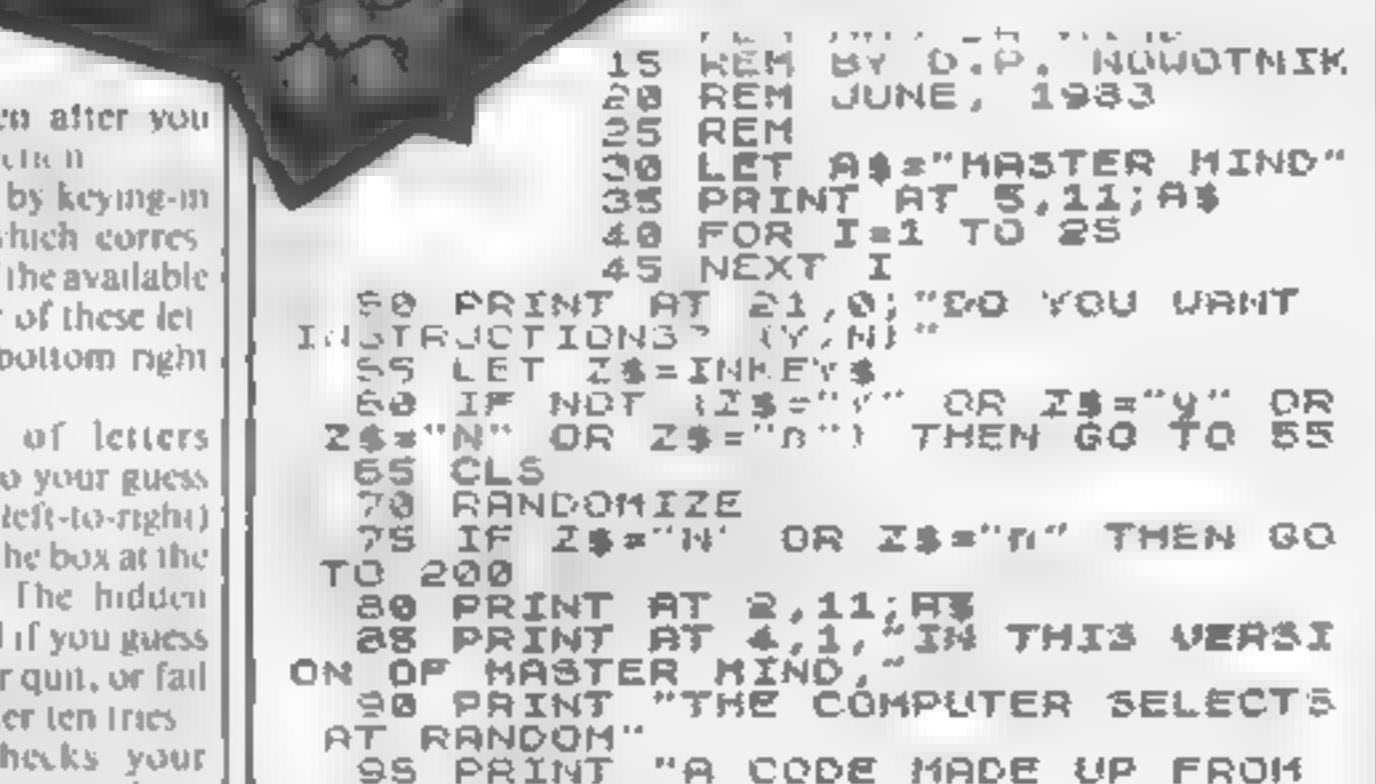

which pixels are alternatively on and off to create the illusion of a<br>single colours in the selection of a

OP 10 10"<br>110 PRINT Spectrum, save the lines on tape,<br>
the property in the scure of solutions of the secure of the secure of the secure of the secure of the program in this way, that and you get one black 'peg' or  $\frac{1}{28}$  and  $\frac{1}{28}$  a if correctly || DUR GUESS" 175 FOR.<br>180 NEXT THE SAME"<br>145 PRINT "COLOUR IN THE SAME P<br>03ITION IN" "THE CODE. YOU GET UH IN THE CODE"<br>165 PRINT "BUT HAVE PLACED IT I 178 PRINT 'POSITION<br>175 FOR I=1 TO 20<br>180 NEXT I<br>185 PRINT AT 21,3;" "COLOURS, YOU HAVE TO "CODE. YOU ARE ALLOVE "GUESSES. WITH EACH G "COMPUTOR TELLS vou # OUR GUESS IS TO THE WILL BE AWARDED ONE "FOR EACH COLOUR IN "WHICH CORRESPONDS TO 150 PRINT "THE CODE. YOU GET UH "POSITION." 185 PRINT AT 21,3; "PRESS ANY KE

**ZX PROGRAM** 190 IF INKEY \$="" THEN GO TO 190 545 PRINT TAB R;E\$( TO (P+1))+" Y TO CONTINUE" ۰ 550 PRINT TAB RIFS! TO (P+1))+" 195 CLS .  $\pm$  9  $295$   $553/17$   $27$   $2/3$   $7/3$   $2/3$ SSS PRINT TAB R;K\$( TO (P+1))+" PRS PRINT AT 4,1, "DIFFICULTY BY CHOOSI THE DEGREE 200 LET R=R+I 210 PRINT 565 PRINT "NUMBER OF AVAILABLE THE TOTAL' S70 PRINT " GUESS"; TAB 23, "PEGS NG. 215 PRINT COLOURS, AND "THE NUMBER OF POSITI 575 PRINT "NUMBER"; TAB 20: "BLAC K UHITE" ONS IN THE" 560 PRINT i Heoc∈v‴ **EAS PRINT** 585 LET H\$=" "SELECT THE NUMBER OF 230 PRINT 235 PRINT 590 FOR M=1 TO 10<br>595 FOR T=1 TO 20<br>596 NEXT T 598. IF MIL THEN GO TO 610 500 PRINT AT 21.0. ENTER YOUR F 549 ERINI - (3-8) IRST GUE55 245 LET Z\$=INKEYS 605 GO TO 612 250 IF ZS("3" OR ZS)"3" THEN GO 610 PRINT AT 21,0, "ENTER YOUR N TO 245 EXT GUESS 255 LET C=VAL.Z\$<br>278 PRINT " ";C," COLOURS SELE 612 PRINT AT 21, (31-C) (81) TO C CTED" 615 INPUT G#<br>620 PRINT AT 21.0; COMPUTER IS<br>CHECKING YOUR ENTRY"<br>623 IE G##"9" THEN GO TO B00 275 PRINT 288 PRINT "SELECT THE NUMBER OF POSITIONS 285 PRINT "(4-9)" 625 IF LEN GO()P THEN GO TO 595 298 IF INKEY\$=Z\$ THEN GO TO 295 630 FOR I=1 TO P SOO LET Z#=INKEY\$ 635 FOR J=1 TO C 305 IF ZEI"4" OR ZE>"8" THEN GO 640 IF G\$(I) = B\$(J) THEN GO TO 6 TO 300 55 310 LET P=VRL.Z#," POSITIONS SE 645 **NEXT J** 650 GO TO 595 LECTED" NEXT I<br>PRINT AT 9+M,2;M;TAB R;G\$; 655 325 PRINT 338 PRINT "TOTAL POSSIBLE COMBI 560 665 - 以巨王 - 美事典空事 NATIONS OF" 335 PRINT C; " COLOURS IN "; P; " 670 -LET J\$≖C\$ 675 B=0 LET. POSITIONS IS: -" **680 LET W=0** 345 PRINT TAB 14; CTP **665 FOR 5=1 TO P** 350 LET R=INT (15-P/2) 690 IF #\$(5)<>J\$(5) THEN GO TO 358 LET BS="RGBYOPTV"  $710$ 360 DIM CS(P) 695 LET B\*B+1 365 FOR I=1 TO P LET 1\$(5)="K" 200 370 LET C&(I)=B\$(INT (RND#C)+1)  $J_{\frac{1}{2}}(5) = "L"$ 705 NEXT 375 710. NEXT -5 OIN DESS.GI<br>LET DE(1)="RED 338. 715 FOR T#1 TO P<br>720 FOR 8=1 TO P 385 DE (2) = "GREEN 390 LET.  $725$  IF I\$(T)()J\$(5) THEN GO TO  $D$ \$ $(3)$  = "BLUE 395 LET. 745 DER&J = "YELLOU" 400 LET 130 LET U=U+1 D\$15) ="ORANGE" 上書す 405  $2S5$  LET Is  $(T)$  = "K"  $D = (6) = "PINK$ 410 LET. 740 LET J\$(5)="L" LET D&(7) ="TAN 415 745 NEXT 5 **LET DA(S) ="VIOLET"**  $420 -$ 50 NEXT T 425 PRENT AT 21,3, PRESS ANY KE TO CONTINUE" INKEY\$=Z\$ THEN GO TO 427 工厂 . 487 工匠 438 <u> Literatul</u> CLS 435 440 PRINT AT 2,11; RE<br>445 PRINT AT 4,1; THE AVAILABLE<br>COLOURS ARE :-" 450 PRINT  $-14$ **455 PRINT** LETTER COLOUR" **468 IF CRS THEN PRINT**  $FOR$   $I=1$   $TOC$ 465 470 PRINT THS 8: 88(I); THS 22:05  $(T)$ 475 **NEXT**  $\mathbf{I}$ 480 PRINT PRINT 465 "REMEMBER - ALUAYS EN PRINT TAB 22.8, " 755 490 PRINT TER YOUR 2€ø **765** 495 PRINT "GUFSS AS A STRING OF nyu 770 THEN GO TO ್ಷಣಗಳ ಕ NEXT H 学问完。 780 835 IF YOU UANT Ουτ. OF GUESSES  $21, 0, ...$ "LETTERS. 785  $POR$   $I=1$ <br> $NEXT$   $I$ YOU RAN PRINT IC GIVE UP ENTER P FOR QUIT" 790  $\mathcal{F}(\mathbf{q})$ TO 25 PRINT AT 21.0, PRESS ANY - 30 - KE 795 GO TO 1000 800 REM QUIT รอธ IF INKEY &="" THEN GO TO 515 805  $POR$   $I=1$ <br> $NEXT$   $I$ 510  $610$ TO 25 TΟ 815 **ARSAIT** S PRINT AT 21.8."<br>UILL BE REVEALED" 515 **PRINT AT 2,11, AS** ODE 520 **QUIT THE** 525 PRINT LET ESS"  $\rightarrow$  5 530 €. 535 LET 长事 #11 540 **542 LET** 

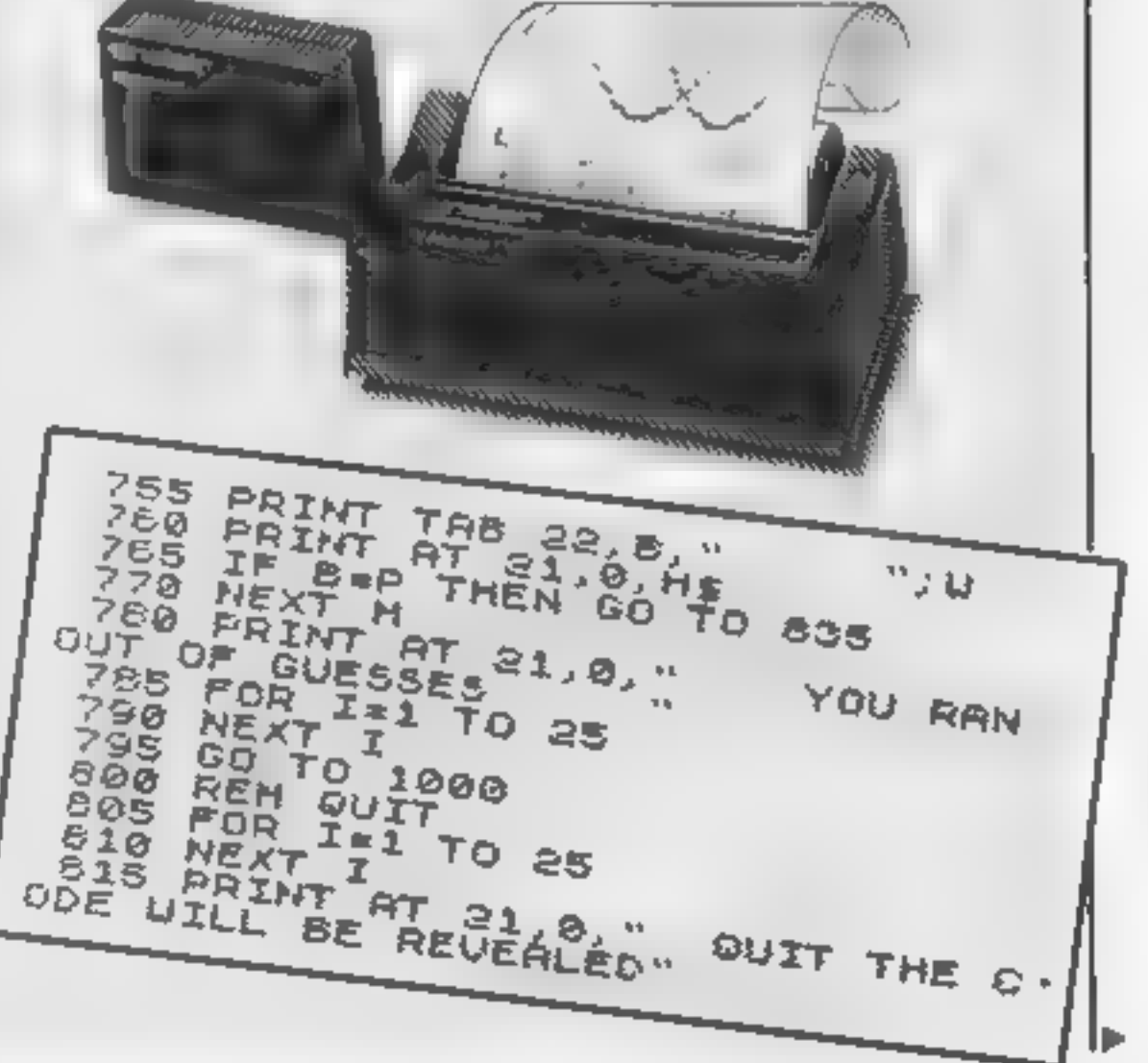

HOME COMPUTING WEEKLY 2 August 1983 Page 21

## **ZX PROGRAM**

620 GO TO 765 BSB PRINT AT 21.8, WELL DONE Y REM REVEAL THE CODE 640 GO TO 785 1000 1005 FOR JEI TO 10 1010 1015 1020  $1025$ NEXT I FOR M=1 TO 25 1070 1945 PRINT AT 31.8. 00 YOU UANT 1050 LET Z\$FINKEY\$ GO TO 1050 工 HEN GO TO 1050 1065 CLS Z += "Y" THEN RUN

MASTER MIND **GUESS** PEGS **NUMBER** BLACK UHITE 1 YOGGB 2 2 2 OYGRB a ī

COMPUTER IS CHECKING YOUR ENTRY

25 GO SUB 1108<br>570 PRINT "GUESS", TAB R.: FOR<br>1 TO P: PRINT I: NEXT I: PRIN  $I = 1$ 660 PRINT AT 0+H,2; M; TAB R; ; LE т. 1005 LET SS=CS: PRINT AT 5, R; T 5\$=G\$ 1325 60 508 2010 1075 STOP 1100 POKE 23609,255 1118 FOR 1-8 TO 6 STEP 2 1130 POKE USR "a"+1+1,85 1140 NEXT 1150 INK 0: PAPER 5: BORDER 0: C  $\mathbf{L}$ もつ 1160 RETURN 2008 FOR I=1 TO P. GO SUB 2018. NEXT I RETURN 2010 FOR K=1 TO 8 2020 IF S\$(I)=8\$(A) THEN GO SUB 2000+100+1 2030 NEXT & 2040 RETURN RETURN PAPER ?..  $\label{eq:1} \frac{1}{2} \int_{0}^{2\pi} \frac{d\theta}{\theta} \, d\theta \, d\theta$ 2100 PRINT PAPER \$ RETURN  $\label{eq:1} \mathbf{u}^{(k)}$ PRINT 2200. RETURN

PAPER 1, " PRINT 2300. **RETURN** PRINT INK 6, "#"; 2400 2500 PRINT RETURN INK 2, "I") 2600 PRINT PAPER 7; RETURN INK 2, "1", 2700 PRINT PAPER 4, **RETURN** ZSOO PRINT PAPER 1; INK 2, "#";. **LETURN** 

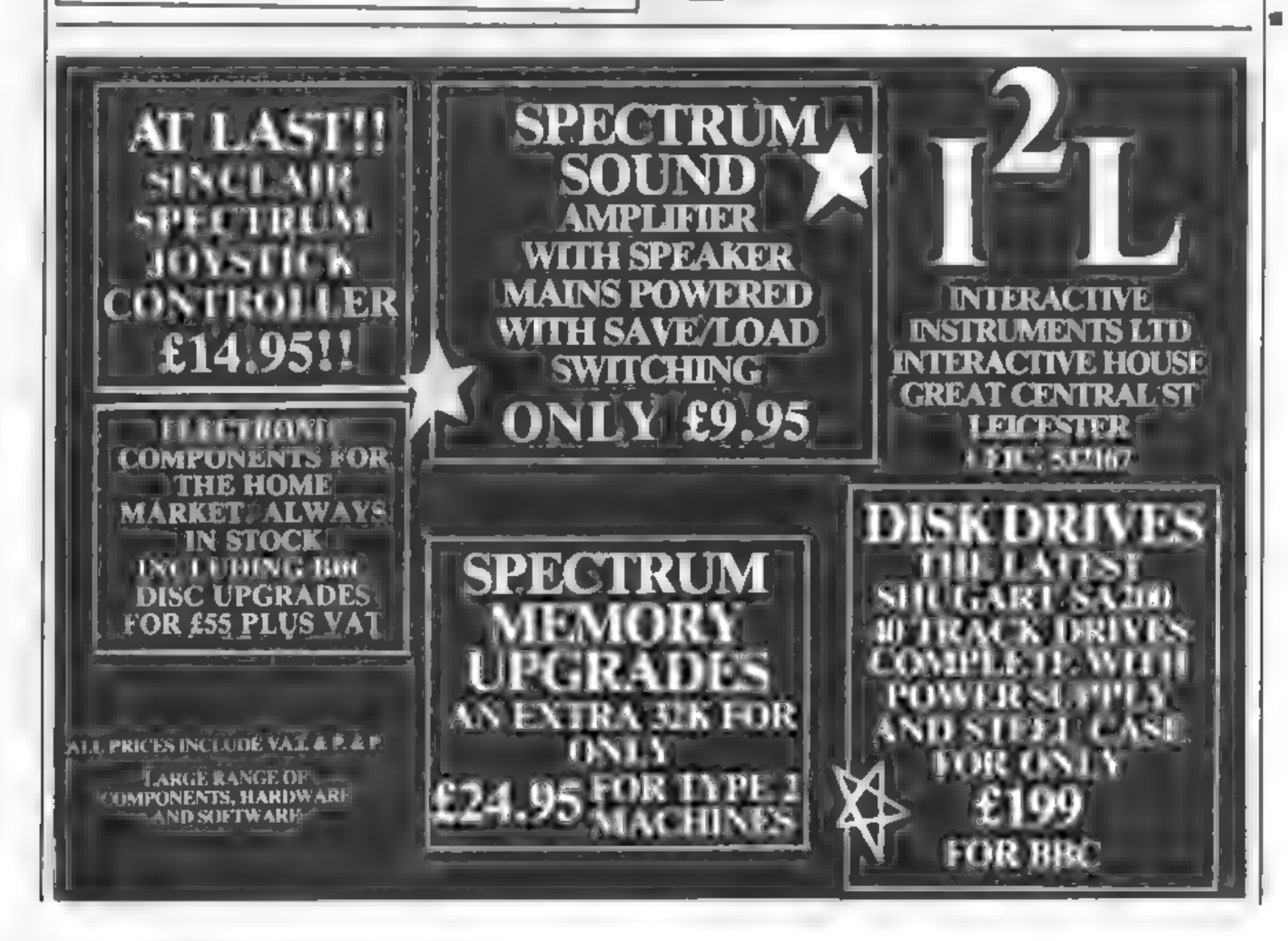

Page 22 HOME COMPUTING WEEKLY 2 August 1983

# **SOFTWARE REVIEWS**

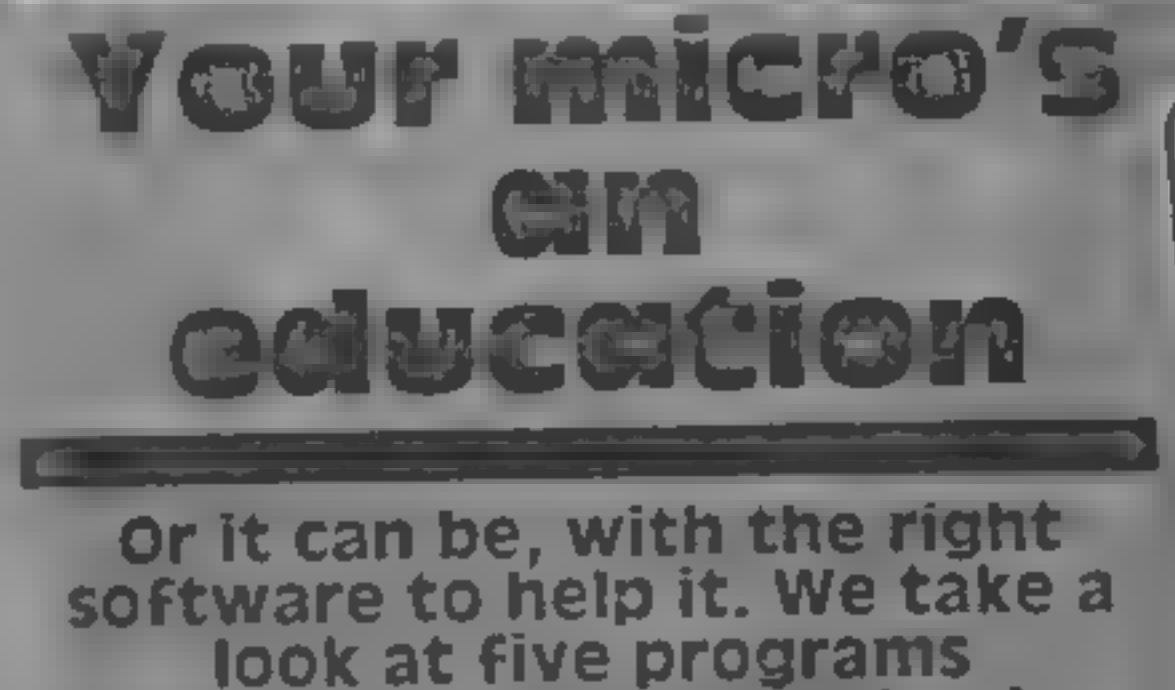

designed with education in mind

# **Sheepdog**<br>BBC B £9.95

Lauybird Lungman Macro Soft ware, 33-35 Tanner Row, York YOT JJP

This program, produced by major educational publishers, shows how important microcomputers are to be in schools in the opar citure. The aims of the pregram are quite wide carming concepts of space, direction, estimation, number and angle and it does go some way towards fostering all of them

The child or children have to steer a number of sheep through a gate by commanding a sheepdog to move towards or away from them, crouching or standing The sheep don't often move in a straight line, which is

ı.

Fun to Learn

BBC B £6.95

crue to life at least, and if they hit

ne fence you must start again. The game works well and is well error trapped. so young liggers cannot do too much harm but is its entrening repet ive The only options are the number of sheep and type of control either the cursor keys or the points of the compasy (cardinal and half-card nat)

The documentation is excellent and an object tesson to other educational pregram producers There are even four workcards for the pupils to use.

 $n \in$ 

 $450^{6}$ 

 $\mathbb{Q}_q\mathbb{H}^{\mathbb{Z}_p}$ 

 $404 -$ 

60%e

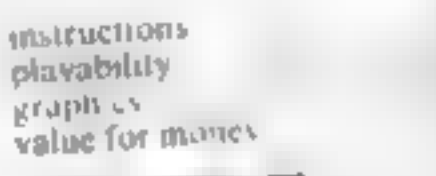

Calcular ir gets the prize for the least lowful program It simp is takes two numbers, performs

## **Terrible Tales BBC B £9.95**

Ladybird-Longman Micro Software, 11.35 Tanner Row, York 101 IJP

The area of creative writing is not an obvious one for the micro compater to be used in but this package is all the more in teresting for that!

The package comprises two programs and an instruction book. The first program is Monster in which you have the chance to read about some monsters of the past and then to design your own and to decide his feasures. The program then summarises your design of beast for you in copy down and use laier foumping to a printer may have been a better ideal

Crant also follows this for-

muta, but with more detail required of the designer and more meaningful comments on the input, for example, it calculates a reasonable shoe size after you have suggested one

I m sure the children will enjoy

using this package to design their own creatures and should be able to use their ideas in story we ting later Having said that, you don't need a micro for that, such things have been done, in very much this way for some years now in primary schools

The documentation is excellent.

and provides a fund of ideas, but It is a real pity that the program has no graphics at all.

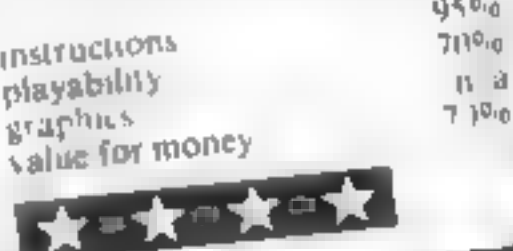

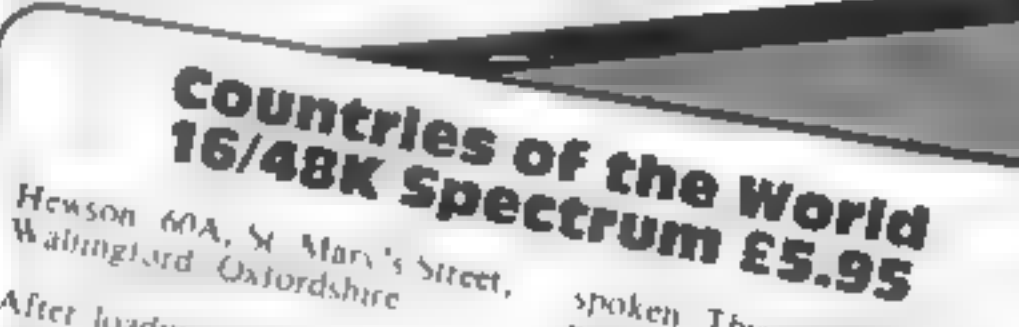

After loading you are shown a map of the world on the syrem with the comments and secand marked on it. Various options are than open to you.

You can scroll the list of coun tries available entier forwards or backwards and then select the G. Britty of your change This is where the two veryons

differ the lok version will just give you the capital of the soun tey and a very large flashing sursor which purpoints the selected The d88 verson however will

and the country's samuel manitual carrency, arca in square kilon erres and rangingers

spoken. This is all displayed in a paner alongside the area of the a irid where your selection is again with a large flashing  $p_{trig,qr}$ With 169 Juntiles fisted this is a very compact world attas, and for the price quoted, the diff. version is good value.

the 16k yers) in isn r This is not a game, but the of  $-d$ lough the mare serious educational projects which are gradually pervading the software market Well written and well presented. B.R. mstrachoin ease of use  $g_{L4p\bar{h}_{B\bar{A}}\bar{A}}$  $k\theta v_p$ value for money  $\Psi_{\rm f}$ e.g She shows the st  $t$ ekto $\sigma$ 

 $I(t) v_n$ 

The program was littered with

 $30^{10}$ 

4,000

 $\{\hat{\mathbf{1}}\}=\mathbf{1}\}$ 

2019

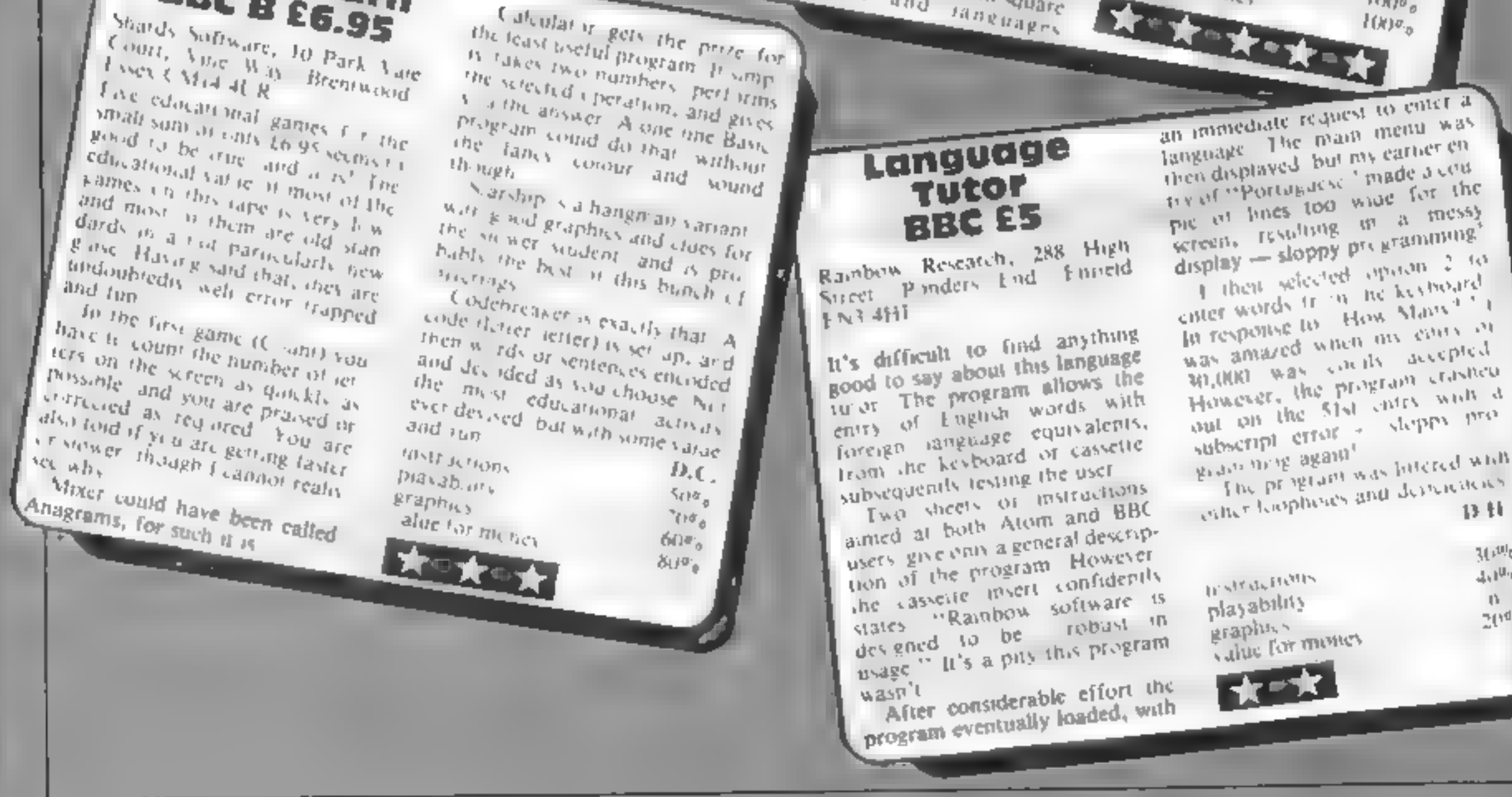

HOME COMPUTING WELKI Y 2 August 1983 Page 23

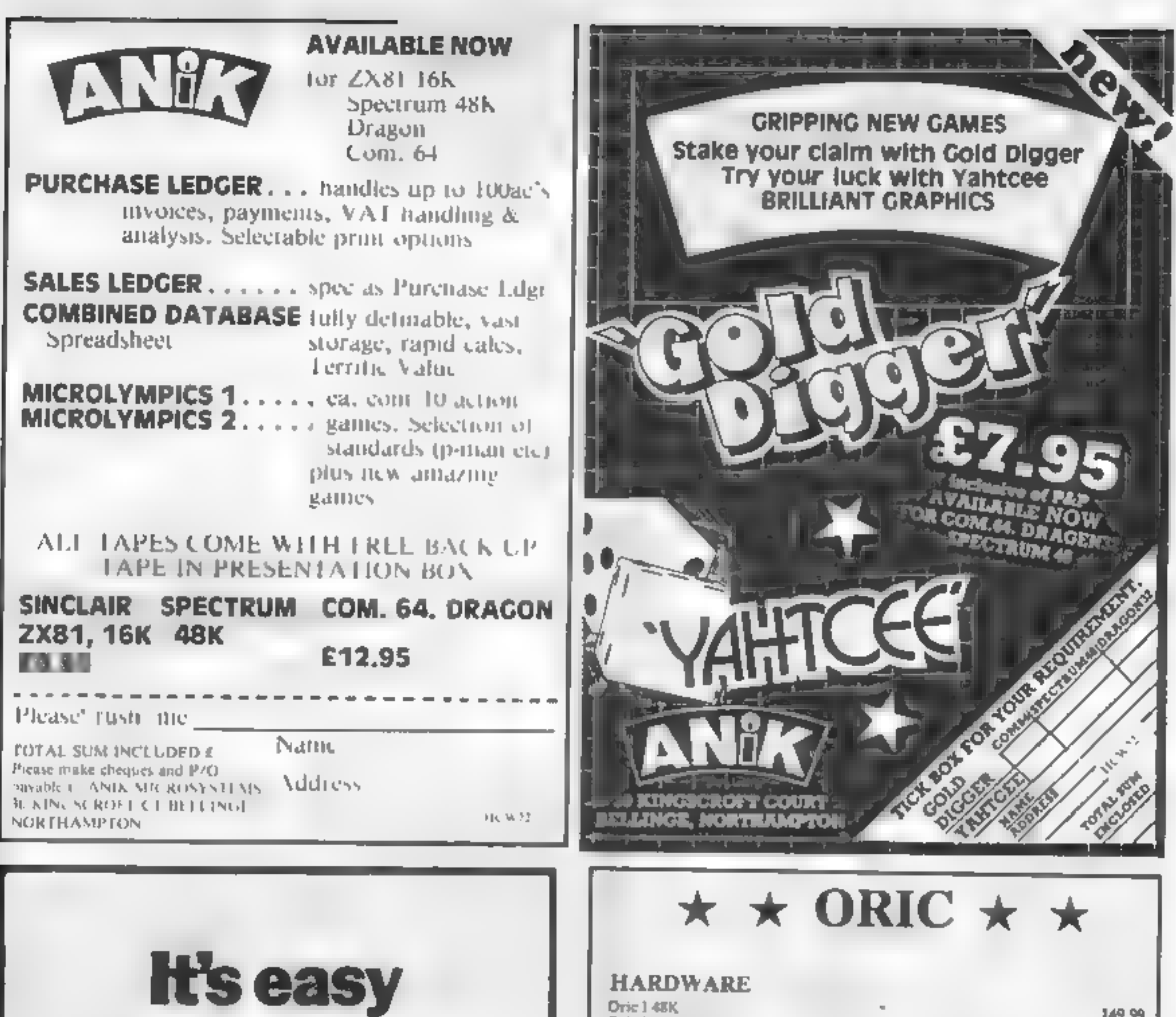

### **HARDWARE**

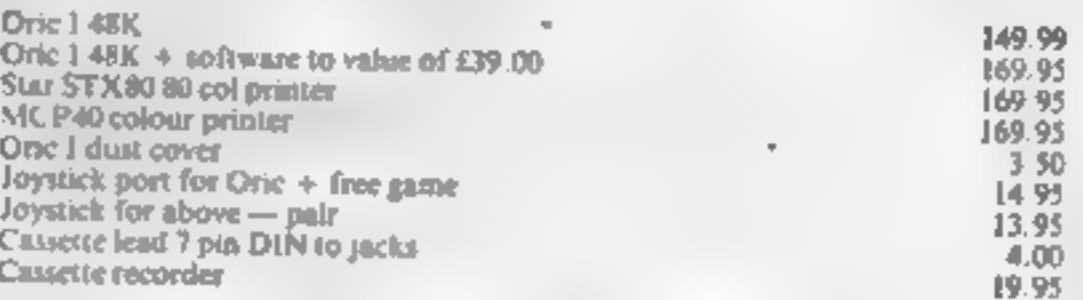

# about advertisements.

to complain

The Advertising Standards Authority. ASA Ltd. Brook Hruse, Torrington Place, London WCLE 7HN.

### SOFTWARE - LATEST RELEASES !!!

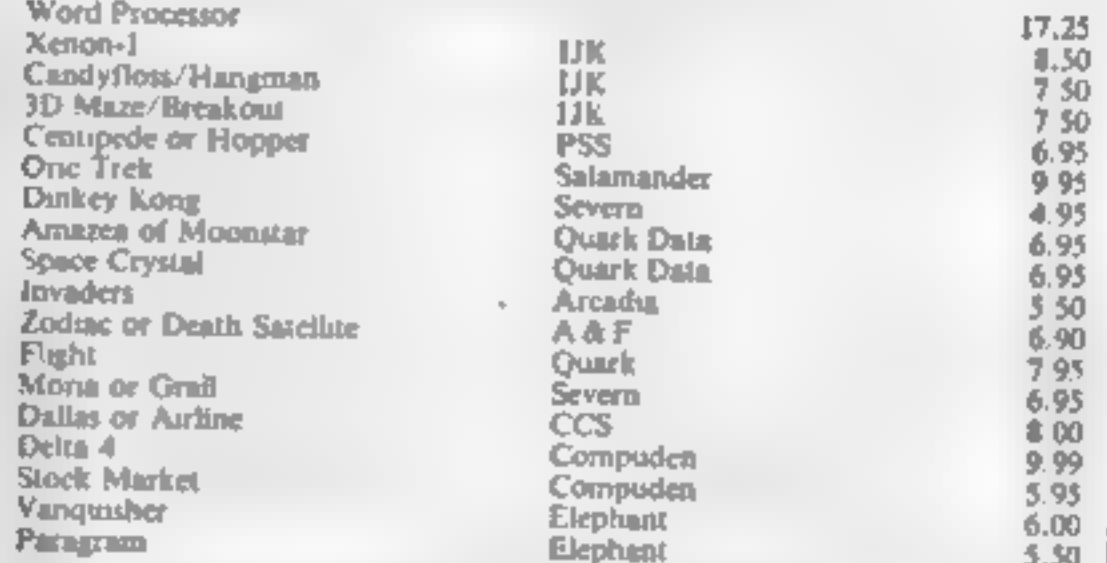

This is a small sample of our total range. Send for free list of complete range, including DRAGON software

All our prices are inclusive of VAT and delivery to UK mainland. We reserve the right to amend prices without notice.

Send Cheque/PO/Access No. to.

# **JUNIPER COMPUTING**

8 Pembroke Green, Len, Malmesbury, Wilts. SN16 9PB. Tel: 066-62-2689

# President and the estimate of the estimate of the estimate of the estimate of the estimate of the estimate of

Most of the software in maga-<br>zines appears to be either games<br>or utility programs.<br>Here, as a change, is a pro-<br>gram which is designed to simply<br>enable users of all ages to mess<br>about with graphics and have a<br>bit of fun.<br>

11 to MS = 16<br>Before running the program,<br>you must tweak the memory<br>map. First reset the machine with<br>SYS 64802. Then type in the<br>direct command<br>POKE 642,32: POKE 648,30:<br>SYS 64824<br>Load and run listing 1 and<br>then load and

1 CREATE a sequence of screen.

will be asked at which screen number you wish to start the seVIC-20 PROGRAMMING move the easy way

Listing 1 — machine code loader

# 10 REMARAMAHANHANHANHAND HAN<br>20 REM ANIMATION M/C<br>30 REM A E WEBB 1963

40 RENESSEESSENGENDUNGS

# Have fun with graphics, says Allen Webb who wrote these two programs for the Vic-20 plus at least 8K

quence. This enables you to ex-<br>tend an existing sequence if you<br>so desire<br>An edit cursor will appear in<br>the upper screen. The cursor con-<br>trols act on this cursor as ex-<br>pected. You can put a character

With this option you draw and complete, press RETURN to save<br>save a sequence of screens. You the screen and move onto the at any point by locating the cur-<br>sor and pressing the corre-<br>sponding key (all characters<br>shifted and reversed field are<br>available).<br>You can scroll the animation<br>area in any direction by using the<br>function keys. This make

2 EDIT

'This enables you to alter and resave any screen.

### 3 ANIMATE

This option displays the se-<br>quence of screens to give the<br>animation effect. You can re-<br>peatedly display the sequence if<br>you want.<br>As each screen is shown, its<br>number is displayed so that you<br>can pin-point any erroneous<br>s

### 4 SPEED

This allowed you to change to speed of animation (low number = fast, high number = slow).<br>The best way to get to know the routine is to experiment and see what happens,

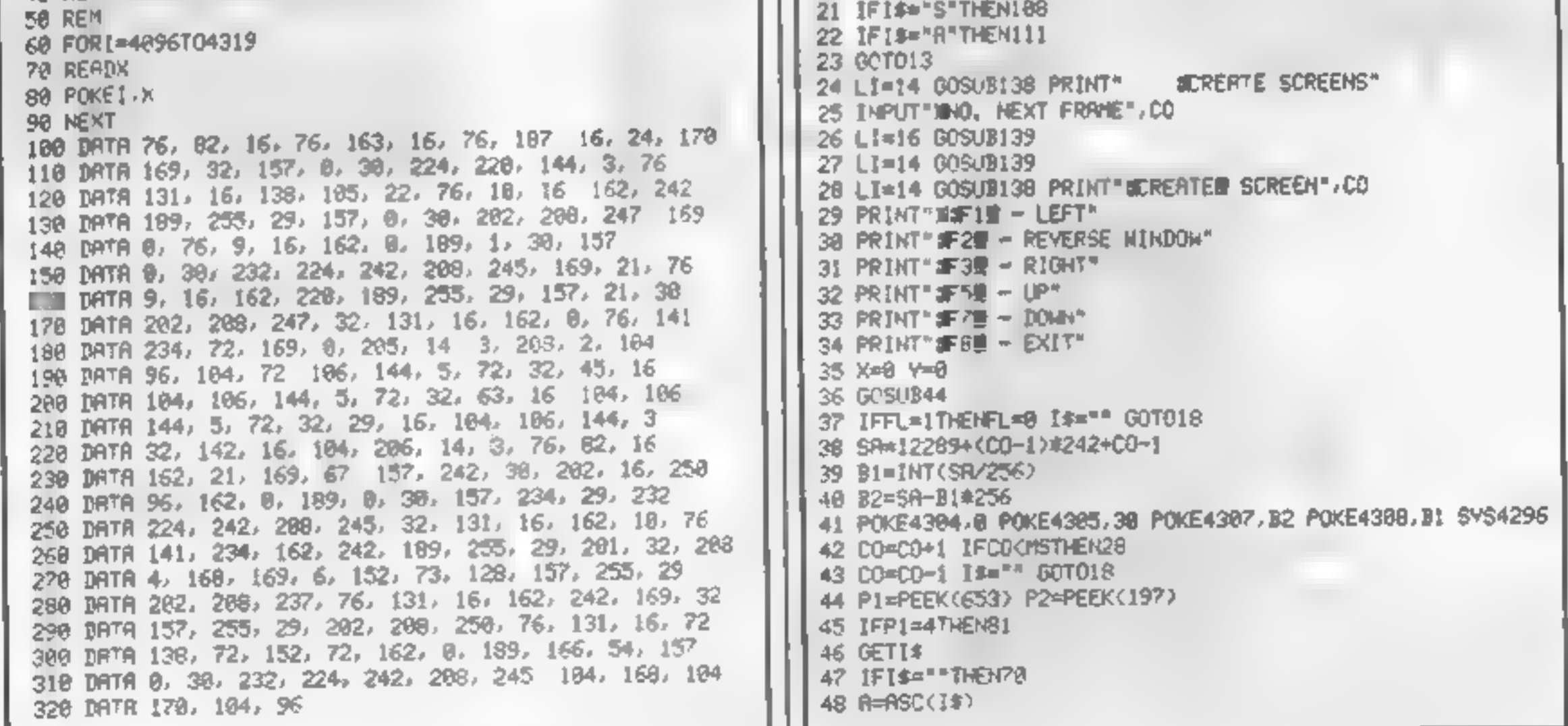

screen are left on the screen so that you don't have to redraw it. If you don't want it, shift CLR will remove it. Press F8 to return to the main menu.

Listing 2 — main routine. This is the 16K version; see text for changes if you have 8K expansion

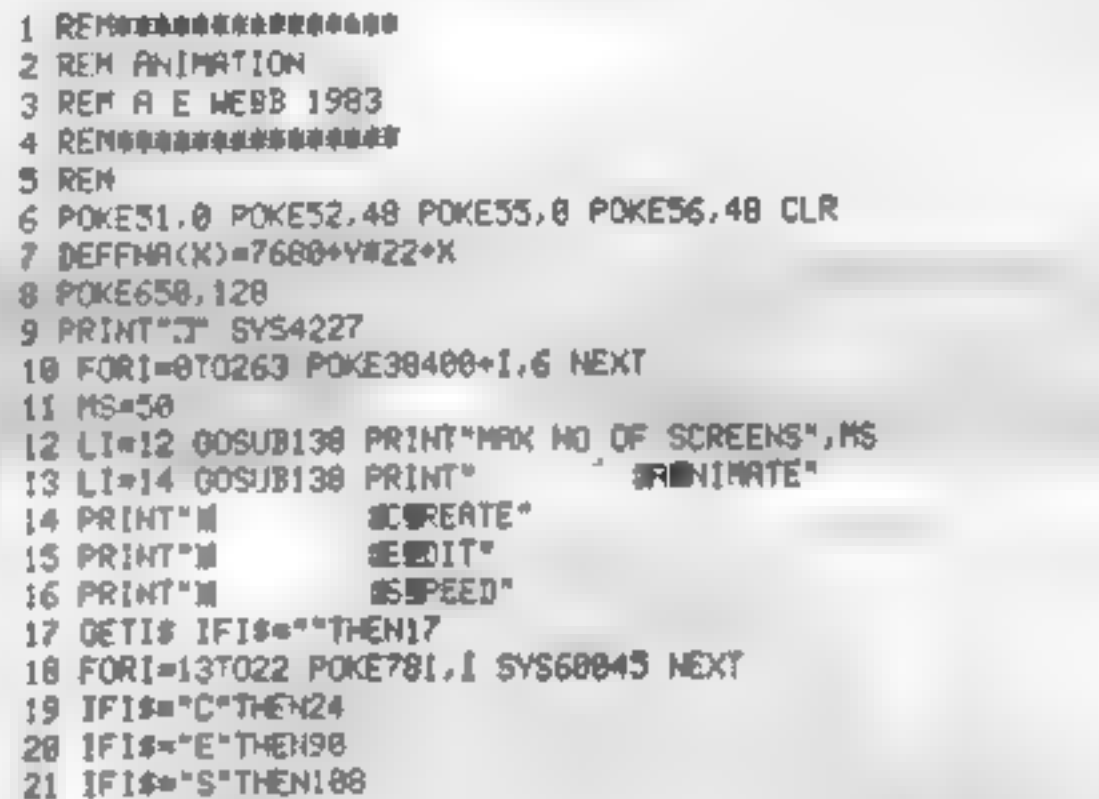

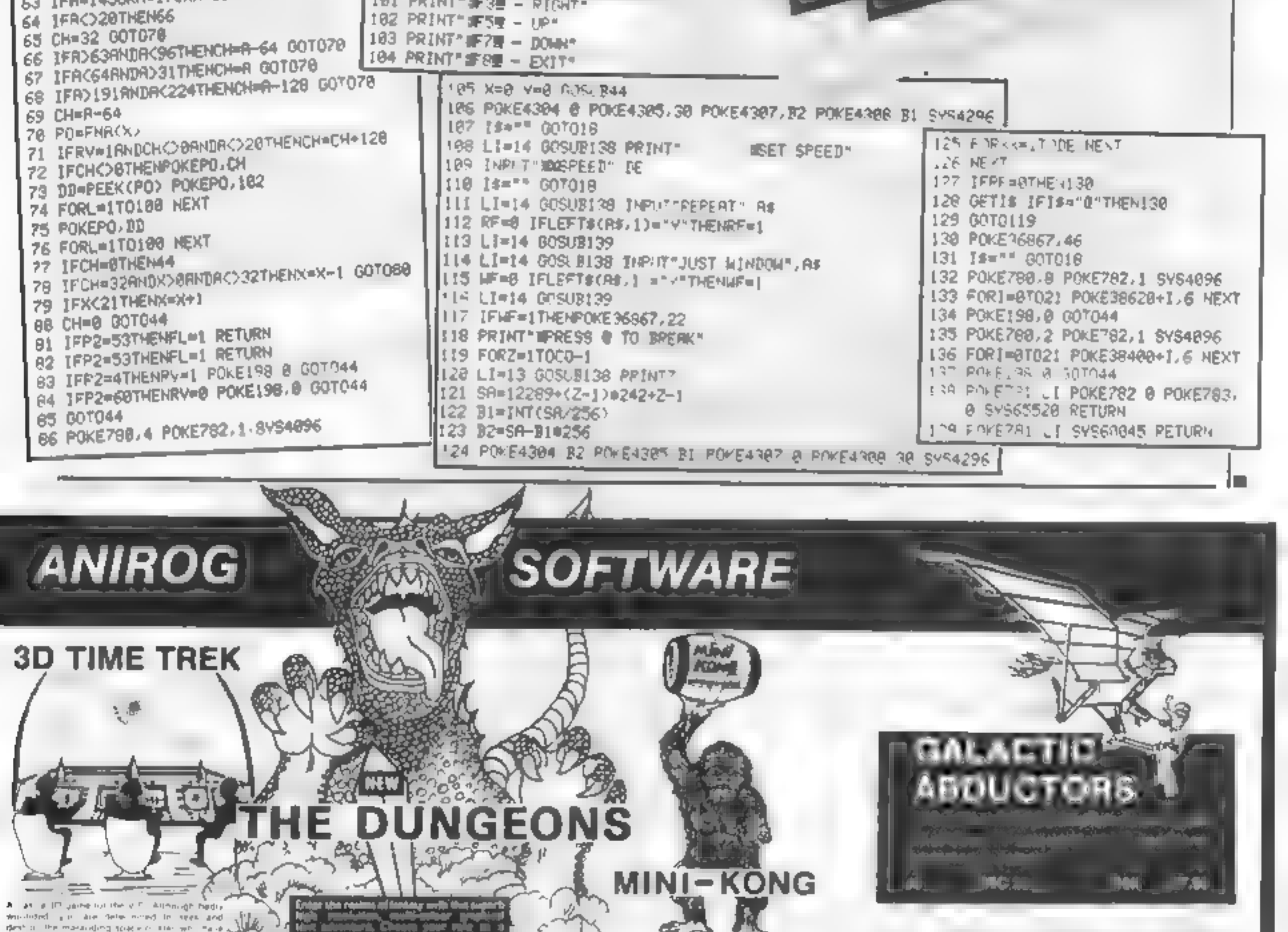

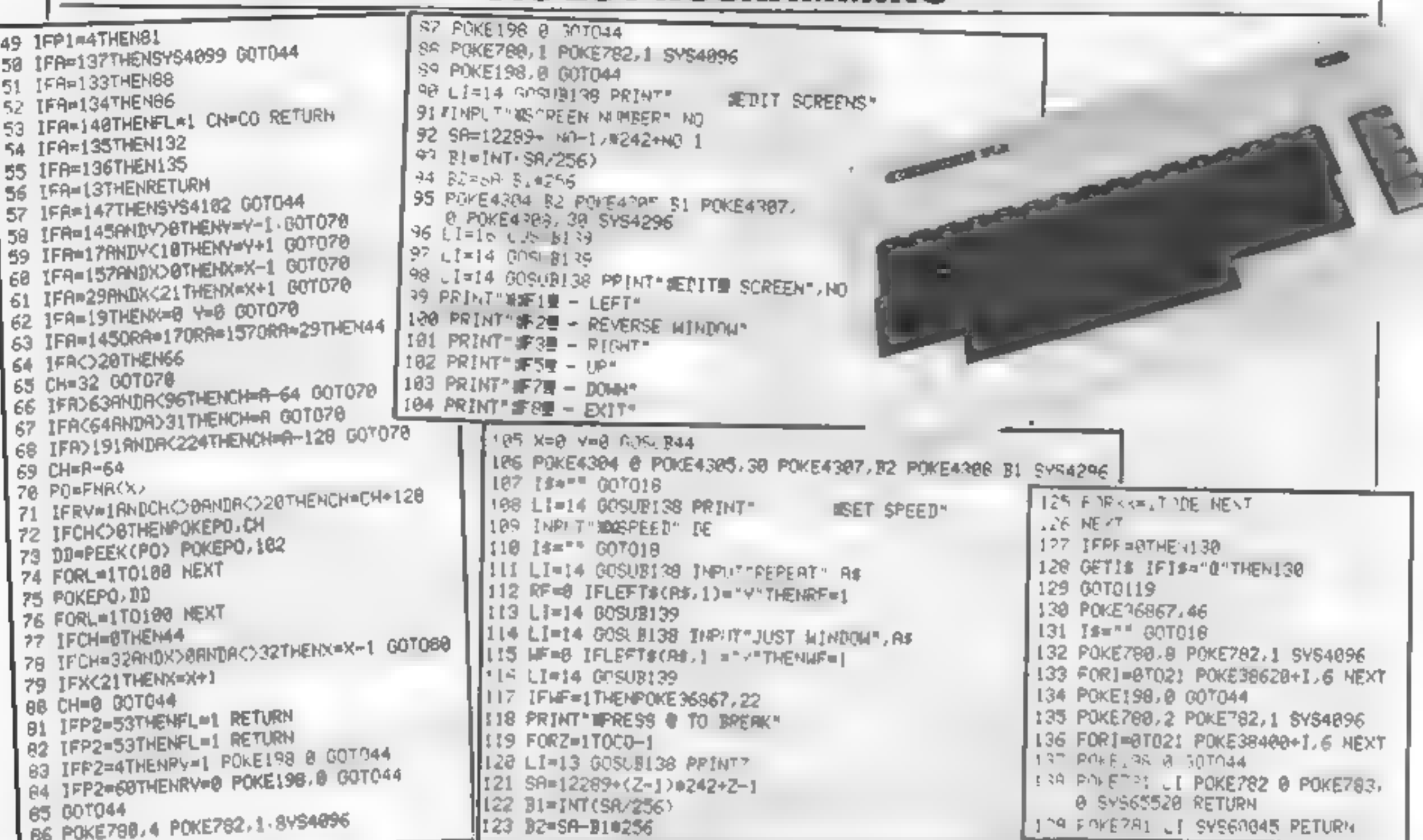

**VIC-20 PROGRAMMING** 

A last at IP useres to title of P. Allmough hads. mile disperseo al l'oritore salas i el sejar hipò.<br>Nel billi el la filla i la città gàma i chi a the figures of the state of the state of the state of the state of the state of the state of the state of the state of the state of the state of the state of the state of the state of the state of the state of the state of 4 in adellacions. سماني

 $40\,$ **MRC 34** THE CL96  $10.36\,$   $''$ 理解 COMMOODRE BE

### XI MO U

An E-XPANDED-D screen presentation with an a shericaru a israen presentimo intro<br>Buperb áción packed space Photo i avitar<br>entirely in machine code sido four ac or alsone elepes. 鴌

107 DSI 1 ań. **WC 30** 

### **DOTMAN**

Chesis, hass you as you. By to well the dolly and  $0.98-10^{\circ}$  Mi

**JUNE WC 36 Metrop. C6.05** 

### **CRAWLER**

帅

Att M.C. Jerseyn of Centumole

**Umap CESS** VIC 39

for UNEXPROPERTY IF It is a big fore W WORSE FIN E MANUFED AM 10  $B^2$  and  $B^2$  and  $B^2$  and  $B^2$  and  $B^2$  and  $B^2$  and  $B^2$  and  $B^2$  and  $B^2$  and  $B^2$  and  $B^2$  and  $B^2$  and  $B^2$  and  $B^2$  and  $B^2$  and  $B^2$  and  $B^2$  and  $B^2$  and  $B^2$  and  $B^2$  and  $B^2$  and  $B^2$  and

K.B.U.B. VIC 20 UNEXP CL00

### **FROGRUN**

c

 $15$ 

4

ार

وزبلت جنجابات

WORTHING - YANGI 545

**KRAZY KONG** 

ME SI P

SLAP DAIR

An continue man fit<br>FAINTER private car

Nor u

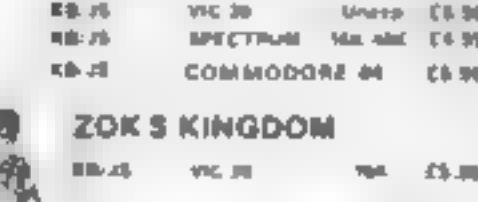

TINY TOT'S SEVEN NA 400 74.95 **CO SPECTRUM MIC 20** United CS-86 **SALE** 

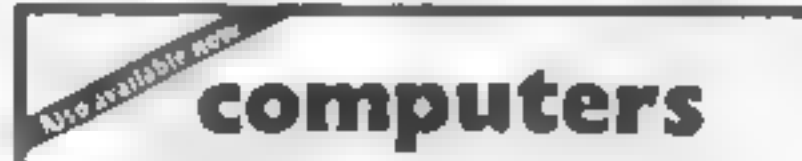

COMMODORE - BBC - SPECTRUM - DRAGON 32 ORIC - Disc Drives - Printers Hemory Add om and the best selection of software and books **I HIGH STREET, HORLEY, SURREY.** 29 WEST HILL, DARTFORD, KENT DARTFORD (0322) 92518

**TRADE ENQUIRIES WELCOME, GENEROUS DISCOUNT** 24 HR CREDIT CARD SALES HORLEY (02934) 6003 **PAYMENT BY CHEQUE, P O ACCESSIVISA** ANIROG SOFTWARE *SHIGH STREET* HORLEY, SURREY

Overseas 50p post & packaging

mille.

THE U

KB.

 $\eta_{\rm A}$  $\mathcal{U}_\text{c}$ 

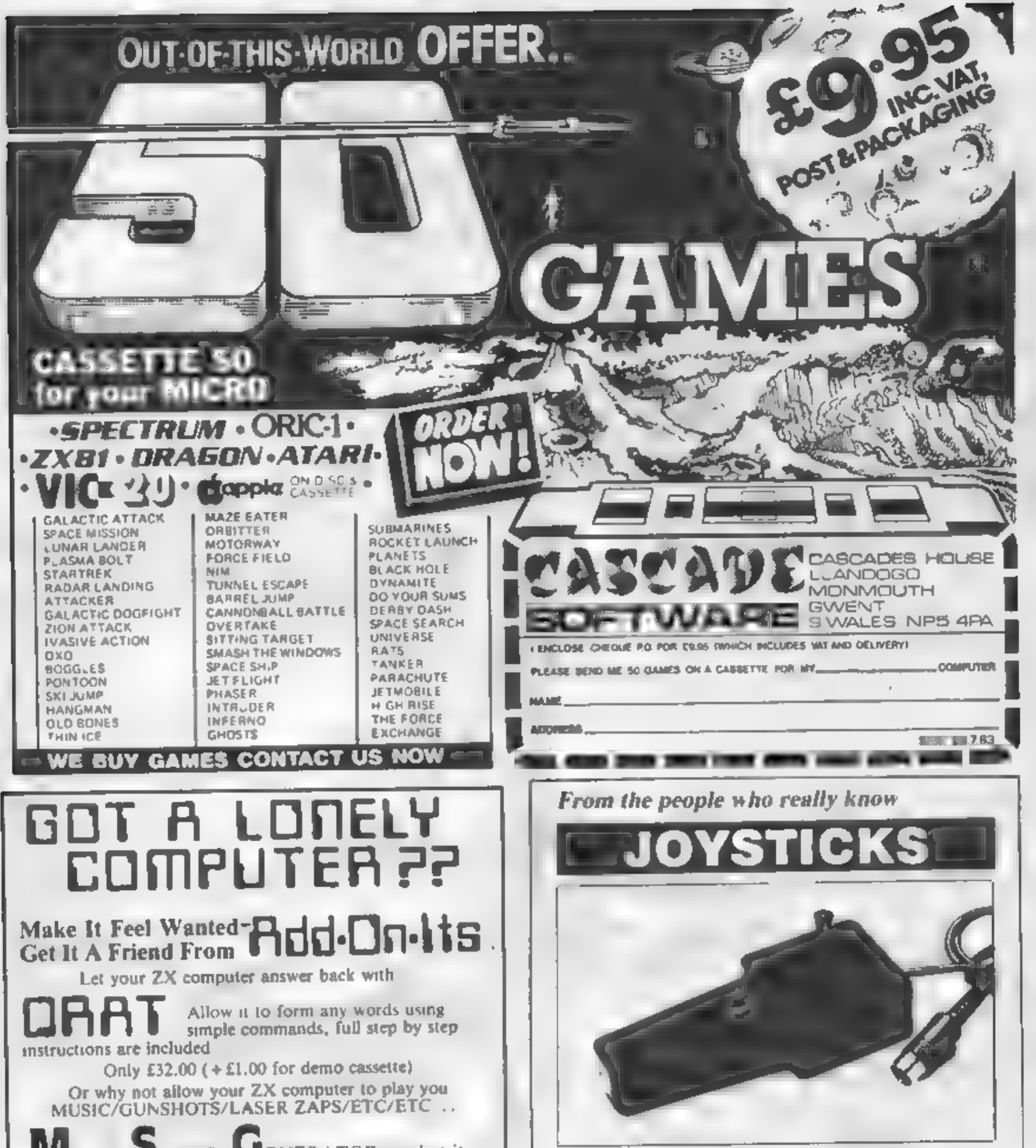

 $M<sub>ULTI</sub>$  S<sub>OUND</sub> G<sub>ENERATOR is what its name implies. Many sounds are possible — all from easy to use commands as explained in the instructions.</sub> Only £24.50 (+£1.00 for demo cassette)<br>BOTH THE ABOVE UNITS ARE CASED.<br>Got a VIC-20? Fancy learning morse code? Cassette Only £4.95

For further details phone 0942-893573.<br>Cheques/postal orders to:<br>| ADD-ON-ITS<br>| 34 Withington Dr, Astley, Manchester M29 7NW<br>| Please v Add S0p P&P.

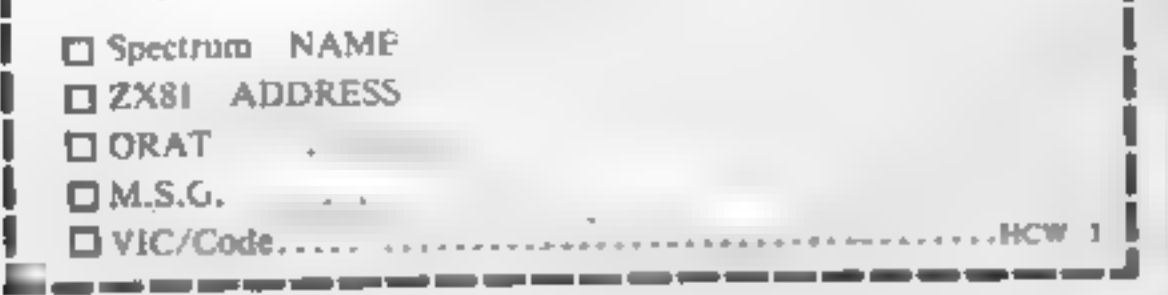

### Oric Lyns. **BBC** Atarl Vic. antari.

Potentiometer SELP CENTRING JOVSTICKS FOR DRAGON and switch  $\sum_{i=1}^{n} W_i = W_i - m_{i-1}m_{i}m_{i-1}m_{i-1}m_{i-1}m_{i-1}m_{i-1}m_{i-1}m_{i-1}m_{i-1}m_{i-1}m_{i-1}m_{i-1}m_{i-1}m_{i-1}m_{i-1}m_{i-1}m_{i-1}m_{i-1}m_{i-1}m_{i-1}m_{i-1}m_{i-1}m_{i-1}m_{$ and provide sensible school around the distribution of the children and capital and solutions are an example of the same a morning process morning of the whole the a private man 2 is as received in this man peth non-community of a firm by as a controlly 4 days that there is a property of the Constantine of the as a compactive with an IDR. And in the wallout and a complete the first transport of the first of the second terms of the second terms of the second terms of the second theory rate of a month of the those machines time to the media topic span in-

Containing the final dealership in the contact of all individuals of the final

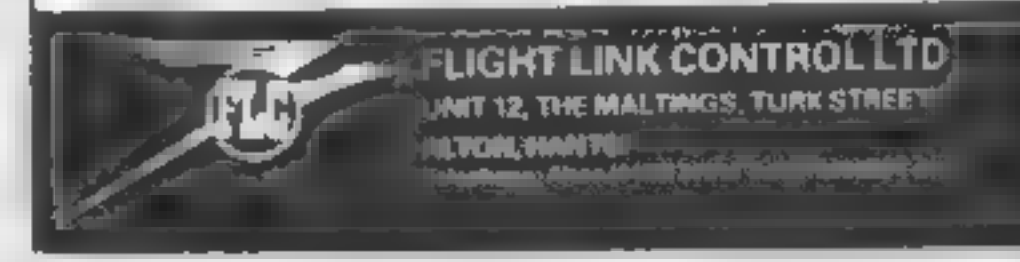

HOME COMPUTING WEEKLY 2 August 1983. Page 27

## **SOFTWARE REVIEWS**

# SFCIFIES FOF Atari 400/800 计算机 化二甲基

Here's a selection of programs for you to use in your own programming, assessed for you by our panel of reviewers

# **Cloneit & Renumber 16K Spectrum £5.99**

ASP Software, 145 Charing gram and display its length Renumber is a fast line Cross Road, London WC2 OEE renumbering utility. It is stored

These two powerful machine above RAMTOP so you can code utility programs come in a LOAD Renumber before of lavish package with clear and after your BASIC programs detailed instructions

Cloneit is a tape back up system It allows you to make copies of BASIC programs, arrays and machine code stored as bytes. This is particularly useful for those unBRLAKable prograins and is much easier than tape to tape recording.

The Cioneil commands allow you to LOAD, SAVE, and VERIFY each section of a pro-

**ZX TOOIKIt** 

**Spectrum** 

£9.95

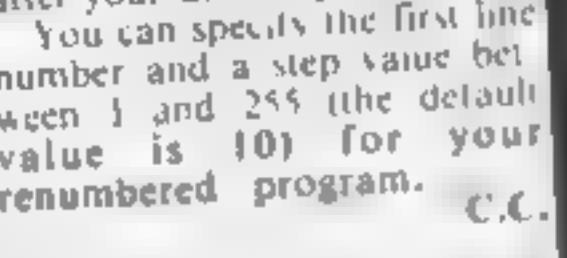

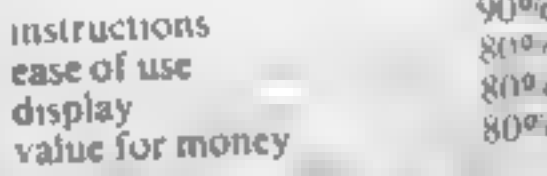

★◎★◎★◎★◎★

& Replace changes strings, Case Change allers lower rase to caps Rex and Variables Dumps print

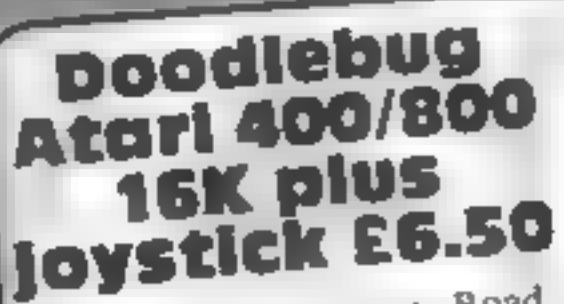

Soflow, 162 Leicester Road, Narborough, Leics

the artist in you. Using a joystick instead of a brush (can in a bread and butter way. It you imagine Rubens with a joystick? Such is progress... ) you can choose from a palette 11 16 colours to paint or just doodle on the silver screen. Don't expect too much clie;

Doodlebug is for recreation on ly, it is not a utility.

Depending on the shape of the standard

cursor chosen you can either draw from point to point, or draw from last line to cursor position. Cursor shape can be altered at any time. Your masterpiece can be saved and reloaded during and after com-

position The instructions supplied are minimal although sufficient This program could bring out Written in BASIC. Doodlebus does what it sets out to do, but that is for you, then fine.

40%

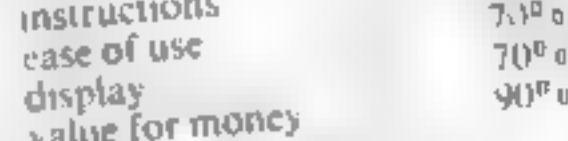

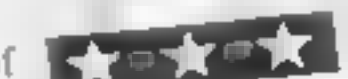

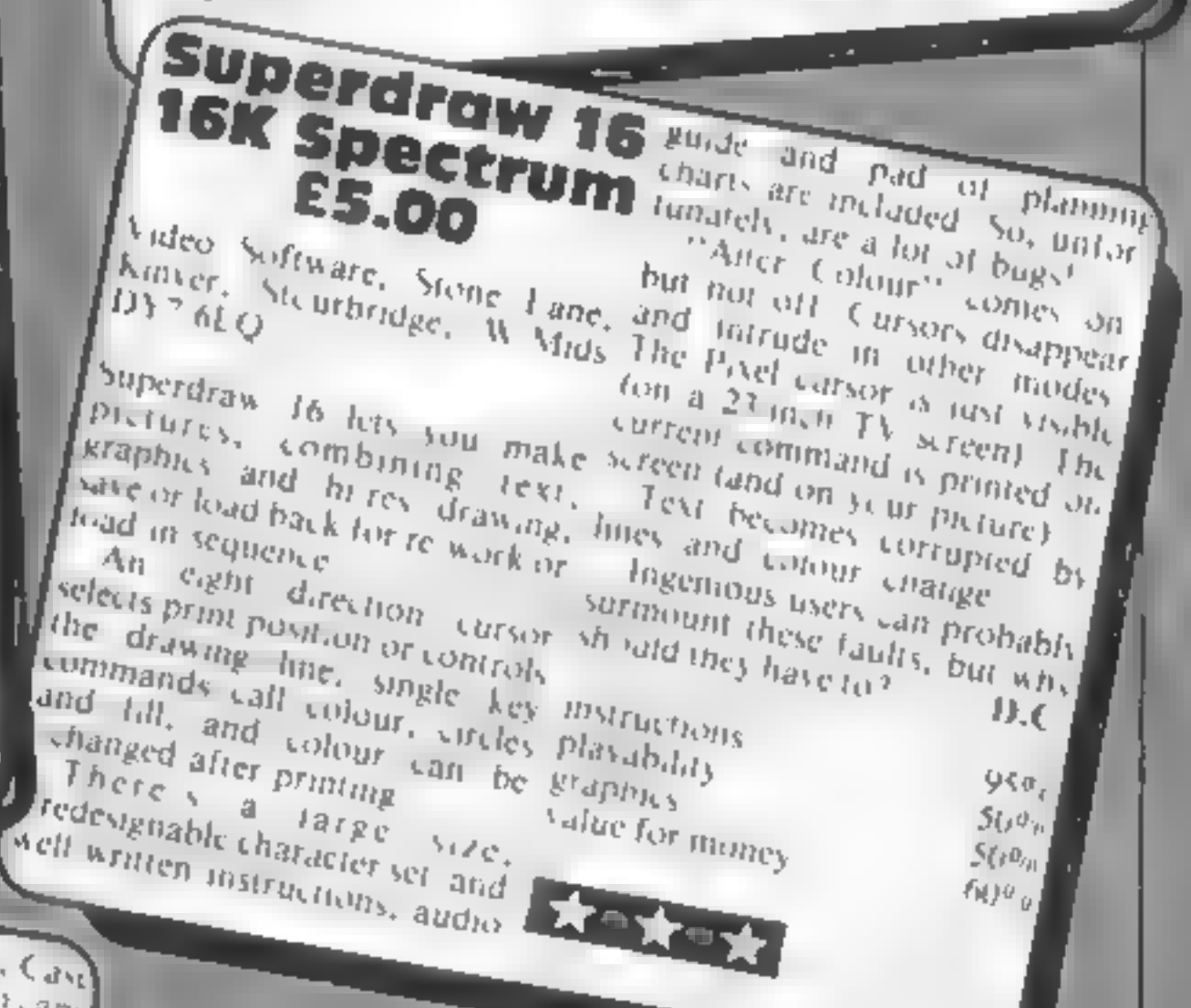

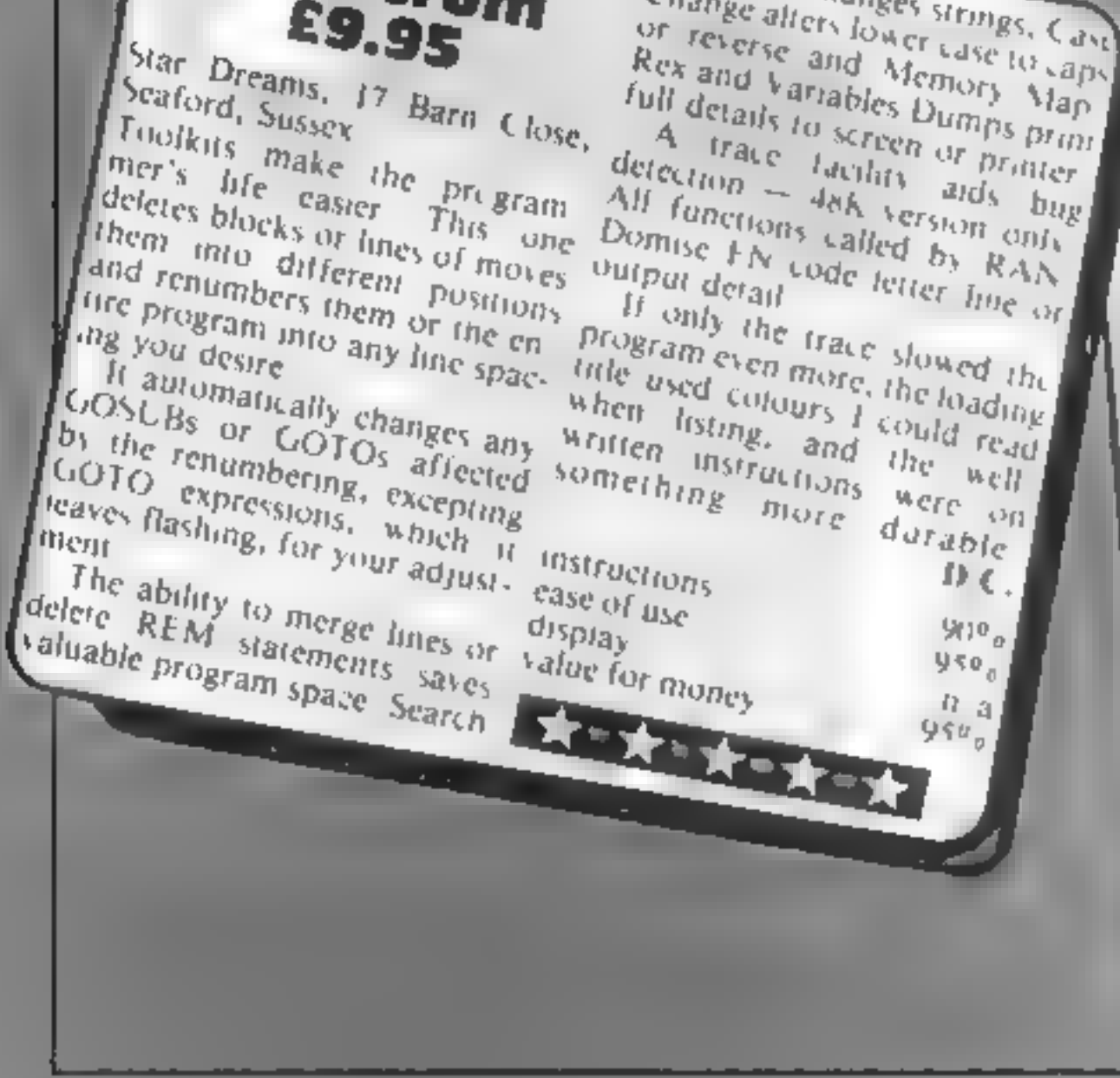

Grafvic **VIC-20 EB** 

Mossoft, 10 Garden St, Norwich, Norfolk

This is a character designing package for the unexpanded VIC. As such it is the best commercial package i've seen. On running the program asks you which block of 64 characters you wish to change, out of the eight blocks in ROM You have seventeen commands available offering a wide range of ways of manipulating the characters, including operation in multicolour mode. You can save the character set on tape and load it at a later date.

A nice touch is that most commands use machine code and are almost instantaneous There appear to be one or two bugs involving multicolour mode If you change the screen colour or the character colour. the multicolour characters revert to high resolution

Secondly, the display command used for designing shapes does not directly display multicolour characters You must reset them to multicolour before the display is right. A.W.

instructions ease of use display value for money ★■★=★=★  $80%$  $R0\%$  $n/2$  $80%$ 

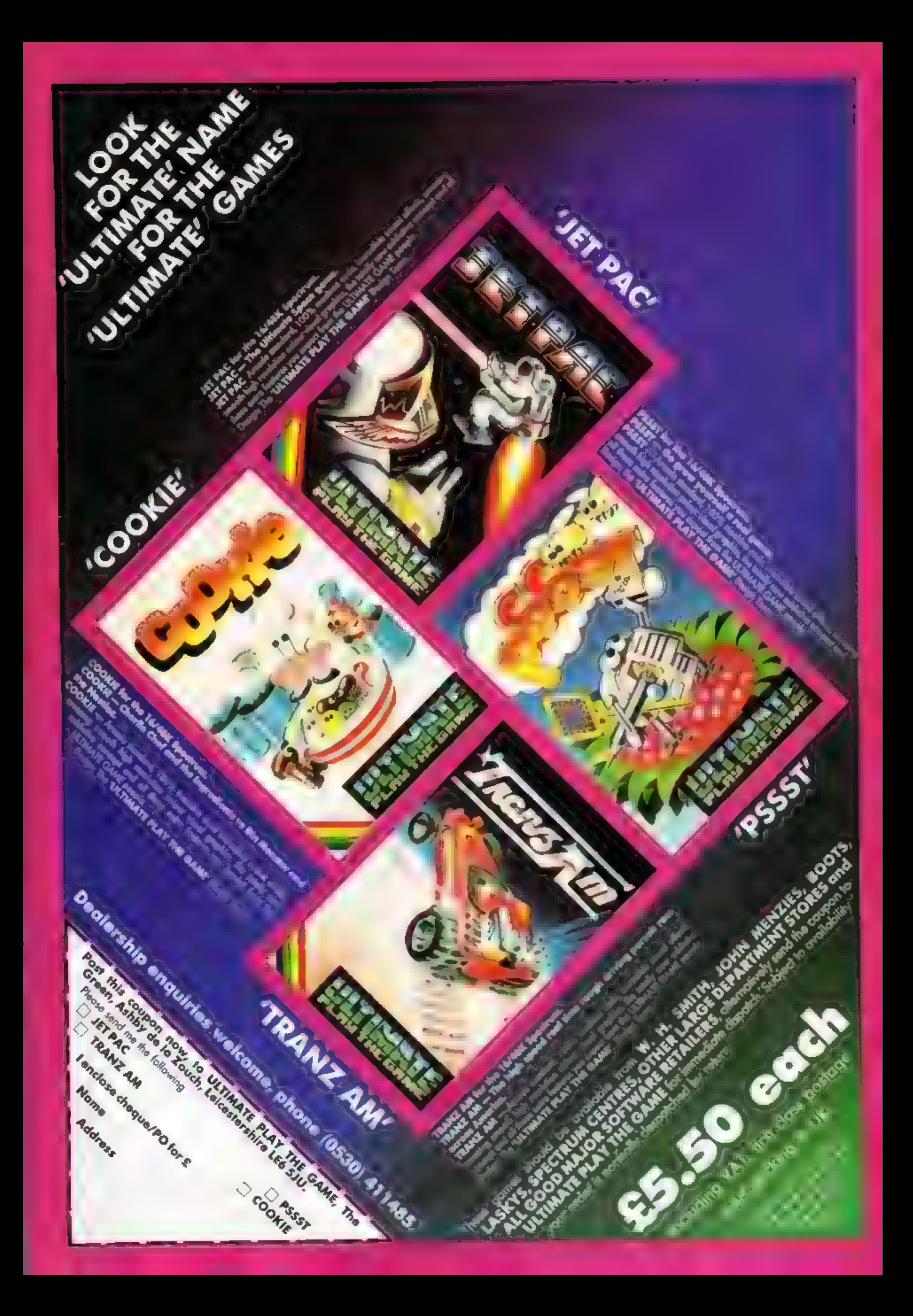

## ATARI PROGRAMMING

Mark Freebury explains how the Atari's Display List Interrupt<br>can be used to<br>do some<br>surprising<br>things

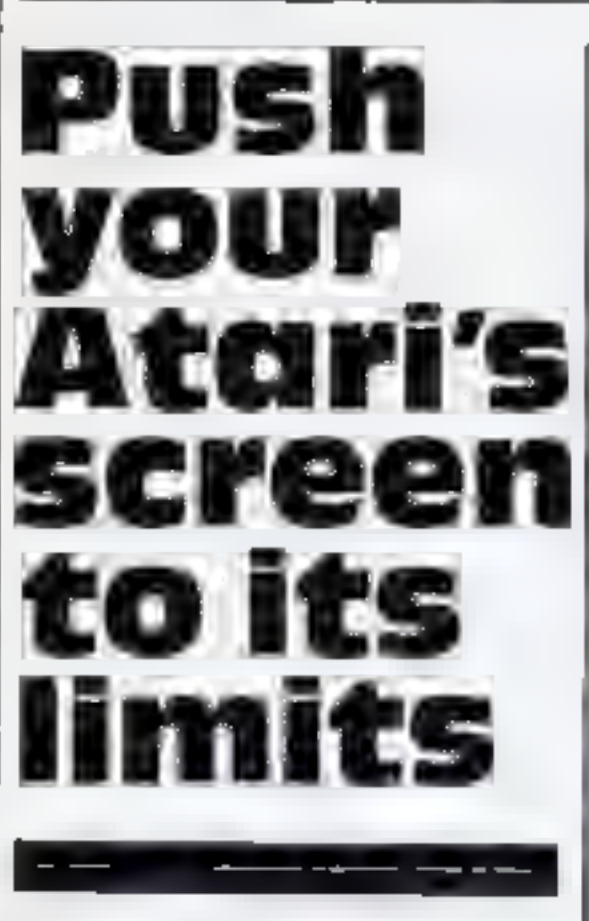

The DisplaysList Interrupt is one of the many screen facilities which gives the Atari the edge over the competition, With a DLI, you can make one colour register do the work of twenty, make one player into four, or (in theory) produce an unlimited number of colours on-screen at one time However, a DLI has its limits

The DLI is flagged by setting the most significant bit, bit 7 in the instruction  $-$  128 in decimal or 80 in hex. Any ordinary mode opcode — those without the LMS bit set can have the DLI bit set. Do not set the DLI bit on the LMS opcodes and operands, as firstly it would be pointless, as these are not mode display lines, and secondly, it won"t work.

Setting the bits in BASIC mode<br>0 can be done like this:<br>10 DL = PEEK(560) +

PEEK(561)\*256 + 6<br>20 FOR 1 = 0 TO 22 POKE DL<br>+1,130:NEXT 1<br>The 130 value is BASIC mode 0<br>= Operating System mode 2 plus

128. This will have absolutely no ef-<br>fect 0 n its own, since we do not<br>have a DLI routine, nor have we<br>enabled it. So, first the routine PHA LDA COUNT

CLC ADC 02 STA COUNT STA WASYNC<br>STA BACK<br>PLA<br>RTI Now that probably looks like a

lot of nonsense. So, in plain language this is what happens.<br>First we save the accumulator, since the interrupt handler does not do this for us. Next, we find the current value of the colour count  $-$  the start-up value does not matter, we just use whatever happens to be in the location at the time

We add 2 to its (Atari colours do not use the right hand bit, as they are always even). We save the count, then STA WASYNC This merely assures that we store the colour at the end of a line.

Now we can set the whole pro-<br>cess in motion. First, we inform<br>the computer of the location of<br>the DLI, by poking the low and high bytes respectively into loca-

tions 512 and 513 decimal (200,201 Hex.)<br>Lastly, we tell the computer we<br>want the DLI running by setting<br>the DLI enable bit on the Non<br>Maskable Interrupt ENable<br>register, NMIEN, at 54286 decimal.

This is bit 7, and must be mask ed onto the existing contents (ie. they must not change except for our bit). The existing contents are 64, We add 128 giving 192 decimal, CO hex. 70 POKE 512,19: POKE 513,6 80 POKE 54286,192

Running all this gives you a working DLI. Unfortunately at also gives us a headache. The<br>work is being done at such a speed<br>that all we see is a blur of colours.<br>The stabilising of this is a pro-

blem, since DI Is have to be fast. and small, so putting in branches and checks is not feasible.

The answer is apparent if you consider the problem: we want to reset a colour counter to a base<br>value at the end of every screen<br>refresh. Aha. This sounds like a<br>job for VBI. A simple deferred<br>VBI such as this<br>LDA S00<br>STA BACK<br>IMP SE 45F<br>This will be implemented as set<br>out in a previo

out in a previous article. The<br>BASIC to add or change is as follows<br>**80 DATA** 169,0, 141 ,37,6,76,98, 228 90 DATA 104,162,6,160,0,169, 7, }2,228,96 100 FOR I=0 TO 18:READ A:POKE 1536+1,A:NEXT I

 $110 X = USR(1544)$ 

RND(1)\*320,RND(1)\*170: DRAWTO 160,96<br>170 NEXT i<br>Run this. Now type in the<br>following line in immediate<br>mode:

Next we store the colour at the

By running the colours<br>through the Base Register we have created, we achieve an im pressive animation effect. By the way, you are now looking at all 128 Atari colours on sereen at once, Beat that.

Experimentation is the best method of discovering uses of the DLI. As an example, consider<br>this: I wanted to create a<br>periscope-style view of the sea-<br>biue sky, then light blue water<br>darkening downwards towards<br>the bottom of the screen<br>Lising mode 0, and a simple<br>DLI, we can do it al

DLI: PHA DEC COUNT LDA COUNT STA WASYNC STA BACK PLA RTI This will force the background to darken, However, it isnot needed on the first few lines of the screen, so our DLI will only affect lines after a certain point. The BASIC is as follows:<br>Delete lines 5,155,160,170<br>- 10 DL = PEEK(560) + PEEK (561)\*256 + 13<br>
22. IF PEEK(DL) = 2 THEN<br>
POKE DL,130<br>
40 DATA<br>
72,206,37,6,173,37,6,<br>
141,10,212<br>
50 DATA 141,24,208, 104,64<br>
60 FOR 1=0 TO 14:READ<br>
A:POKE 1555 +1,A:NEXT I<br>
130 SETCOLOR 1,0,0<br>
5 ETCOLOR 1,0,0<br>
5 ETCOLOR

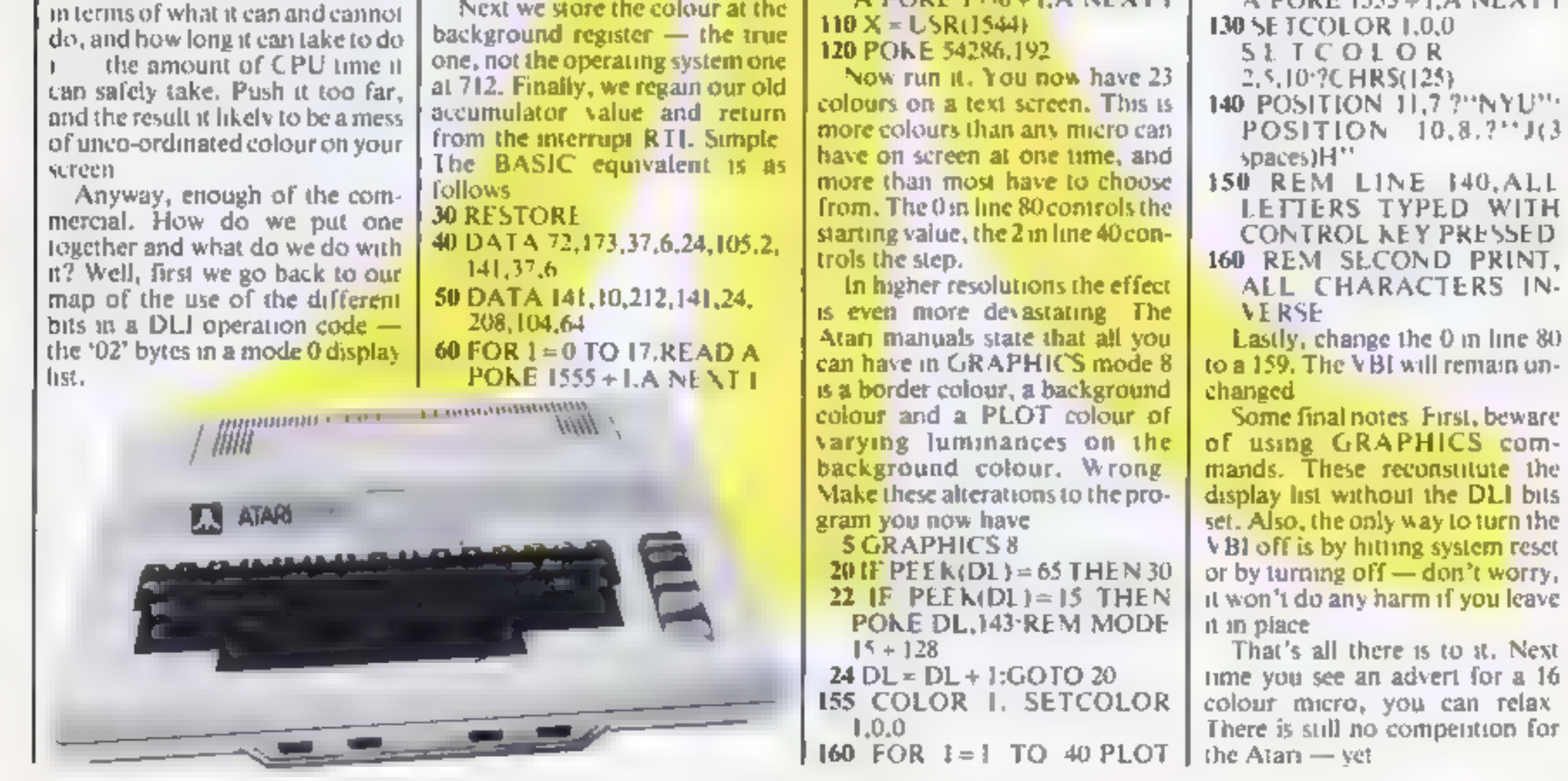

FOR 1=0TO 255 STEP 5:POKE 1537,1:NEXT |

## **SOFTWARE QEVIEWS**

### **Super** Cassette A & **Super Cassette B** Dragon-32 **E5.95 euch**

Melbourne House, Glebe Cottage Glebe House Station Road, Chedungie, Beds

You've read, he book, bow buy the cassene! Me hour in Heuse's Enter the Dragompaperback way a winner from the start.

The cassettes mean that you don have to go brough the book abunously spirg in caes b). In many cases, ye'st 1 gone back to the book as an insight into a aame's construction.

Leasens men ion a lew of the games and give visit a Baye or of the coments. On cassette A (3.12)

Treasure Hunt is beau that is conceived

As we healt the games the graphics were very good but the gation themselves betaged some cyra were. That's where you  $-96C$  31°

Chopper was similarly very good on graphics ballpoor or in terest. Flight Sanatator required a joystick and previded a challenging hop romal be air field infower by a larding liew ed from he cackpi.

the casset e. B. there were 14 itemis and always the fascillating Tanking Dragon.

With so many good games in centre considered these rapes have to be a good buy and a recommend hore of them.  $40 - 80$ 1517-1617-173 HAP IT diavator to N10 p eraphics.

 $L/10^{12}$  p.  $i$  at the  $i$   $\pm$   $i$   $\pm$ 

### Blaster, Smuggler's Cave, Hangman **Dragon 32 plus joystick**

Con 2 Crossbords Shippey W. Yorks BD18 3RW

A curious puxture of different IV ex. The angle the space zupmer The adventure me called  $1 - 3x = 31x - 331 + 133x - 35$ 

Blood and send the cherges. Cally see a A configuration of the reveal arrival by some possible and we would be bound a **CONTRACTOR** UNIVERSITY THE CENT BY JUNE. se sols en early thought for the white the acknowledge

Stringfers Case with Officers tier and entires which ever dollers. A come suite that the house with the North Assessment of the Contract of the Assessment of the Assessment Feel  $f(x) = f(x) - \theta(x)$ 

KNOT STOP HIM ONLY LLP 1 QEL

the legacy extent in the settlement Maybe a many effect versions. HIGH RELEASE MATRICIPAL white were if he in have should be a what has been a streament as tiping a good characters and the thing

C. L. March M. L. Hursell, L. the company of the company of the comalle most to each of the latter  $P_2 = \alpha - \alpha e^{-\alpha}$  and  $\alpha = \alpha + \beta$ 

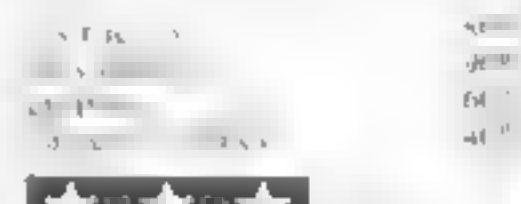

▐▛▏▔▛▏

GCIRTES compendiums more for your money?

We take a look at some of the new games collections - are they really such good value?

### Rescuer, Rings of Saturn, **Space Trial** Dragon-32 £6.45

A ferront Cressmans Stanes W Yorks BD18 1831

Here programme at BASH ench regards not teasted. It's on certain Readers and the report and Jowe fadderscrewire Dr Ers-Light the at the Business at Justice Fack to be rip worth being Karand - Thus at your showing you a Ring as EEF and r he was

ID RELEVED Nature and drove veste still certain to light their require ta a rightness and particles con-Fig. 3. defense of the Contraction of the Plats of the Plats of the Plats of the Plats of the Plats of the Plats of the Plats of the Plats of the Plats of the Plats of the Plats of the Plats of the Plats of the Plats of th the is displaced and there is a tep sure have a l'una dis-

 $\mathbf{1} = \mathbf{1} + \mathbf{1}$ 

rais syrving och caher - ma skal is oceand and there's very firm.

The first over grapes to adout with an our bicois that the about Space Irrit would an ibrige Veret meas attempts a timalis wascoden, and that do hat this  $g_{\text{C}}$  or  $\zeta$  . Based by the finding  $g_{\text{C}}(x)$  or  $g_{\text{C}}$ 

Toxic are three stages to this same. You need there pixels as saturn of hex, couple hydross rul 1/1s, du St. approved sold with representative Firstly you blow the disc cases. secondly you trace this gh at that of abiting all entered from is seller to contract the site substituting  $\frac{d^2x}{dx^2} + \frac{1}{2}x + 1$  is  $-1$ mic  $-1$ ley can **SETIQUE PULLA** 

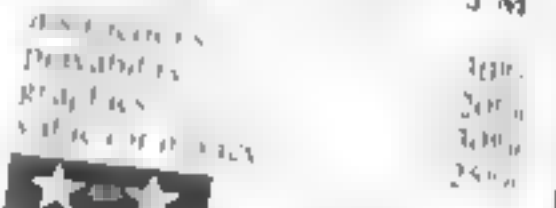

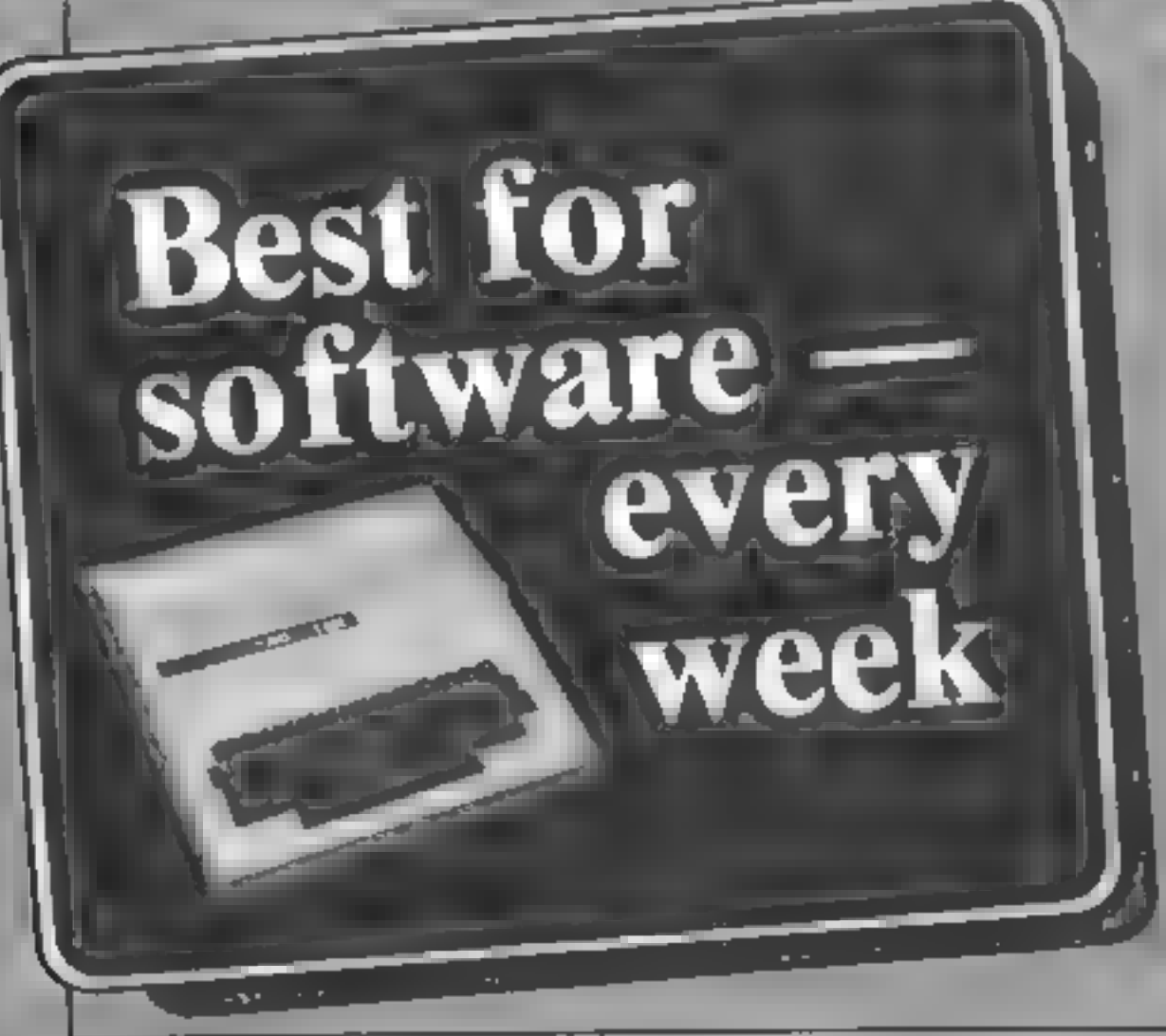

## **Super Nine** 23 G.L £9.99

Romik, 24 Church Street, Slough SLI IPT

Asteroids, Defender, Scramble, all familiar names to us slot machine freaks Irving to program them into 1K is like teaching a lizard to play billiards.

Good old Romik has a bash, and a good job it makes of it too. I wouldn't go so far as to say that these games are actually fun, but at least they work, and should give ZX81 owners some idea of why memory expansion is de rigeur m all the best circles

Six of the nine programs are of the "shoot when you see the yellow of their eyes" type, aliens zapped and capowed in various unspeakable ways. Squash is a slow and flickering tennis type simulation, Sketch is a simple drawing program which can produce copy on the ZX Printer, and Four Thought displays a grid into which two players are supposed to place counters alternately, with the aim of getting four in a row. T.D.

90%

50%

30%

20%

**INSURICUONS** playabulity graphics value for money

## PROFILE

Jan Sinclair's present position as managing director of 1JK Soft-

ware is a far cry from his university studies of metal chemistry. In fact the only common thread between the two is his interest in computers and their use.<br>
15K was the first company to offer software for the then very n

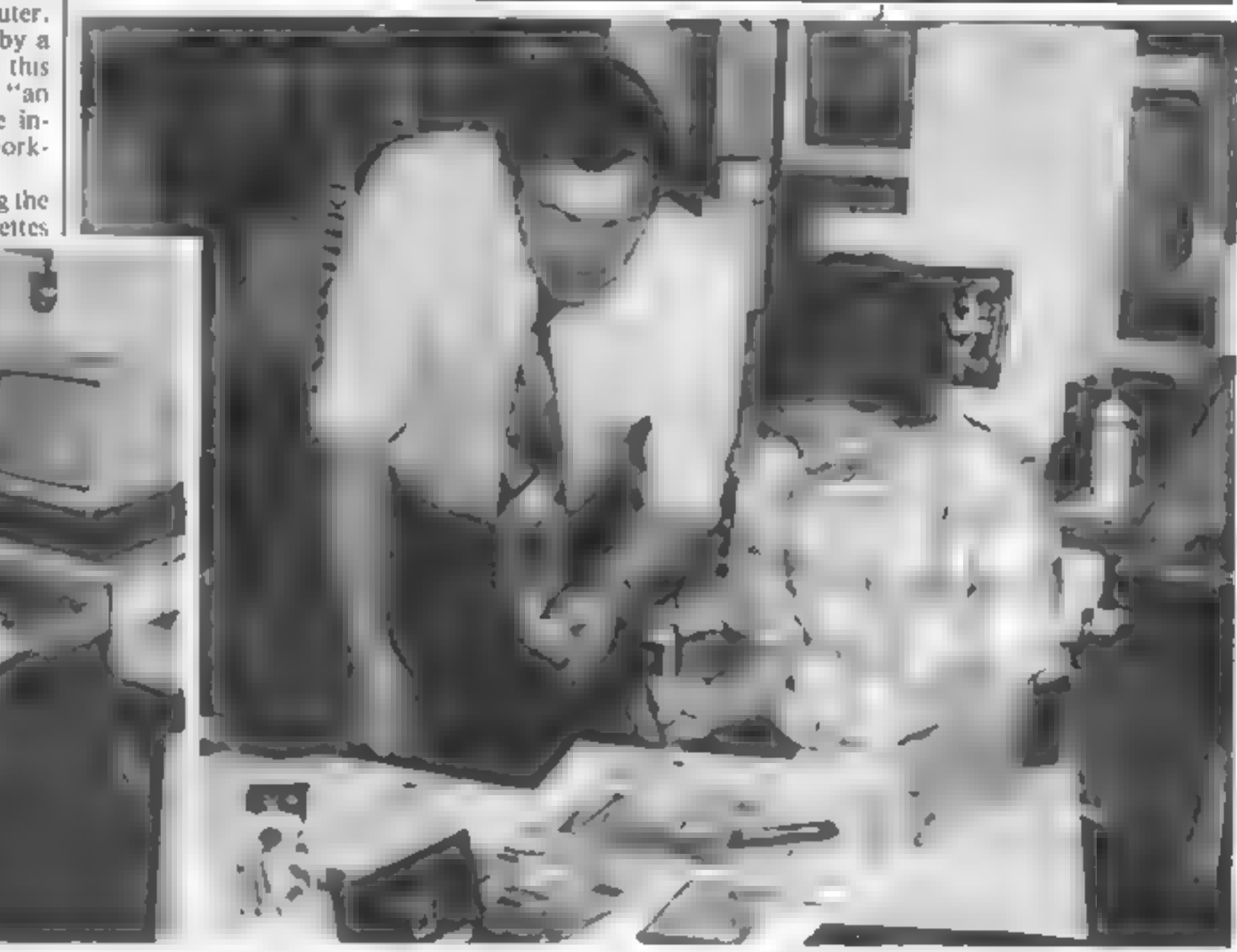

John Sinclair, JJK's senior programmer<br>and we have never sold less than<br>this to the present day Currently,<br>the partly to the micrest of the line<br>of great change, we are selling<br>thousands of cassettes per month mass and exp in terms of its fantastic

finding its idiosyncracies, we knew it had better graphics, keyboard and a more standard<br>Basic than the ZX Spectrum and

""We have several new pro grams for the Oric due soon: a version of the ever-popular Space Invaders, an Othello game which has so far beaten all the other computer players we have tried and an adventure game. But our company policy is not to adver-<br>tise these products until we have the duplicated tapes to sell"<br>This is something which the buying public finds it hard to accept, according to Ian. "You<br>wouldn't believe the number of<br>people who expect to have to wait<br>weeks for their tapes."<br>For the BBC there are new pro-<br>grams too. "We have just releas-<br>ed our five-a-side Soccer, Pon-<br>toon and machine are "ticking over" at the<br>moment, "but\_we\_are\_looking forward to the Electron. "Although we like to be first apabilities  $\vert$  on the scene with programs for  $\vert$  on the scene with programs for  $\vert$  the new machines this is most

John Smelair, JJK's senior programmer<br>and we have never sold less than [ carly, and after spending a month ] unlikely with the Electron due to 1 see the programs is

# The 1JK of software

was the machine for us.

unikely with the Electron due to<br>the fact that no machines are to<br>be released to software houses<br>proof to the launch. We expect to<br>have some programs within two<br>months, though, if at all<br>possible."<br>The rest of the company See Specing a month unikely with the leadern to itself it expecting an example in the control of the program and decide to solve the program and decide to solve the program and decide to solve the program and decide to so

## Home computing's other Mr Sinclair told Dave Carlos about a software experiment that worked

### **Aswitch** in type

Four printing errors ap<br>peared in my article A switch<br>in time for your Oric (HCW<br>No. 18). In case they caused<br>any problems to readers,<br>please could you print this list<br>of corrections.

- 
- 
- 
- 

I Six lines up from the<br>bottom of the left hand<br>column should read: IF<br>PEEK (524)<128THEN<br>2 Line seven of the nghi hand<br>column: the POKE<br>should read DOKE<br>3 Similarly, line 17 of that<br>column should read IF<br>DEEK(630) <65535

# Woman's<br>touch on the

keyboard Catherine Clunies-Ross's 'One Woman's View (HCW 10) stirred me into action. 1 would like to say that I was uup until midnight yesterday typing in a program for my husband.

# Send your letter to Letters,<br>Home Computing Weekly, 145 Charing Cross Road, London<br>WC2H OEE. Don't forget to name<br>your computer — the best<br>letter could win £5-worth of<br>software. Queries cannot be<br>answered on this page

**LETTERS** 

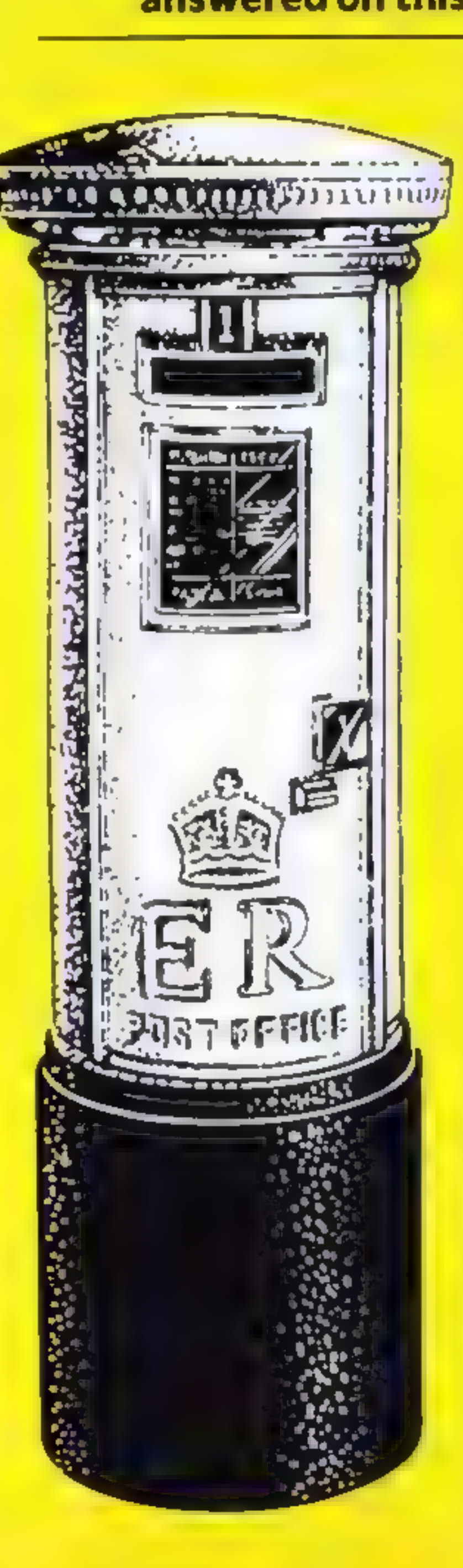

# Those<br>cheating<br>charts

As a proud Spectrum owner<br>with a particular interest in<br>games software, 1 find<br>reading reviews and program<br>charts in magazines such as<br>yours useful, But one thing I<br>find disturbing is the lack of<br>movement in the charts and

We realise that it isn't entirely<br>satisfactory to use charts and<br>based on one source only<br>but the outlets for software<br>are so many and various that<br>it would be an impossible<br>task for a mere magazine to<br>keep track of them.

**COISIPUTE THE**<br> **COISIPUTE THE**<br> **COISIPUTE THE**<br> **COISIPUTE THE**<br> **COISIPUTE THE**<br> **COISIPUTE THE CONSTANT**<br> **COISIPUTE THE CONSTANT**<br> **COISIPUTE THE COISIPUTE THE CONSTANT**<br> **CONSIDING**<br> **COISIPUTE THE CONSIDER**<br> **CONSI** 

 $\bigstar$  Software winner

# Ti programs? No comment

As an advertiser in your<br>magnzine and a writer of TI<br>99/4A programs, I feli that I<br>must write in reply to John<br>Woods (Letters, HCW 19).<br>He complaints bitterly about<br>the lack of good TI software<br>Well, I am irying to provide

This lack of secondary<br>response means that I don't<br>know whether my programs<br>are considered good, bid or<br>indifferent, or even what<br>type of games, utilities etc<br>people want<br>It is therefore my optimon<br>that the software short

It is rather painful wat<br>ching him trying to find the<br>whete programming our BBC that<br>while programming our BBC<br>micro — nucli easier for me<br>to type in the program, since<br>systems and mathematic systems of the program, since<br>

### **Unsolicited** testimonial

Congratulations on all the<br>programs you have printed<br>so far for the TI-99/4A. I<br>have had my computer since<br>December 1982, and have<br>found that your programs<br>have been accurate and good<br>fun compared with those in<br>many other

1, Godman, Christine Com- puting, Watford, Herts

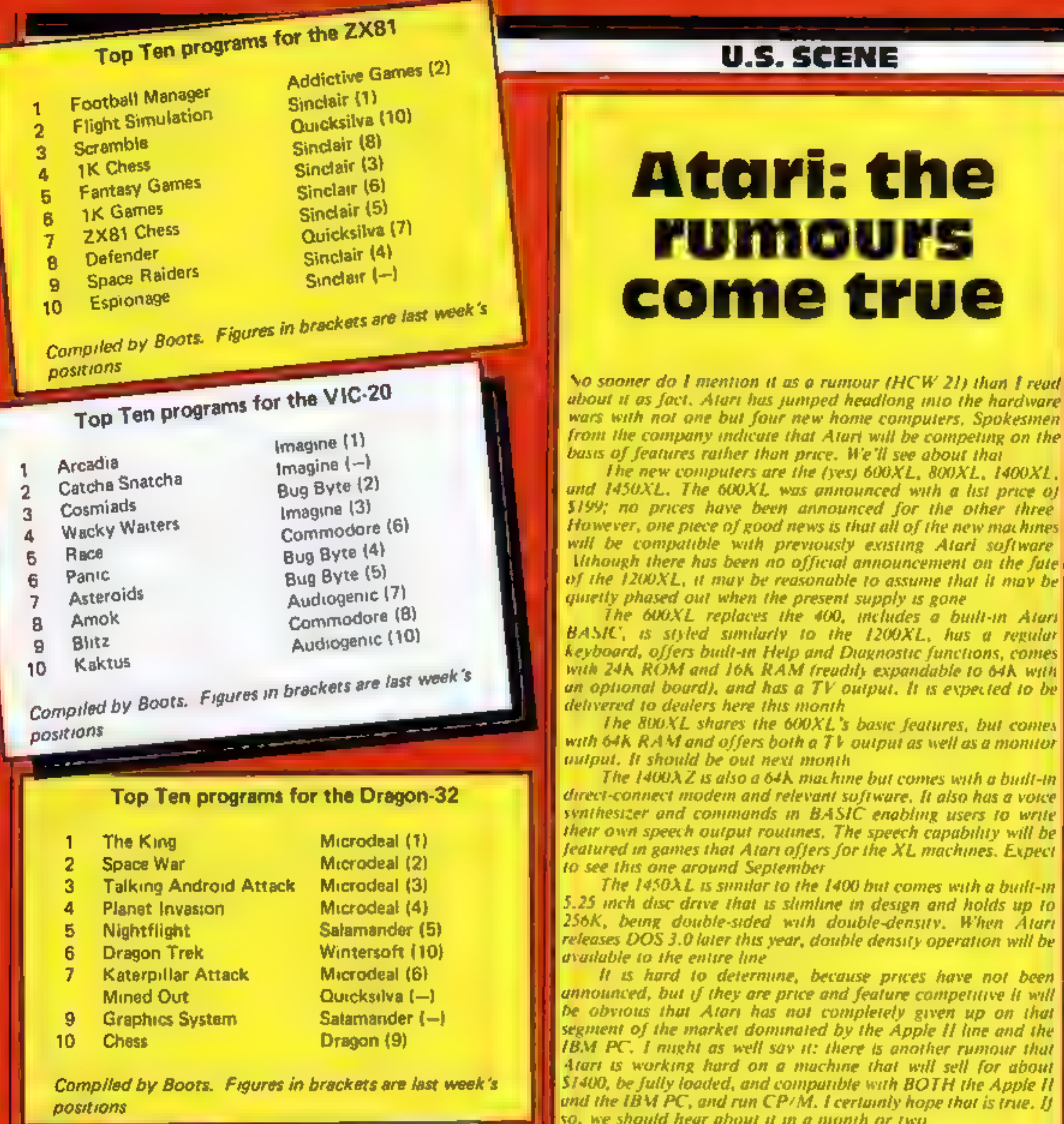

5

- 6
- 7
- 9

### 10

**Compiled by Boots. Figures in brackets are last week's** positions

# Top Ten programs for the Spectrum

Jet Pac 1 Flight Simulation 2 Transylvanian Tower 3 Horace Goes Sking 4 3D Tanx 5 Horace and the Spiders 6 Monsters in Hell 7 The Hobbit ₿ **Chess** 9 Penetrator 10

week's figures

Ultimate (3) Psion (4) **Richard Shepherd (2)**  $P<sub>S</sub>$ <sub>10</sub>n/M House  $(-)$ dk'tromes (6) Psion/M. House (-) Softek (-) Melbourne House (5) Psion (7) Melbourne House (1)

An electronic spreadsheet program has been recently introduc-<br>ed for the VIC-20 and Commodore 64. Called Practicalc, it allows<br>the user to enter titles and numbers into rows and columns which<br>can then be used to make vario

Compiled by W. H. Smith. Figures in brackets are last

See you next week

Bud Lzen<br>Fairfield, California

Pkristristink

Welcome to the Incredible World of Captair Lasersound! four me on a fourney to the Fun Daiace of The Universe!

# **Referent ROJ2ESST** Last Council TO RESSITS Locational TORESSITS <u>Galaxu ci</u> **CONTRACTOR**

# musicing their

## <u>Sexech Deburi</u>

The waiting's over, they're here. A sensational collection of mind warping games. created to stretch the barriers of human endeavour. Do you dare to accept the challenge of Captain Lasersound and enter into the electronic wonderland, a world where only the ultimate warriors survive.

### ZX Spectrum 16K/ 48K £5.00

l'antaque collection né **Larcade (hornugh-breds** and exciting newcomen. Superb hi-rus graphics nke ikis pack a vimal Ironanza. This compendiu **aris, where others finish.** 

# いいいいつしちでいい

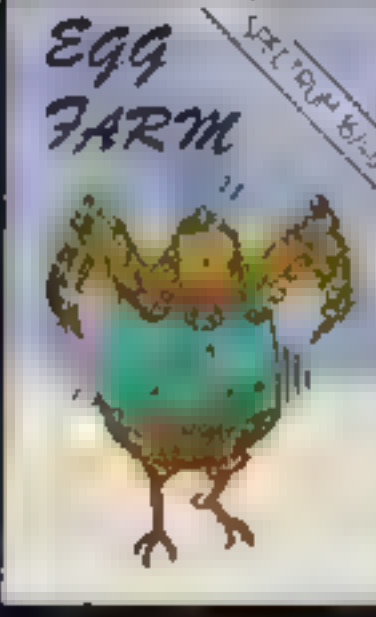

きんちん

ly fan A.Th a laka Koowi

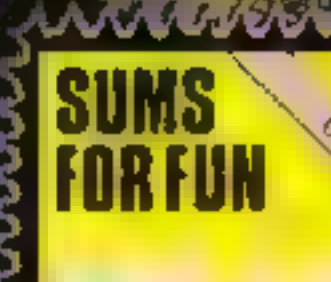

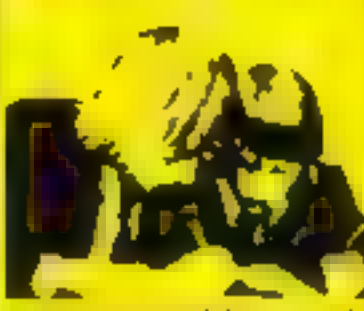

educational fun pack

### by 1.8. Station £5.00 Oric L ''' Fun widie ionraine with this dual program chaselle. Pull colour and excellent graphics combine in a alvaat-them-duwn concept. Only the carrect answer will bring success. This cassette serves as an ideal.<br>method of introduction into computer assisted education.

NYUMA

with SVSRV order!

01-555 SIO4

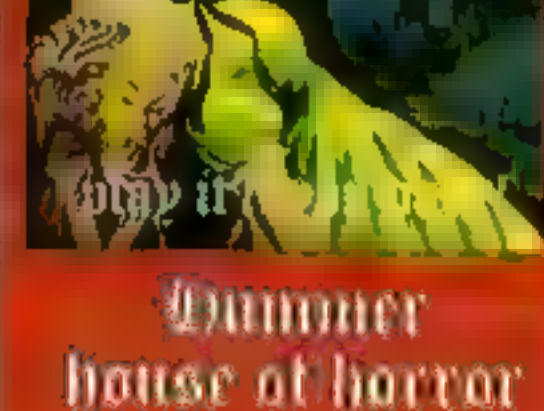

superb 3d graphies

by STEPHEN CURTIS ZX Spectrum 48K E7.00

It's too late now to start crying for help.You're on" your own, that is apart from the evil spectres that frequent the House of Horror. Is there escape? **CE will you be torever** entombed in Hummer. nouse of norror!

**MANWWWWW** 

EARN

FO PLA

MMMMMM

ZX Spectrum 16K/ 48K £5.50

your part between your hand and green eggs. But watch out, mother hen is getting angry and when she dues. the feathers start to fly. A fast arcade game that can make even the busyard ium chicken.

Please rush me bu return of post **HUMMER**, house of horror! £7.00 Lasersound GAMES PACK £5.00 Sums for Fun Maths Attack £5.00 EGG FARM £5.50 Learn to play GUITAR £6.00

Name Address

Age

LASERSOUND STRATFORD WORKSHOPS BURFORD ROAD LONDON F15 **CIEQUES PASTELES LASERSOUND SOFTWARE** 

**Adventional fun pack** by Douglas Serr. ZX Spectrum I6K/ 48K £6.00 Using sound and graphics. titis cassette provides a progressive stage by stage-P introduction to guitarplaying. Starting from the<br>basics of tuning and going right through to sung accompaniment. The graphics and sound  $\Rightarrow$  facilities combine together to make every step clear.<br>and concise. This program is ideal for aspiring musicians.

つうそつ フォマンコングリリコン きょうこうがん つうそうしつせいこうじつ こいかいじつ Captain Lovernaund Captaight v 1983 Lasersmord Ltd. Captain Lasersmount created by Lee<br>Boy Brown. All rights runerved. The character of Captain Lasersmand is entirely fictional.<br>No actual person licing as dond should be in

**ENVETERARANARYYYYYYYYYYYYYYYYYYA ARABANA ARABANA** 

Semi display: £6.00 per single column centimetre Ring for information on series bookings/discounts.

All advertisements in this section must be prepaid.<br>Advertisements are accepted subject to the terms and<br>conditions printed on the advertisement rate card (available on request),

# 01-437 1002<br>EXT 282.

CLASSIFIED CONTINUES OF

### Lineage:

35p per word — Trade 25p per word — Private

Speed up the action with

# PICKARD JOYSTICK

**CONTROLLER**<br>
Allows use of any keys, not just<br>
cursors — no special<br>
programming — does not affect<br>
other add-ons — special price<br>
until the end of June.<br>
Price: £18,95 + £1.50 p&p<br>
Spectrum ZX81 compatible

Success Services, 154 High Street, Bloxwich, Walsall, West Mids WS3 3JT. 'Tel: (0922) 402403

### CLUBS -

Software Exchange. Swap your used<br>software, FREE club membership,<br>£1 perswap. Most computers includ<br>ed SAE for details, UKSEC (HCW),<br>15 Tunwell Greave, Sheffield 55<br>9GB.

 $\overline{\mathbf{E}}$ 

Send your requirements to: Julie Bates ASP LTD. 145 Charing Cross Road, London WC2H 0EE

## **ACCESSORIES**

**ZX81 High Res Graphics Unit £30 (excl. VAT)**<br>Tel: William Haynes 01-969 0819<br>Tool for Living<br>Notting Dair Technology Centre<br>191 Freston Road, London W10<br>cheque/PO (add 15% VAT)<br>plus 75p p&p

ATARI 400/800 'Supaklone'. don't<br>risk losing your favourite programs!<br>Supaklone copies most M/C-Basic<br>cassettes (including bootable)<br>£15.95 (postfree). Supaklone, 21.<br>Trent Ave., Huntinton, York YO3. 95E

Superb new game for<br>
Spectrum/CBM 64<br>  $TRAX!$ <br>
100% machine code action<br>
available now<br>  $E5.50$ <br>
Cheap at the price!<br>
Soft Joe's Business Centre<br>
Gaughton Road, Birkenhead,<br>
Merseyside L41 6EF, Tel: 051-647 8616

SEEN MY CAT? Post-free Spectrum<br>Software from the top writers; FREE<br>offers and more in my catalogue.<br>SOFTSPOT (H), 20 Gordon Avenue, Bognor Regis, Sussex. (0243) 822561

Texas TI-99/4A. Module exchange software. Dust cover £3.75, Begin ners club, £5.00 annually. SAE to: 40 Barrhill Patcham, Brighton, Sussex BNI 8US,

### **HARDWARE**

### LANTERN SOFTWARE T19974A High quality arcade games and otilities inc., Operation Monts and Superb Battlestar Attack S A 1 Turdetails to: 4 Haffenden Ruad.<br>Tenterden TN30 6QD.

Apple Computers peripherals and software, bought and sold, new and used printers supplied. Bracknell (0344) 84423.

 $-1199.44$ Search and the first control of the connear of 48 than of the Sherman to plan and a many aper many  $14 \mu$  $\begin{array}{l} \left\langle \rho \right\rangle \left\langle \rho \right\rangle \left\langle \rho \right\rangle = 0 \qquad \qquad \text{and} \qquad \text{and} \$ a provide questa Christian 4. Hopping, 6.Entroor Cline, Walford, Digitally,

Epson MX80 FT3. New in box  $£300. 051 644 7989$ <br>Seikosha GP100A printer, cable, 300 sheets paper, ribbon cable,  $£150$ . Phone: Rotherham  $(0709)$  817474

Orie Software Library. Two weeks<br>hire £1. Annual Membership £5<br>Stamp for list. Les Wilson,<br>Penallick, Tintagel, Cornwall.

### **RECRUITMENT**

THIS SPACE IS<br>FREACH THE RIGHT<br>REACH THE RIGHT<br>AUDIENCE AT THE<br>RIGHT PRICE BY<br>PLACING YOUR<br>VACANCY IN THIS<br>SECTION.<br>RING 01-437 1002<br>EXT 213,

If you<br>have written or are<br>writing an original<br>machine code<br>arcade<br>quality game for the<br>VIC-20<br>or the<br>Spectrum,

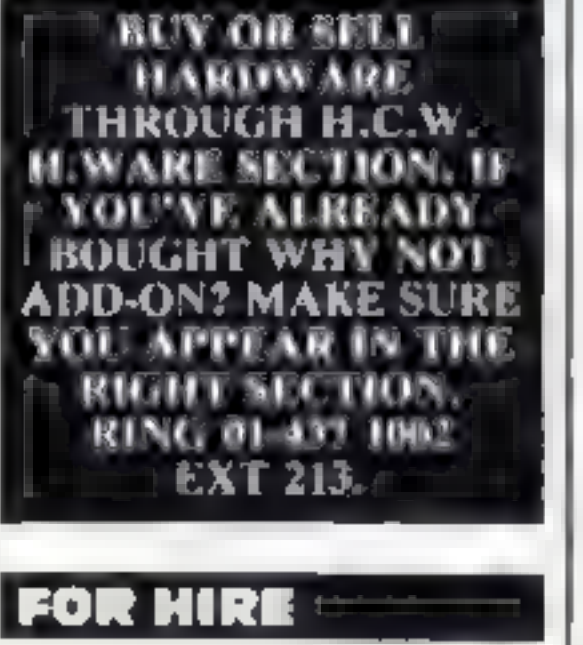

Citizens of Cartridge City rent Atari Roms at low cost. Discounts on Software purchases. Emigration forms from: Cartridge City, 25 Gaitside Drive, Aberdeen ABI 7BH

To Hire a Computer from ZX81 upwards, ring or write to: Business and Computer Services, 292 Caledonian Rd., NI IAB. Tel 01-607 0157,

Page 36 HOME COMPUTING WEEKLY 2 August 1983

### WE HAVE AN IDEA

which could make your<br>game

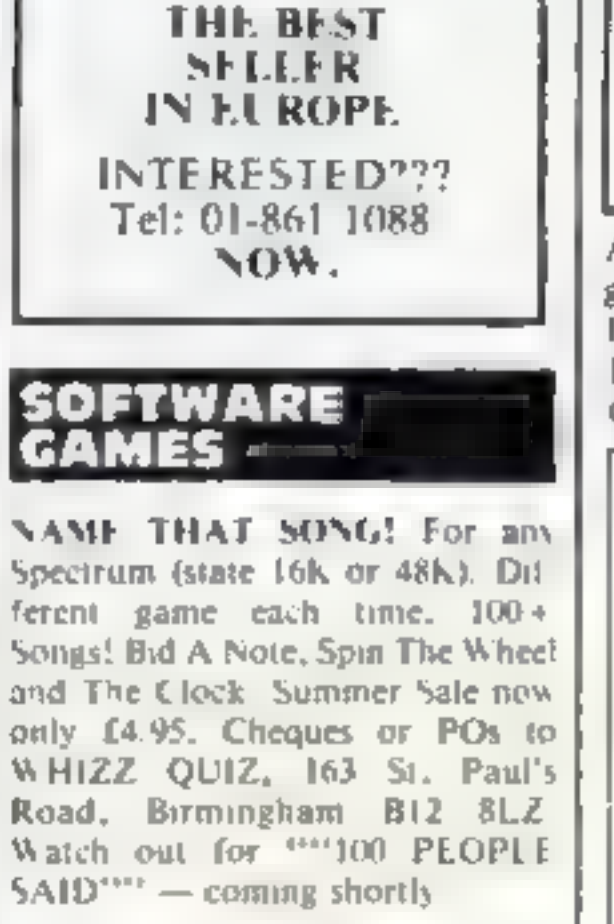

TI-99/4A and Spectrum software, for more details send SAE, 10 Pot teril Lane, Sutton, Hull, HU? 4TF.

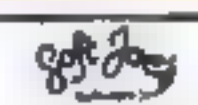

TI-99/4A Grand Slam 16K, Contract Bridge program for unexpanded machine. Full colour, graphics, sound, £6.00. B. J, Flynn, 103 Lossiemouth Road, Elgin, Morayshire.

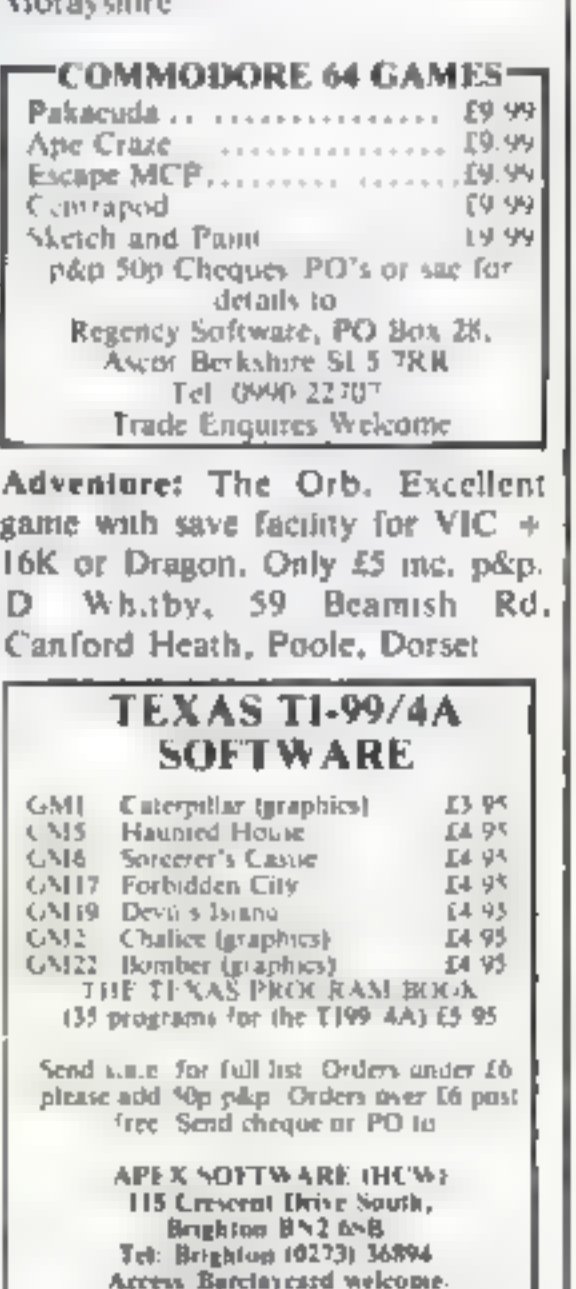

Dust Covers available for any com-<br>puter printer, etc. BBC, TI, Epson<br>£3.95. Dragon, Atari, VIC-20<br>£2.95. Sharp MZ-80A-K, £4.95p,<br>for others please phone or write to<br>Sherborne Designs, Victory House,<br>8A, The Rank, North Br

### BOOKS –

ATARI OWNERS<br>
YOUR OWN MAGAZINE<br>
PAGE 6 is pubushed by-monthly and<br>
features nothing but ATARI Lots of<br>
programs, reviews, tutorials, hints and<br>
tips. Programs from America and<br>
eisewhere. Current issue has a special offer

BOOKS FOR SALE -<br>| RING 01-437 1002 |<br>|- EXT 213 NOW.

1199/4

Games North Sea, Astro Fighter, Core!<br>Code Break/3D Maze. The above at £3.50 each or £6.50 for 2, £9,00 for 3. Literature:<br>
(Tape & Booklet) handy sub-<br>
programs, £4.50. See also hardware<br>
classification. SAE for list (overseas<br>
one international reply coupon).<br>
Frade enquires welcomed,<br>
Christine Coupuling, 6 Florence<br>
Close, Watf

# SOFTWARE<br>APPLICATIONS

DRAGON WORD PROCESSOR.<br>Full features, cassette based, 20K<br>text buffer. Includes full manual.<br>Stop playing games! £10 from: R,<br>J. Crowther, 141 Hollyfield,<br>Harlow, Essex.

**SPECTRUM KOPYKAT £4.95**<br>
SIMPLY THE BEST. Play tape to be<br>
copied then press a key for back-up copy.<br>
Any ZX Spectrum programs could use.<br>
duplicated. Programs over 41.5K (U.7K for<br>
16K enchines are copied with ense. 100%

## Hundreds of Second-Hand Tapes on Offer

ZX81, Dragon 32 and others. We stock various second-<br>hand \_add-ons, \_{e.g,\_\_joysticks \_and \_rampaks).<br>Quality Blank Cassettes Games and Educational for the Vic-20, Spectrum, 2X81, Dragon 32 and others. We stock various second-

Quality Blank Cassettes<br>As used by the best software companies at incredibly

low prices. 10xC10 £5.00 10xC15 £6.00

10x C10 £5.00 10x C12 £5.50 10x C15 £6.00<br>WANTED: Second-hand software, anything for com-<br>puters including games. Please send SAE for details or<br>telephone between 9 a.m.-5 p.m.

HEATH MICROWARE 4 GATEACRE AVENUE, OSWESTRY, SHROPSHIRE 0691-652626

### ALL YOUR CASSETTE |EEDS

Blank cassettes C15 with case, 40p<br>Labels in Blue, White or Yellow, 20

for 36p. Inlay cards in Blue, Red or Yellow 20 for 60p. Library cases. 9p<br>Postage on each complete order SSp.<br>Stonehorn Ltd, (HCW), 59 Mayfield

'Way, Barwell, Leicester LE9 8BL

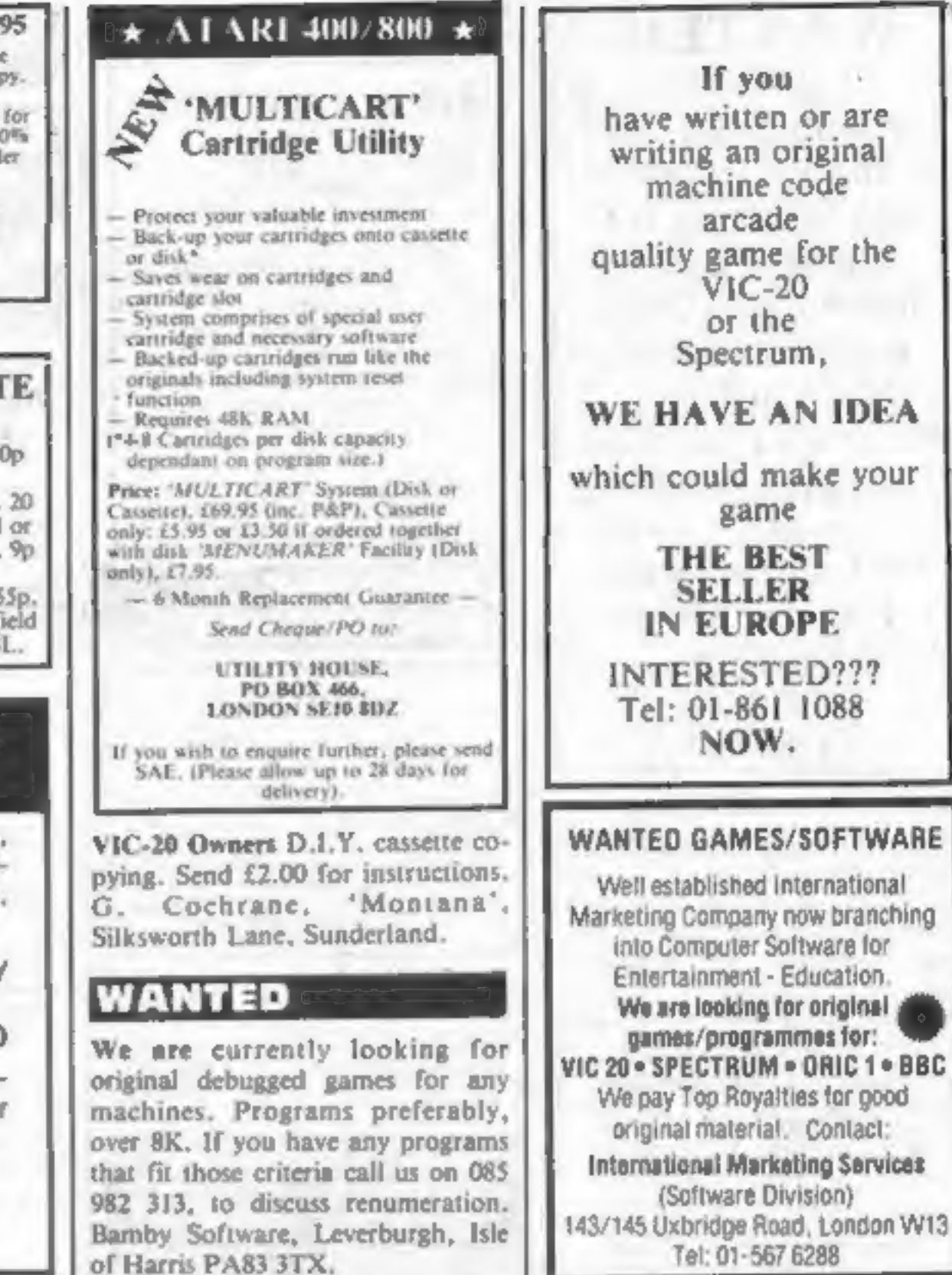

# CLASSIFIED ADVERTISEMENT — ORDER FORM

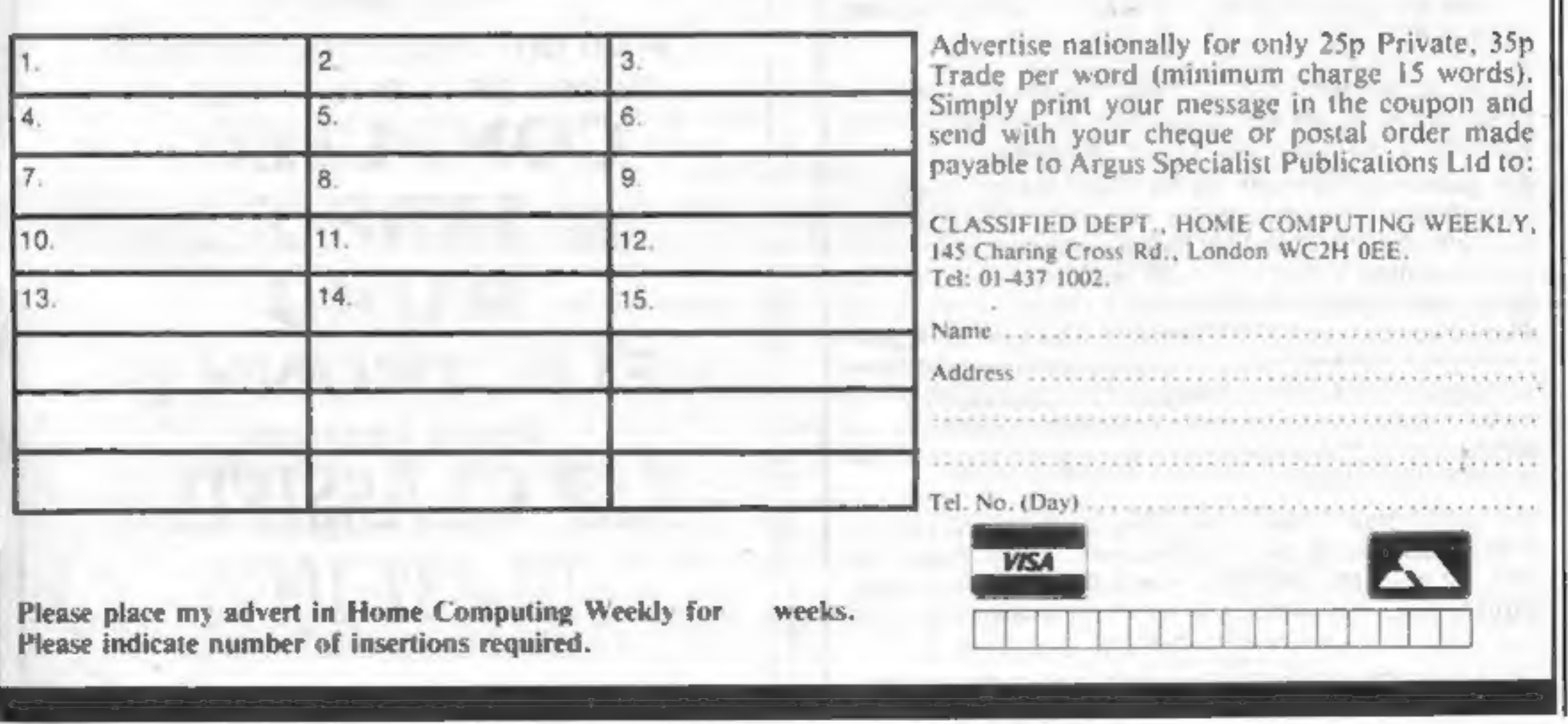

WANTED High quality software of all types for the VIC, CBM 64 and Spectrum for export and UK distribution. Could your program be No. 1 in Isreal, Norway or Canada? Tel: (0492) 49747 or write to: Mr Chip Software, 1 Neville Place, Llanchidno, Gwynedd LL30 3BL.

Canadian software distributor look-<br>ing.for English software lines to sell in<br>Canada. Send Export price and<br>catalogue to: Electronic Sales Associates, 1083 Roosevelt Cres., North Vancouver, B.C. V7P 1M4, Can.

**PROGRAMS WANTED** We require quality games and utility<br>programs for any micro. All programs<br>considered. INSTANT CASH PLUS<br>ROYALTIES on all programs ac-<br>cepted with a view to distribution in UK, USA, Europe. Dream Software, PO Box 64, Basingstoke, Hants. RG21 2LB. Tel: (0256) 25107.

that day,

Please do not wait until the last moment to inform us.<br>When you write, we will tell you how to make your claim<br>and what evidence of payment is required.

We guarantee to meet claims from readers made in possible after the advertiser has been declared bankrupt all insolvent advertisers. Claims may be paid for higher some limit to this commitment and to learn quickly of reader's difficulties. accordance with the above procedure as soon as or insolvent to a limit of £1,800 per annum for any one advertiser, so affected, and up to £5,400 p.a. in respect of amounts, or when the above procedures have not been complied with, at the discretion of this publication, but we do not guarantee to do so in view of the need to set

- returned; and 1. You have not received the goods or had your money
- 2 You write to the publisher of this publication explain- ing the position not earlier than 28 days fromthe day you sent your order and not later than 2months from

## MAIL ORDER PROTECTION SCHEME

publication will consider you for compensation if the<br>advertiser should become insolvent or bankrupt, If you order goods from Mail Order Advertisers in this<br>magazine and pay by post in advance of delivery, this<br>publication will consider you for compensation if the

This guarantee covers only advance payment sent in direct response to an advertisement in this magazine (not, for example, payments made in response to c logues, etc, received as a result of answering such advertisements):

CLASSIFIED ADVERTISEMENTS ARE EXCLUDED.

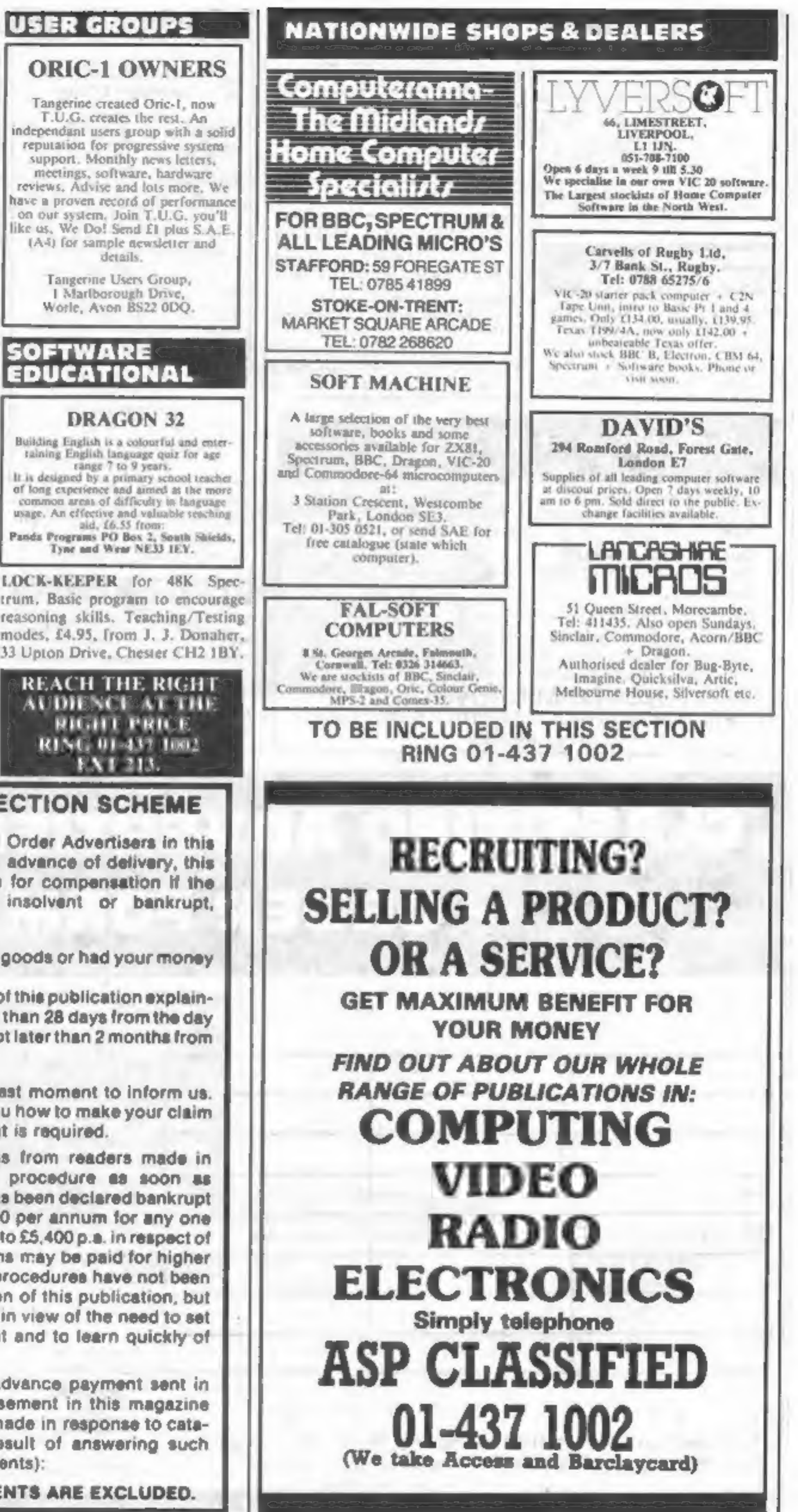

## DRAGON TI-99/4A for SPECTRUM 48

GOLDEN APPLES OF THE SUN:<br>The Golden Apples have been stolen and hidden in seven difficulty Hi-res graphics and text.<br>[eceptions, Can you recover them all? There's a summer **BOPSWIZZLE:** (DRAGON)

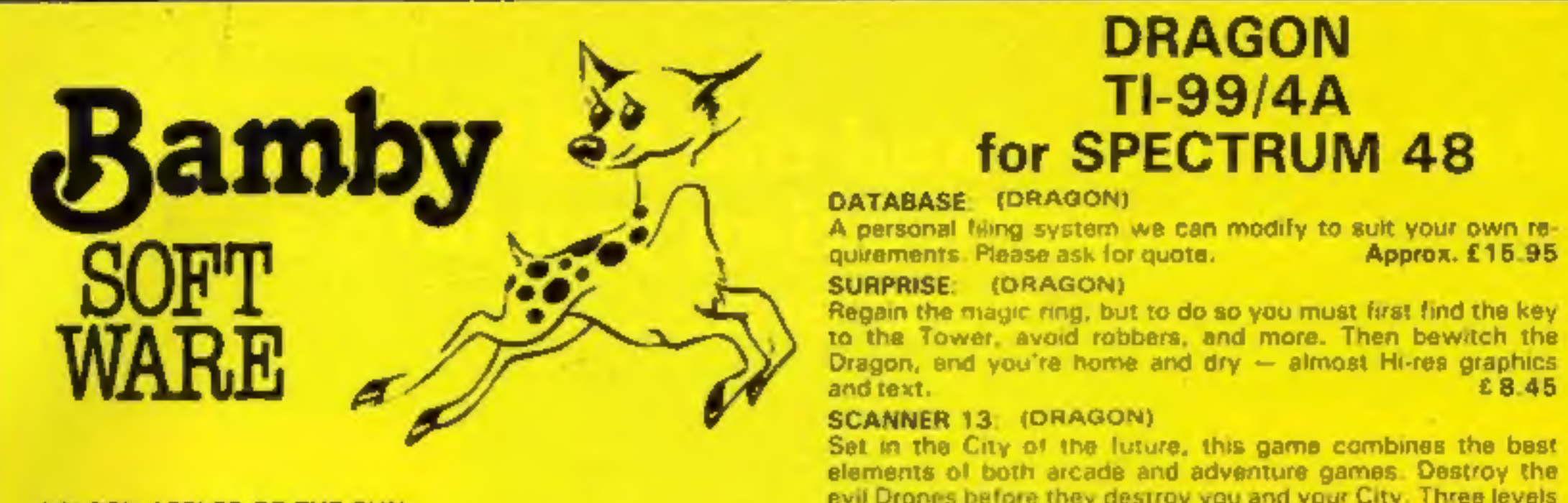

The Golden Apples have been stolen and hidden in seven different of difficulty Hi-res graphics and text.<br>
Forent locations. Can you recover them all? There's a surprise **BOPSWIZZLE:** (DRAGON)<br>
once you have Hi-res graphics

Test your skill on the stockmarket. Prices are influenced by<br>your own actions, and Government actions – just like the real **AMAZING:** (DRAGON)<br>thing! See if you can make a million. Text **formulation** and the mater speciall

A rout-part access the Grant access from the Castle, then journey<br>
access the Grant Grant Scape from the Castle, then journey<br>
access the Grant Grass Plains to the Mountains of the Moon.<br>
Hirres graphics and text,<br> **Hirres** 

# ARCADE ACTION - ORIC-1 - ADVENTURES

## NEW RELEASE NEW RELEASE MORIA

## DINKY KONG CRICADE For 48K £8.95 ine

- 
- 

## A challenging adventure set in

For 48K E6.95 For 48K £8.50 inc.<br>
SUPER M/C ARCADE **• Assembler/ Disassembler/**<br> **Editor** Editor **Can you survive encounters with**<br> **Assembler Disassembler!**<br>
• Can you survive encounters with<br>
the monsters of Middle-Earth Example of the monsters of Middle-Earth?<br>
• Skill Levels, Full Colour,<br>
• Platforms, Ladders, Fire-balls, • Handles full 6502 mnemonics.<br>
• Handles full 6502 mnemonics.<br>
• Handles full 6502 mnemonics.<br>
• Hearth Middle-Eart

the Oric. without Oricade.

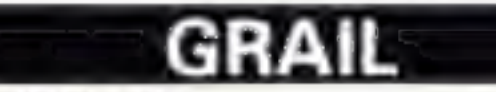

e 4 Screens, Skill Levels, Full<br>
Colour, Road, Cars, Lorries, the Holy Grail? Gather armour<br>
River, Crocs, Logs, Hall of Fame, and weapons to fight monsters. Please send me your<br>
Sound Effects.<br>
Sell treasure to a trader i "Author — and wound ointment.<br>"Author — Where will the warp take<br>Adrian Sheppard. you to? This is a test of skill,<br>luck, logic & intelligence.

# SEVERN SOFTWARE

Effects. any address any address find Durins Ring you will never<br>You wont see a better game for You can't program seriously leave the mines alivel

\*Author — Adrian Sheppard. \*Author — Adrian Sheppard. \*Now available from branches of  $\frac{1}{2}$ <br>For 48K £6.96 inc. For 48K £6.96 inc. For 48K £6.96 inc.

For 48K 68.96 inc.<br>
REAL M/C ARCADE ACTION Exciting Graphic Adventure \*Ask for Severn Software at your<br>
Ask for Severn Software at your<br>
Letter the Corrisponding to the Corrisponding in the Corrisponding in the Corrispondi

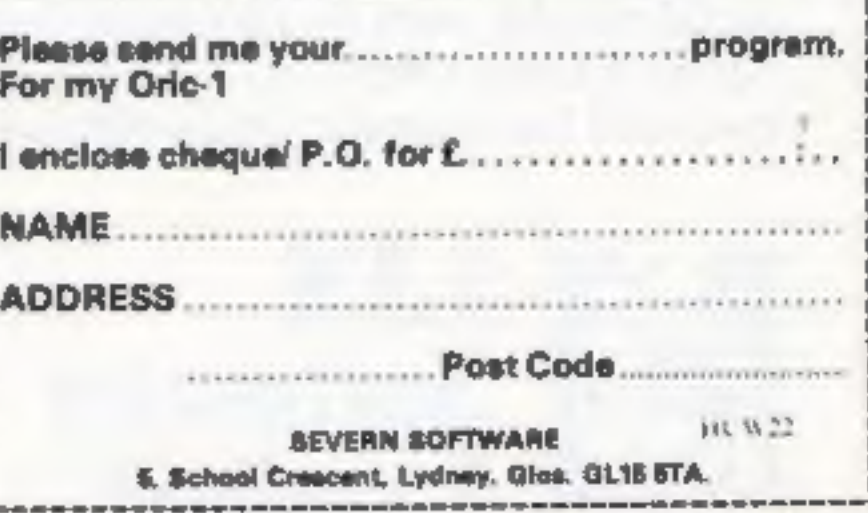

HOME COMPUTING WEEKLY 2 August 1983 Page 39

# IJK Software and the ORIC-1 Micro $\check{\ }$ continue to bring you into a new era...

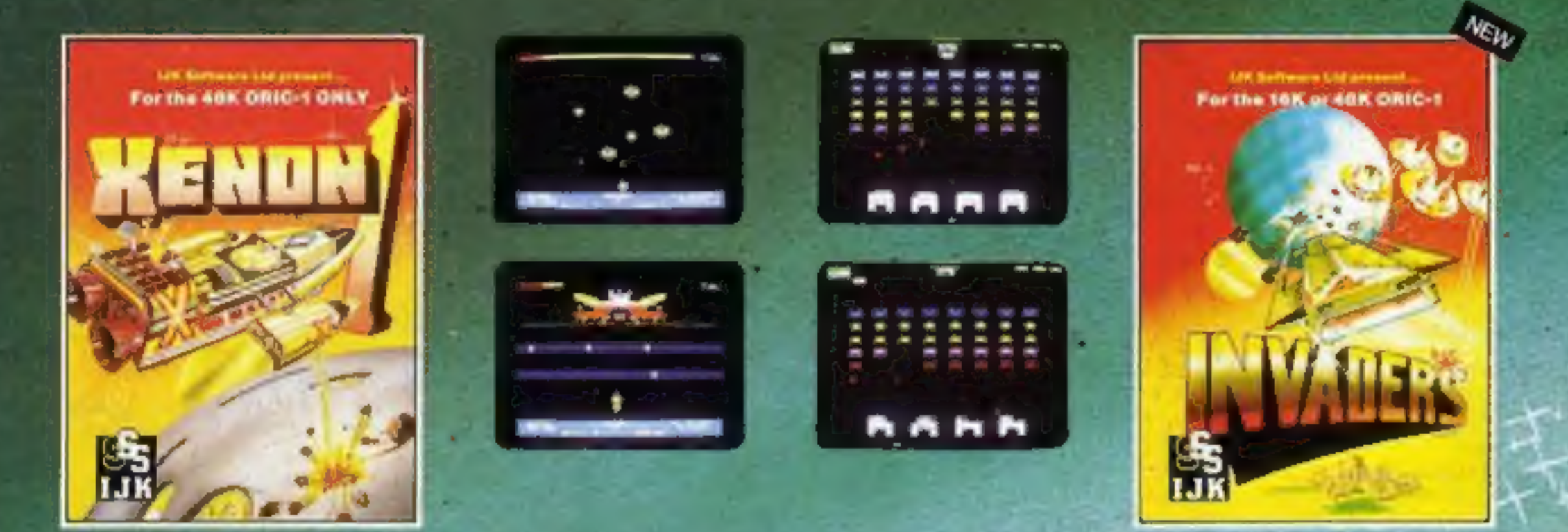

As Flest Commander in the Xenon Space Academy, you must protect your home planet RADON from the AARDS, PARATRONS, and the ZORGON Battle Start If you want a 100% machine code multi stage arcade game with the smoothest, meanest action around, this is the one for you - you will not buy a better arcade style game.

For the 48K ORIC-1 ONLY Only £8.80 inc.

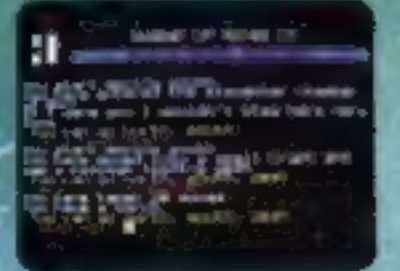

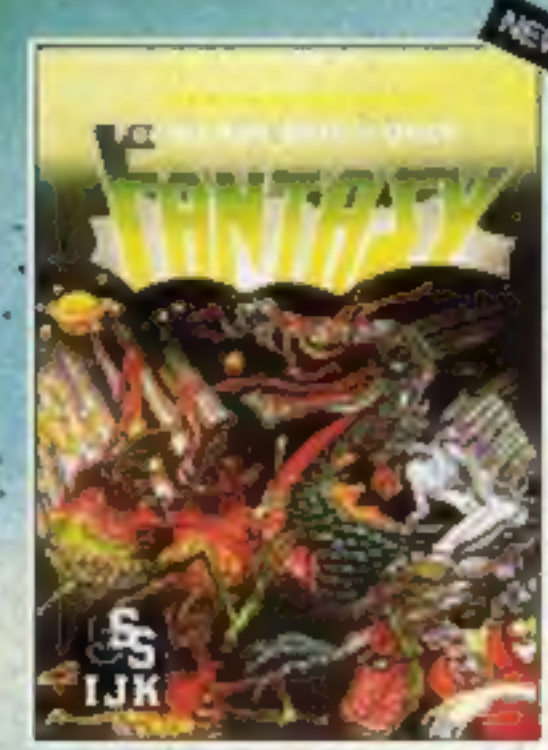

Quite simply the best version of the classic arcade game you will buy<br>for your ORIC-1 Micro.<br>This full feature machine code game includes smooth sction,<br>walking invaders, increasing speed, and options for choice of<br>missile **Only £7.50 inc.** 

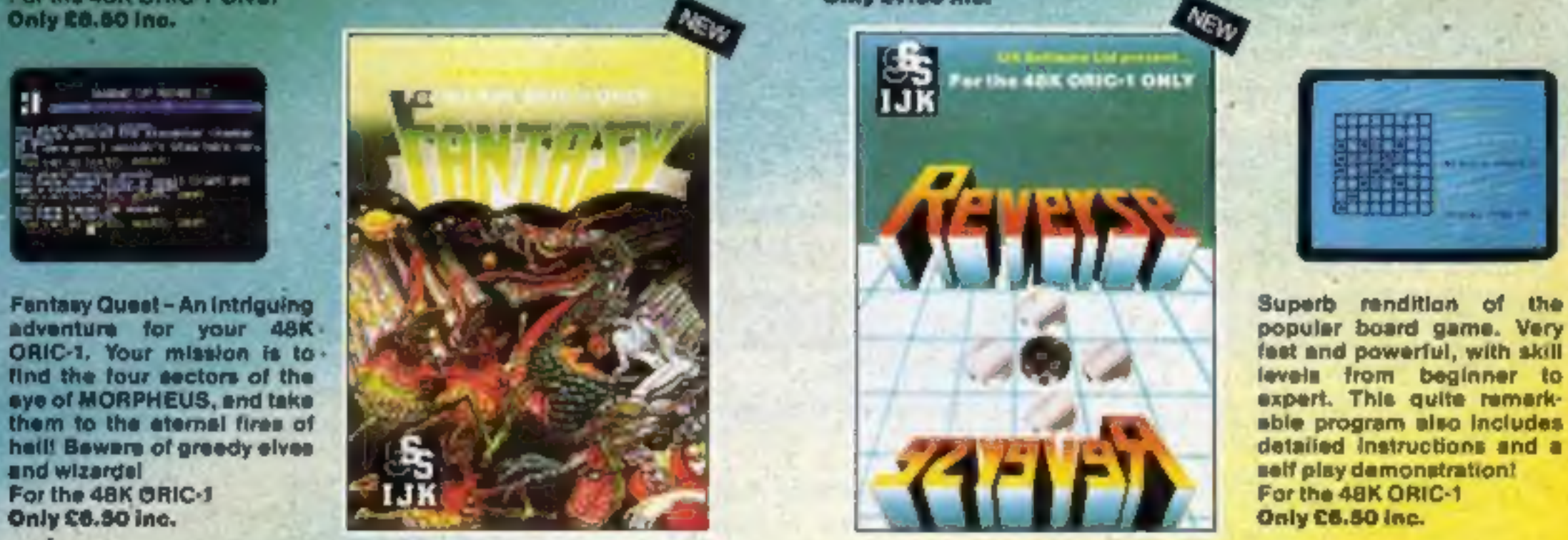

OTHER TITLES IN THE 48K ORIC RANGE<br>Candyfloss/Hangman £7.50 inc.<br>SD Maxe/Breakout £7.50 inc.

## ALL PRICES FULLY INCLUSIVE OF VAT and P&P— NO MORE TO PAY

Our software has been officially approved by Oric Products International Ltd., and is available from W.H. Smiths, Laskys, the Spectrum chain, hundreds of independent dealers nationwide, and in 23 countries across the world. You can also order it direct from us - all advertised software is in stock NOW and will be despatched within 48 hours of receipt of order.

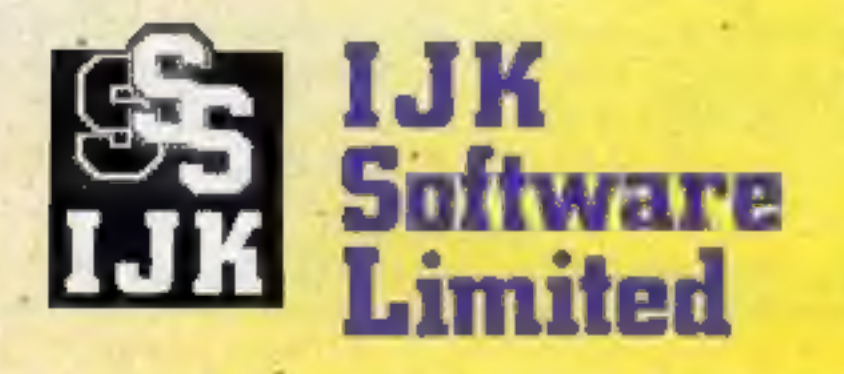

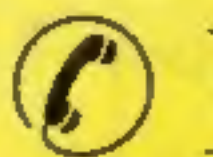

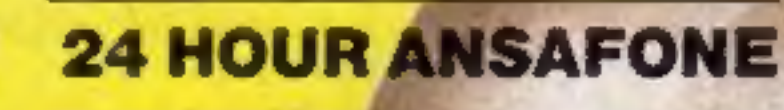

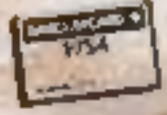

9 King Street, Blackpool, Lancs. **Telephone (0253) 21555** 

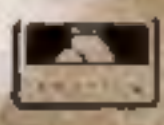